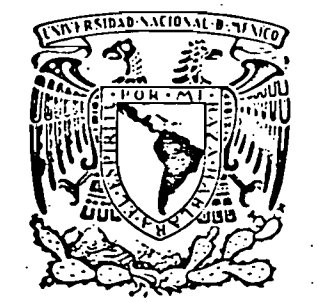

UNIVERSIDAD NACIONAL AUTÓNOMA DE MÉXICO

 $500,062$ 

División de Estudios de Posgrado de la Facultad de Ingeniería

REVISION DE LA VELOCIDAD BASICA DE VIENTO DEL REGLAMENTO DE CONSTRUCCIONES PARA EL DISTRITO FEDERAL

> TRABAJO FINAL-Que para obtener el grado de MAESTRO EN INGENIERIA  $\mathbf{p}_{\alpha}$  $\ddot{\phantom{1}}$ a : RAFAEL PEDRO BRITO RAMIREZ sece Estructuras

México, D. F.

julio 1982

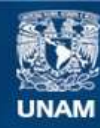

Universidad Nacional Autónoma de México

**UNAM – Dirección General de Bibliotecas Tesis Digitales Restricciones de uso**

## **DERECHOS RESERVADOS © PROHIBIDA SU REPRODUCCIÓN TOTAL O PARCIAL**

Todo el material contenido en esta tesis esta protegido por la Ley Federal del Derecho de Autor (LFDA) de los Estados Unidos Mexicanos (México).

**Biblioteca Central** 

Dirección General de Bibliotecas de la UNAM

El uso de imágenes, fragmentos de videos, y demás material que sea objeto de protección de los derechos de autor, será exclusivamente para fines educativos e informativos y deberá citar la fuente donde la obtuvo mencionando el autor o autores. Cualquier uso distinto como el lucro, reproducción, edición o modificación, será perseguido y sancionado por el respectivo titular de los Derechos de Autor.

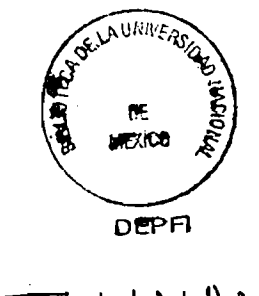

TUNAM<br>1982<br>BRI

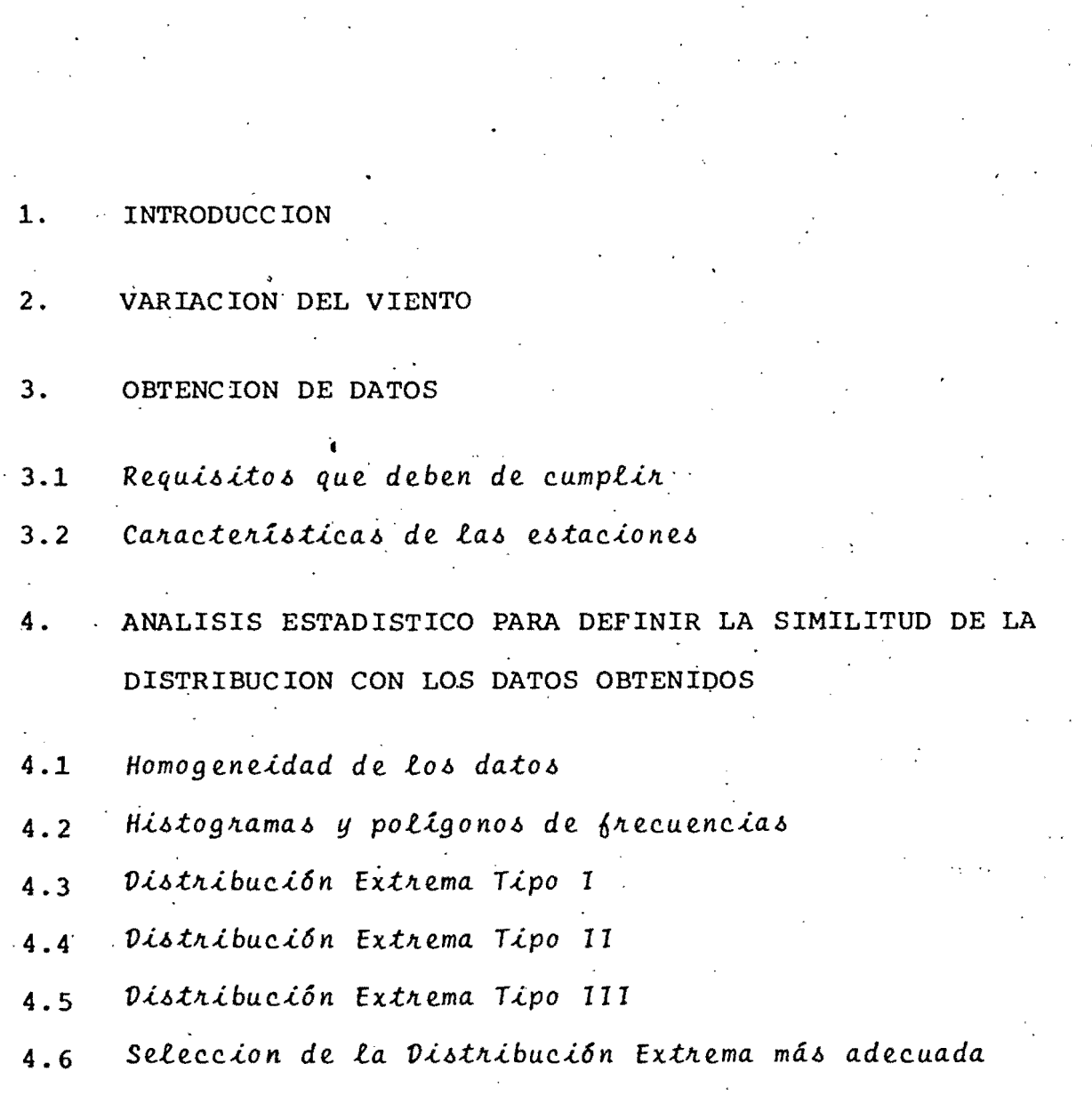

 $\label{eq:2.1} \frac{1}{\sqrt{2}}\sum_{i=1}^n\frac{1}{\sqrt{2}}\sum_{i=1}^n\frac{1}{\sqrt{2}}\sum_{i=1}^n\frac{1}{\sqrt{2}}\sum_{i=1}^n\frac{1}{\sqrt{2}}\sum_{i=1}^n\frac{1}{\sqrt{2}}\sum_{i=1}^n\frac{1}{\sqrt{2}}\sum_{i=1}^n\frac{1}{\sqrt{2}}\sum_{i=1}^n\frac{1}{\sqrt{2}}\sum_{i=1}^n\frac{1}{\sqrt{2}}\sum_{i=1}^n\frac{1}{\sqrt{2}}\sum_{i=1}^n\frac$ 

 $\label{eq:2} \frac{1}{2} \int_{\mathbb{R}^3} \frac{1}{\sqrt{2}} \, \mathrm{d} \xi \, \mathrm{d} \xi$ 

 $\label{eq:2} \frac{1}{2} \sum_{i=1}^{n} \frac{1}{2} \sum_{i=1}^{n} \frac{1}{2} \sum_{i=1}^{n} \frac{1}{2} \sum_{i=1}^{n} \frac{1}{2} \sum_{i=1}^{n} \frac{1}{2} \sum_{i=1}^{n} \frac{1}{2} \sum_{i=1}^{n} \frac{1}{2} \sum_{i=1}^{n} \frac{1}{2} \sum_{i=1}^{n} \frac{1}{2} \sum_{i=1}^{n} \frac{1}{2} \sum_{i=1}^{n} \frac{1}{2} \sum_{i=1}^{n} \frac{1}{2} \sum$ 

 $\frac{1}{2} \sum_{i=1}^n \frac{1}{2} \sum_{j=1}^n \frac{1}{2} \sum_{j=1}^n \frac{1}{2} \sum_{j=1}^n \frac{1}{2} \sum_{j=1}^n \frac{1}{2} \sum_{j=1}^n \frac{1}{2} \sum_{j=1}^n \frac{1}{2} \sum_{j=1}^n \frac{1}{2} \sum_{j=1}^n \frac{1}{2} \sum_{j=1}^n \frac{1}{2} \sum_{j=1}^n \frac{1}{2} \sum_{j=1}^n \frac{1}{2} \sum_{j=1}^n \frac{1}{2} \sum_{j=$ 

 $\frac{1}{2}$ 

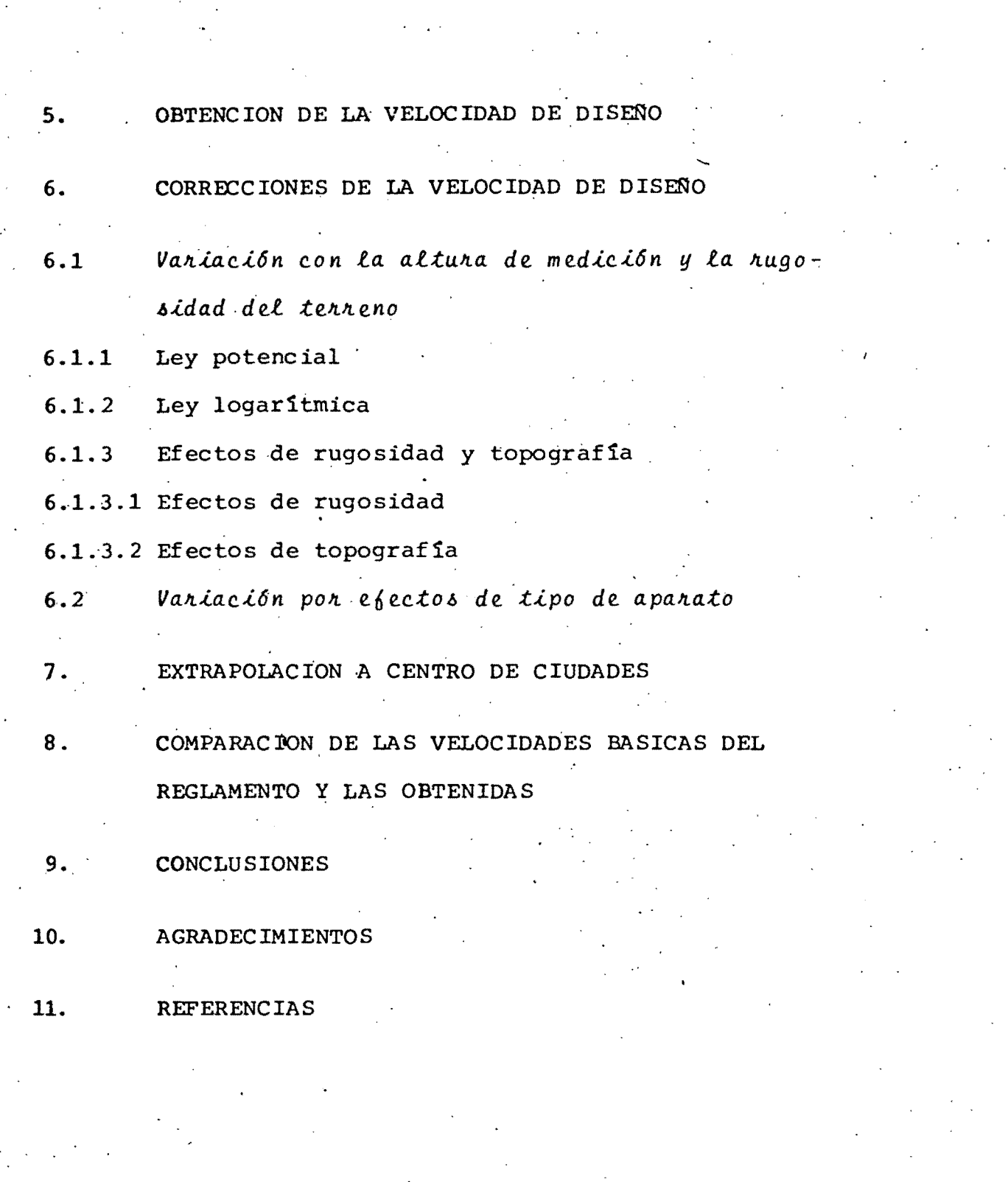

 $\label{eq:4} \frac{1}{\sqrt{2}}\int_{0}^{\sqrt{2}}\frac{1}{\sqrt{2}}\left(\frac{1}{\sqrt{2}}\right)^{2}d\theta\,d\theta.$ 

 $\mathcal{O}(\mathcal{O})$ 

 $\frac{1}{\sqrt{2}}$ 

 $\hat{\bullet}$ 

 $\hat{\boldsymbol{\gamma}}$ 

 $\mathfrak{Z}$ 

#### l. INTRODUCCION

 $\bullet$ 

 $\bullet$ 

. . . .

Al diseñar una estructura deben de satisfacerse dos condiciones esencialmente

- 1. Tener un comportamiento adecuado bajo las condiciones de servicio
- 2. Tener un coeficiente de seguridad adecuado contra la falla

Para cubrir estas condiciones, el Reglamento de las Construcciones para el Distrito Federal en el capítulo de Requisitos de Seguridad y Servicio para las estructuras, indica que la seguridad de toda estructura ha de verificarse para el efecto combinado de todas las acciones que tengan una probabilidad no despreciable de ocurrir simultáneamente, considerando dos tipos de combinaciones, las cuales deben contener

- a) Acciones permanentes y variables
- b) Acciones permanente, variables y una accidental

En las acciones accidentales se incluyen las debidas a viento, sismo, cambios de temperatura y hundimientos diferencia-

1.2<br>
es en los apoyos, entre otras.<br>
La experiencia nos indica que en edificios de características' ordinarias, comúnmente el análisis y diseño que rige es el de cargas muertas más vivas para los entrepisos superiores y el de cargas muertas más vivas más sismo para los restantes, y por lo general, el de viento no es considerado ya que la sismicidad regional de la ciudad de México es de mayor importancia que los efectos que pueden producirse por vientos fuer tes, que generalmente son generados por huracanes u otros fenómenos metereo16gicos. Pero, para edificios que no tengan estas características, como lo son los edificios altos, los efectos del viento .pueden ser significativos, y por tanto, su consideraci6n es obligada en el análisis y diseño.

> Sin embargo, al evaluar los efectos del viento en edificios altos en la ciudad de México, se ha observado que los resulta dos que arroja el análisis empleando el Reglamento de las Construcciones para el Distrito Federal son mucho mayores que los resultados que otros reglamentos arrojan si consideramos las mismas estructuras en alguna otra ciudad que inclusive ten ga mayor actividad eólica (ref A), de tal forma que las fuerzas de viento son excesivas y poco realistas y conducen a estructuras más resistentes de lo necesario y por tanto antieco nómicas.

La velocidad básica de diseño del reglamento al ser introduci da a la ecuación para evaluar las presiones de los empujes es táticos son elevadas al cuadrado, ésto implica que las sobres timaciones que de ésta se hagan se verán reflejadas al cuadrado. 'Esto hace pensar qúe los empujes estáticos tan grandes.que se obtienen puedan ser originados por una sobrestimación de la velocidad básica de diseño, al menos parcialmente.

Esta sobrestimaci6n puede deberse' a la falta de compatibilidad de las condiciones locales actuales con las de la época

•<br>•<br>•

 $\bullet$ 

en que se estim6 la velocidad de diseño del Reglamento, ya. que con el transcurso del tiempo se van modificando tanto las características topográficas que pueden ser naturales (árboles, lomas, etc.) o artificiales (construcciones en general) como las características ambientales (temperatura, régimen del viento, lluvia, etc.).

Esto hace que sea necesario actualizar la información y evaluar una nueva velocidad básica de diseño.

"

'.

#### VARIACION DEL VIENTO  $2 -$

El viento es un fenómeno termodinámico debido al calentamiento solar de la atmósfera, la cual produce movimiento de las masas del aire por diferencias de presión en puntos de igual altura.

La radiación solar y terrestre (reflejo de la radiación solar) son variables en el espacio y en el tiempo debido a la consti tución del sol, el movimiento de rotación de la tierra, el ángulo que forma el eje de rotación con respecto al plano de traslación del planeta y el propio movimiento de traslación. Esto produce que el viento sea un movimiento variable en el espacio y en el tiempo de las masas de aire de la atmósfera. Algunas variaciones que se han observado en él son

Cíclica

Estacional

Aleatoria

Tendencial

La variación cíclica se presenta en intervalos de 11 años, 1 año, 4 días, 1 día y 3 min aproximadamente. A estos resultados llegaron Van der Hoven y Davenport. al estudiar la densidad espectral de potencia del viento (ref B).

La variación estacional es la que se presenta. debido a los cambios de estaci6n. Generalmente en el verano se presentan vientos más intensos que en otras estaciones.

La variación aleatoria es la ocasionada por cambios bruscos impredecibles (ocurren al azar), en las condiciones micrometereo16gicas.

Por último, la variación tendencial es la que pudiera tener localmente el viento por la presencia de obstáculos no permanentes ya sean naturales o artificiales.

### OBTENCION DE DATOS

#### $3.1.$ Requisitos que deben cumplir

Los datos que se empleen para el análisis de la velocidad del viento deben de cumplir los siguientes requisitos en cuanto a cantidad y calidad.

La cantidad de datos dependerá del número de años que se hayan registrado y del número de estaciones de registro. Entre más años se tengan registrados, mejor será la estimación de la distribución de probabilidades de velocidad máxima anual, y entre mayor sea el número de estaciones de registro, más factible será especificar valores de diseño para sitios con diversas características de topografía y rugosidad en una misma ciudad.

En la ref I se menciona que en estudios hechos por Simiu y Church, el número mínimo de años de registro para que la información proporcione una estimación razonable del viento máximo es 10.

En cuanto a la calidad, se requiere que los sistemas de medici6n registren el movimiento del aire en forma precisa, conti nua y homogénea. La precisión debe estar dentro de los lími tes aceptables y para ello los equipos deben ser instalados, operados y mantenidos adecuadamente. La continuidad es importante para garantizar la certeza de que la ocurrencia de un evento máximo quedó registrada en el intervalo de observaci6n y así maximizar la confiabilidad en la caracterizaci6n del viento máximo. Por último la homogeneidad es para facilitar y mejorar los resultados del estudio estadístico en la obtención del viento 'máximo; se obtiene haciendo las mediciones a una misma altura, seleccionando el mismo tiempo de pro mediación del aparato y teniendo las mismas condiciones en los alrededores de cada una de las estaciones de registro. Cuando una estación no cumpla con la homogeneidad, ésta se .conseguirá mediante una correcci6n si se saben las condiciones que lo impidieron.

Características de las estaciones  $3.2$ 

Las características encontradas en las estaciones fueron

Estaci6n de Tacubaya

 $\bullet$  .

., .

•

La'estación de registro de Tacubaya se encuentra localizada. aproximadamente a la mitad de una loma al poniente de la ciudad de México. Sus coordenadas geográficas son latitud 19°  $24'$  N y longitud 99°11' W. Su altitud es de 2308 m S.N.M.

3.2

..

Cuenta con un anemocinemógrafo mecánico accionado por un sistema mecánico de relojería marca R. Fuess, Ber1in-Steg1itz de registro continuo durante las 24 hrs del día. Este aparato ha operado desde 1934 aproximadamente. (existen· registros de 1941 a la fecha solamente) y su altura sobre el nivel de la ·banque- ·ta es de 19 m. Su ubicaci6n siempre ha sido la misma. Antes pe ser la estación de Tacubaya estuvo colocada en el Castillo de Chapu1tepec, y antes de ese lugar, estuvo en el Palacio Nacional.

Existen algunos edificios altos alrededor de la estaci6n pero están alejados. Al norte a unos 500 m en los límites del Nuevo Bosque de Chapultepec se encuentra un edificio de aproximadamente 14 niveles (35 m), al NW a 700 m en una zona más alta existe otro edificio de la misma altura. Estos dos edificios <sup>f</sup> tienen aproximadamente 5 años de construídos. Al SW se encuen tran dos construcciones de 8 niveles (20 m aproximadamente) c~ mo a 250 m de distancia pero en terreno más alto que el de la estación, tienen aproximadamente 10 años de construidos. Al S hay un edificio de 10 niveles (25 m aproximadamente) a unos 80 m de distancia y a la misma altura de la estación. Al E en el terreno adjunto se encuentra un edificio de 3 niveles pero no es mayor que el del observatorio. Los alrededores cercanos son caseríos de 2.nive1es por 10 general.

La fig 1 representa un croquis de la estaci6n de Tacubaya .

3.3

'"

..

 $\bullet$ 

#### . Estación ·de Chapingo

•<br>•

La estación de registro de Chapingo se encuentra localizada en la zona' norte de las instalaciones de la Universidad Aut6 noma de Chapingo, ubicada en el ENE del valle de México. Sus ~oordenadasgeográficas son latitud 19°29' N Y longitud 98°51' W. Su altitud es de 2245 m S.N.M. Cuenta con anemocinem6grafo'mecánico accionado por una·maquinaria de relojería marca R. Fuess, Berlin-Steglitz de registró continuo durante las 24 hrs del día. Este aparato ha operado desde 1970 (hace. 12 años) y está colocado a 12 m de altura. Antes de él existi6 un anem6grafo del cual se desconoce la marca y el tiempo exacto en que funciónó (1940-1970 aproximadamente). Antes de éste se hacían mediciones con un anemógrafo de mano marca Lieptz, del cual s6lo.se tomaba una lectura instantánea a la hora en qúe se medía (de 1926 a 1940 aproximadamente).

Existen algunos obstáculos alrededor de la estación los cuales se pueden observar en la fig 2. El terreno es plano, al norte como a 100 m existen árboles que limitan los terreno de la universidad y son de aproximadamente 5 m de altura. Al NE . . <sup>y</sup>ENE se encuentran 2 edificios en construcci6n de 4 niveles . y están aproximadamente a 120 m de distancia, su altura es de

3.4

 $\ddot{\phantom{a}}$  $\ddot{\phantom{a}}$  (  $\prime$ 

e encuentran árboles que<br>15 m aproximadamente. Al S y SW se encuentran árboles que<br>11 mitan el circuito interior de la universidad a aproximadamente 100 m y con altura de 10 m. Al SSE además de los optáculos mencionados existe un silo y un pino bastante fron doso de aproximadamente 18 m de altura. Finalmente al WSW se encuentran un par de árboles de aproximadamente 15 m de altura y a una distancia de 70 m. Los alrededores cercanos son un campo experimental agrícola en el cual se siembra maíz y frijol.

Estos obstáculos a excepci6n de los edificios en construcci6n pueden considerarse como permanentes pues tienen muchos años (más de 12) de existir con las características que se descri- $\bullet$  ben.

> Existen por lo menos otras tres estaciones que registran vien tos en el Valle de México (Aeropuerto, IIMAS\*, CCA\*\*) pero por no cumplir los datos los requisitos de calidad y cantidad, no fueron tomadas en cuenta para el análisis estadístico.

Se consideró una estación ficticia llamada Max<sub>max</sub>, la cual m<sub>ax'</sub> la cual toma los valores más desfavorables de las descritas anteriormente.

Un resumen de las características de las estaciones está en la siguiente tabla.

\* Instituto de Investigación en Matemáticas Superiores y Sis-<br>temas, UNAM.

Centro de Ciencias de la Atm6sfera, UNAM.

.. 3.5

 $\cdot$  (  $\prime$ 

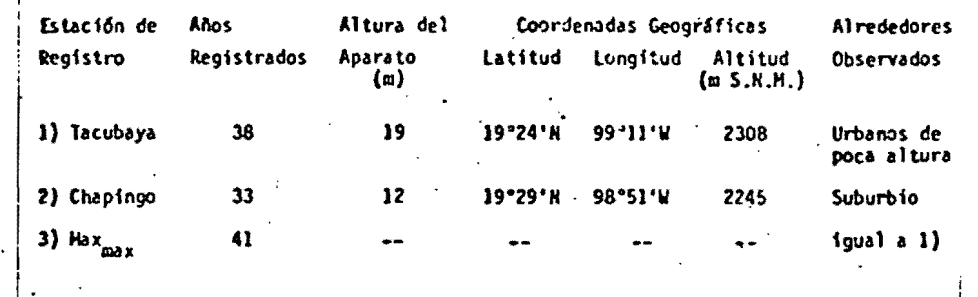

Características de las estaciones de registro

Los datos obtenidos de las velocidades máximas mensuales se muestran en las tablas 1 y 2. Los valores de las velocidades máximas anuales para las tres estaciones en estudio se encuentran en la tabla 3.

Las velocidades registradas, son velocidades instantáneas o valores promedios de intervalos de 2 seg aproximadamente.

 $\frac{1}{2}$ 

 $\sqrt{5}$ 

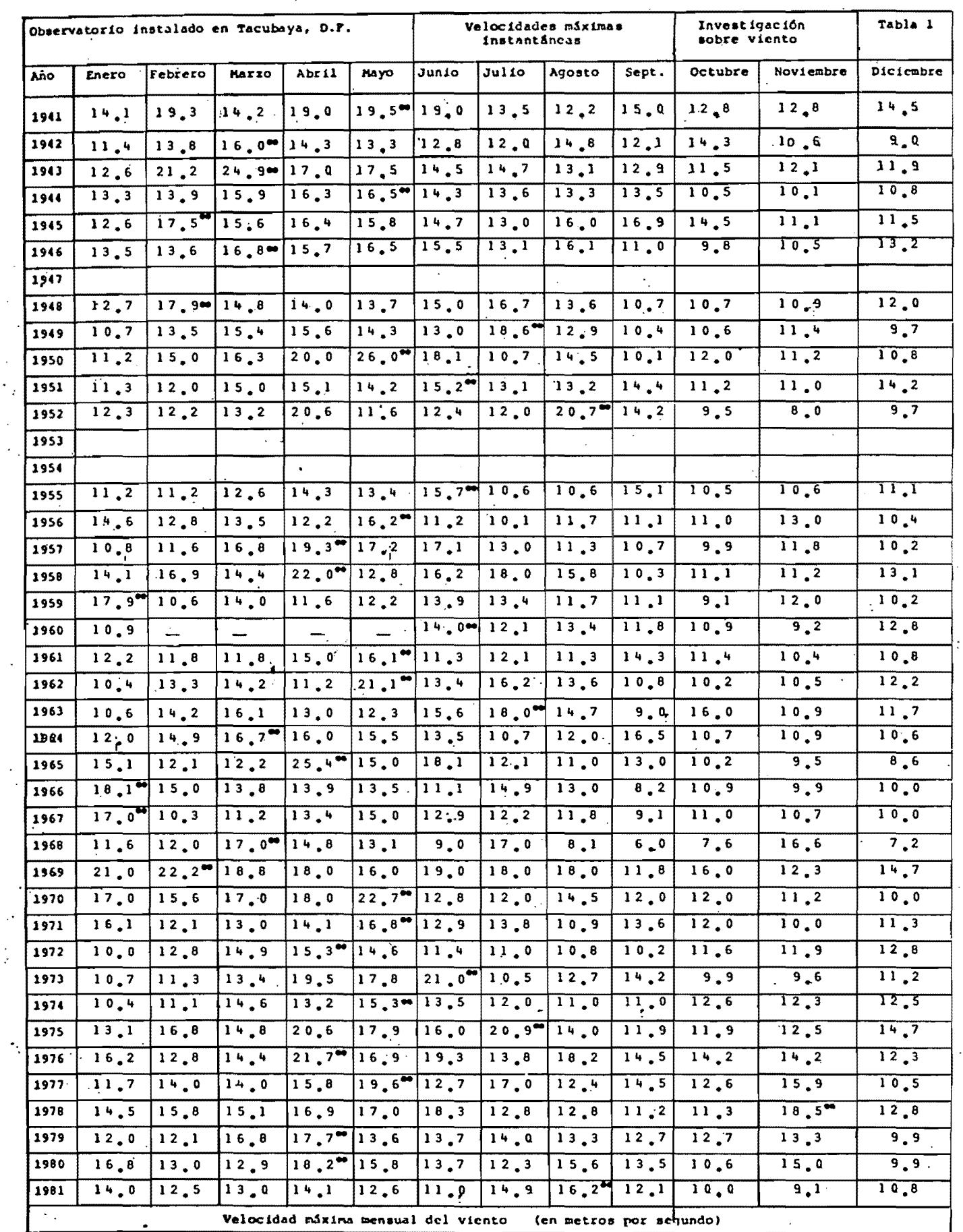

Vel.max.anual

 $\mathbb{R}^2$ 

 $\mathcal{L}$ 

TABLA 1  $\hat{\mathcal{C}}_{\text{eff}}$ 

Velocidades máximas mensuales<br>Estación de Tacubaya

 $3.8$ 

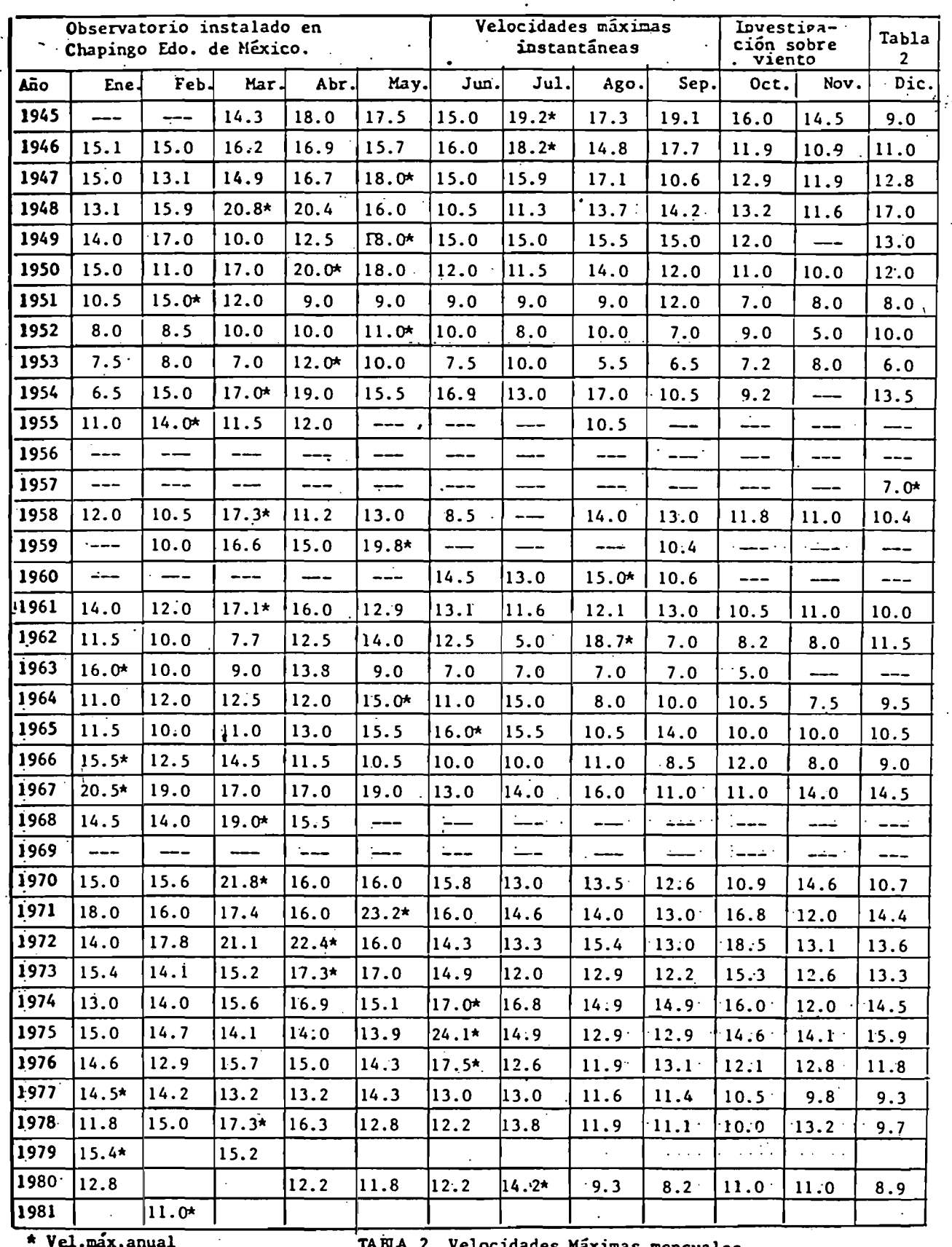

\* Vel.max.anual

TABLA 2 Velocidades Máximas mensuales

 $\sim$ 

 $\mathcal{L}_{\mathrm{max}}$ 

TABLA 2 Velociades máximas mensuales

 $\ddot{\cdot}$  16

## VELOCIDADES MAXIMAS ANUALES

 $3.9$ 

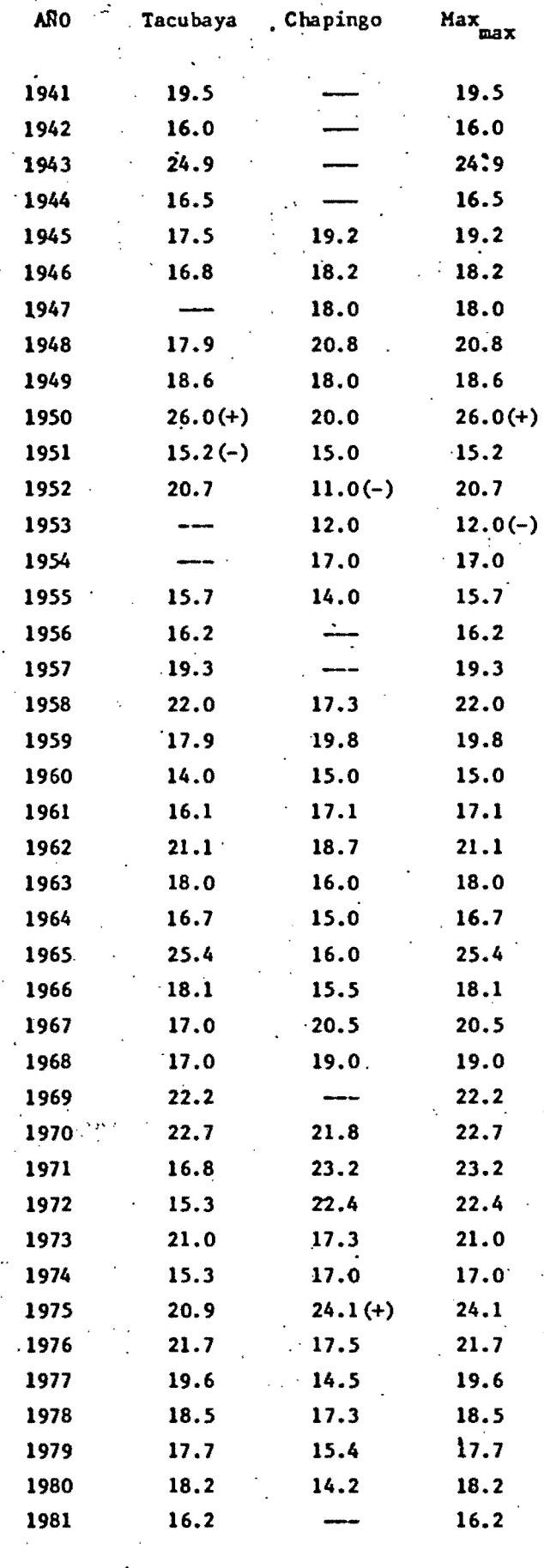

 $(+)$  máximo

 $(-)$  minimo

TABLA 3. Velocidades máximas anuales

 $\mathcal{X}$ 

# ANALISIS ESTADISTICO PARA DEFINIR LA SIMILITUD DE LA DIS-TRIBUCION CON LOS DATOS OETENIDOS

 $4.1$  Homogeneidad de los datos

•<br>•<br>•

 $\bullet$ 

 $\bullet$ 

Para poder definir una distribución que se ajuste a los datos obtenidos y pueda ser representativa del fen6meno en estudio, se verificó que las muestras fueran homogéneas, esto es que no tuvieran más variaciones que las propias del fen6meno. Esto consisti6 en demostrar que la variaci6n tendencia1 no existía, para ello se hizo una prueba de hip6tesis de pendiente nula de la recta de regresión de los datos de cada estación obtenida por ajuste de mínimos cuadradós, donde las abcisas eran los años y las ordenadas las velocidades máximas anuales' registradas en ellos (figs 3, 4, 5).

El procedimiento fue el siguiente:

## Obtención de la recta de regresión

La recta de regresi6n se obtuvo mediante el método de ajuste de mínimos cuadrados, para el cual

$$
y = mx + y_0 \tag{1}
$$

donde

 $\bullet$ 

"

 $\bullet$ 

 $\bullet$ 

$$
m = \frac{n\Sigma xy - (\Sigma x) (\Sigma y)}{n\Sigma x^2 - (\Sigma x)^2}
$$
 (2)

$$
Y_{O} = \frac{(\Sigma y) (\Sigma x^{2}) - (\Sigma x) (\Sigma xy)}{n \Sigma x^{2} - (\Sigma x)^{2}}
$$
 (3)

**(41** 

Los resultados obtenidos fueron

Tacubaya 
$$
y = -0.0039x+26.3408
$$
  
Chapingo  $y = -0.0301x-41.4854$   
Max  $y = 0.0361x-51.4944$ 

## Prueba de hip6tesis de la pendiente igual a cero

A fin de conocer si el valor de la pendiente de la poblaci6n de eventos es realmente cero y el intervalo de confianza en el que podría fluctuar a un nivel de confianza de 95% y 99%, se hace una prueba de hipótesis sobre la pendiente con el estadístico

$$
t = \frac{a_1 - a_1}{\sqrt{1 - r^2}} \sqrt{n-2}
$$

con distribución t de Student y n-2 grados de libertad, donde

- es la pendiente de la muestra (Coeficiente de regresión)  $a_{1}$ es la pendiente cuyo valor se trata de verificar (cero  $A_{1}$ en este caso)
- es el coeficiente de correlación y se calcula con la ex- $\mathbf r$ presión

$$
r = \frac{n\Sigma xy - (\Sigma x) (\Sigma y)}{\sqrt{\left[n\Sigma x^2 - (\Sigma x)^2\right] \left[n\Sigma y^2 - (\Sigma y)^2\right]}}
$$
(5)

La hipótesis nula es  $H_0: m = 0 y$  la alterna  $H_1: m \neq 0$ 

Los coeficientes de correlación, a partir de los valores de las sumatorias calculados al obtener la pendiente y la ordeal origen de la recta de regresión son

Para Tacubaya

$$
r = -0.0159
$$

Para Chapingo

$$
= 0.1075
$$

r

Para Max<sub>max</sub>

0.1404  $r =$ 

y los estadísticos t:

Para Tacubaya

$$
t = \frac{-0.0039 - 0.0}{\sqrt{1 - (-0.0159)^2}} \sqrt{38 - 2} = -0.0234
$$

Para Chapingo

$$
t = \frac{0.0301 - 0.0}{\sqrt{1 - (0.1075)^2}} \sqrt{33 - 2} = 0.1686
$$

Para Max<sub>max</sub>

$$
t = \frac{0.0361 - 0.0}{\sqrt{1 - (0.1404)^2}} \sqrt{41 - 2} = 0.2300
$$

Los valores críticos son

Para Tacubaya  $\mathbf{\hat{a}}$ 

 $\ddot{\phantom{a}}$ 

$$
t_{36,0.05} = 2.03 > -0.0234
$$

$$
t_{36,0.01} = 2.73 > -0.0234
$$

Para Chapingo

$$
t_{31,0.05} = 2.04 > 0.1686
$$
  

$$
t_{31,0.01} = 2.75 > 0.1686
$$

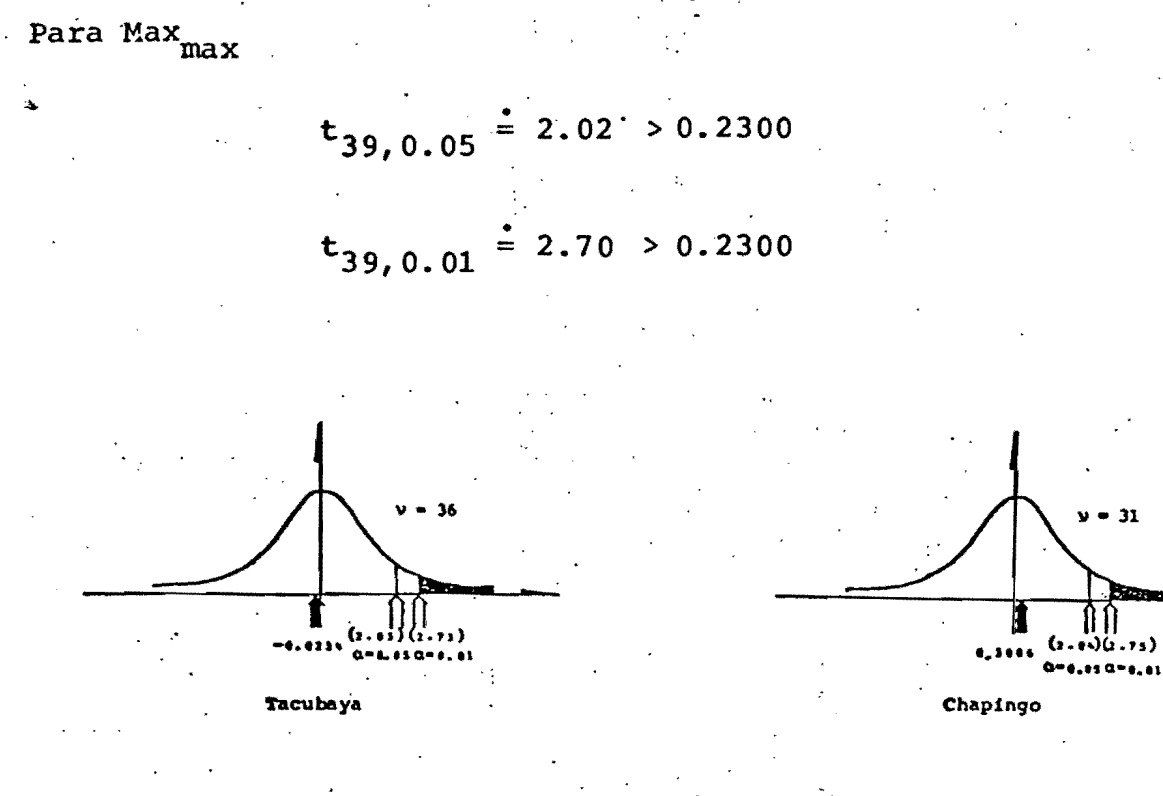

 $-31$ 

 $\delta(\cdot, \cdot)$ 

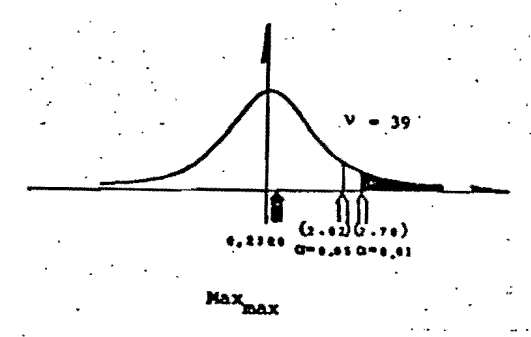

Se acepta la hipótesis nula en todos los casos, eto es, que no hay diferencia significativa al 99% de nivel de confianza, de que la pendiente sea cero.

Se concluye entonces que no hay variación tendencial en los datos y que las muestras son homogéneas.

**4.2** Histogramas y polígonos de frecuencias

..

e

 $\bullet$ 

 $\mathbb{R}^{\mathbb{Z}_2}$ 

La experiencia indica que para el análisis de vientos máximos, la estadística de extremos proporciona tres distribuciones adecuadas. La diferencia de estas distribuciones es básicamente la forma en que decrecen sus c01as,a pesar de que todas 10 hacen en forma exponencial.

Para darse una idea del tipo de distribución extrema más adecuada para cada estación de registro, se hicieron los histogramas y polígonos de cada una (figs  $6, 7, y' 8$ ).

En las tres gráficas se observa una forma acampanada en la cual la ,cola izquierda cae más rápido que la derecha, forma típica de las. distribuciones extremas para valores máximos.

4.3 Distribución extrema tipo I

La distribución extrema tipo I o también llamada distribución Gumbe1, distribución Weibu1, distribución Ficher-Tippet tipo I, o simplemente distribución de valor extremo, es de la forma

$$
F(v_i) = \exp\left[-\exp\left(-\gamma (v_i - \beta)\right]\right)
$$
 (6)

y su función de densidad es

$$
f(v_i) = \gamma \exp \left[ -\gamma (v_i - \beta) - \exp \left[ -\gamma (v_i - \beta) \right] \right]
$$
 (7)

ambas pueden tomar valores en el intervalo -  $\infty \leq v_i \leq \infty$ . Sin embargo, para distribuciones de valores máximos, el intervalo

negativo encierra valores de probabilidades sumamente pequeños que tienden a cero.

Los valores de  $\beta$  y  $\gamma$  se calculan tomando dos veces el logaritmo natural de la ec 6

$$
\text{Ln} \left[ 1 / F \left( v_i \right) \right] = - \gamma v_i + \gamma \beta \tag{8}
$$

 $(9)$ 

 $(10)$ 

$$
y = \text{LnLn} \left[ 1/\text{F} \left( v_{1} \right) \right]
$$
\n
$$
x = v_{1}
$$
\n
$$
m = -\gamma
$$
\n
$$
y_{0} = \gamma \beta
$$

entonces la expresión 8 representa a la recta

 $si$ 

$$
y = mx + y_0
$$

Calculando m y y<sub>o</sub> con las ecs 2 y 3 respectivamente y los valores de x y y dados en 9, donde  $F(v_i)$  es la frecuencia relativa acumulada de los histogramas, tenemos que

$$
\gamma = -m
$$
  

$$
\beta = \frac{Y_{\text{o}}}{\gamma}
$$

Para las estaciones de registro se obtuvieron los resultados siguientes

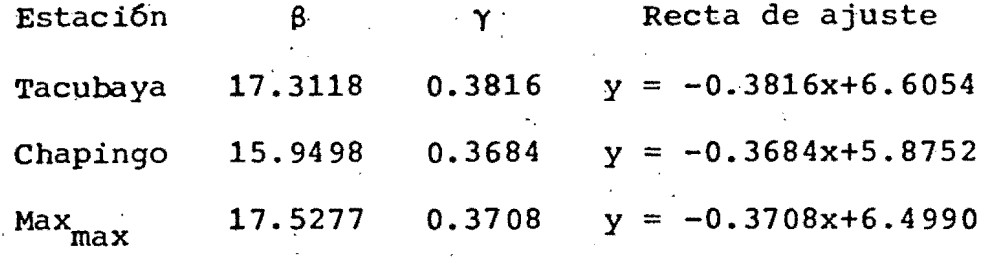

Las rectas de ajuste así como los valores ajustados de x y y definidos en la ec 9 se muestran en las figs 9, 10 y 11.

Evaluando la ec 7 y graficándola sobre el histograma de frecuencias normalizadas correspondiente, que se obtiene dividien do las frecuencias entre el número total de datos y entre el ancho de clase, obtenemos las figs 12, 13 y 14.

Para ver la bondad del ajuste de estas gráficas se efectuó la prueba xi-cuadrada con el estadístico

$$
\chi^{2} = \sum_{i=1}^{k} \frac{(o_{i} - e_{i})^{2}}{e_{i}}
$$
 (11)

con  $v = k - 1 - m$  grados de libertad, donde

es la i-ésima frecuencia esperada\*  $e_i$ 

es la iésima frecuencia observada  $\circ_i$ 

es el número de intervalos de histograma

es el número de parámetros estadísticos utilizados para  $\mathfrak{m}$ calcular  $e_i$ 

\*se recomienda que e<sub>j</sub> > 5

Los resultados obtenidos fueron

 $(8, 208)$  (9, 49) (13, 28)<br>  $(1, 208)$  (149) (13, 28)

Tacubaya

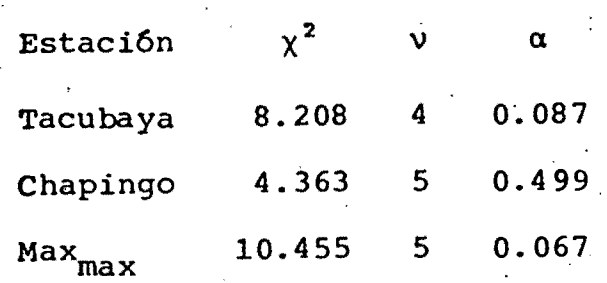

donde a es el nivel de significancia de la prueba

Gráficamente esto es

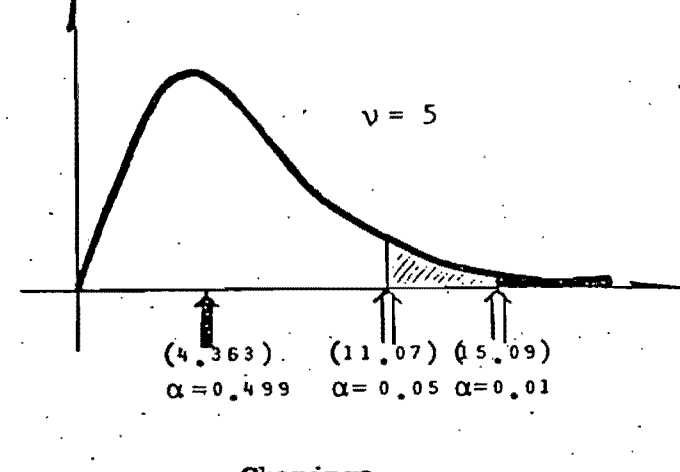

 $\nu$ 

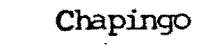

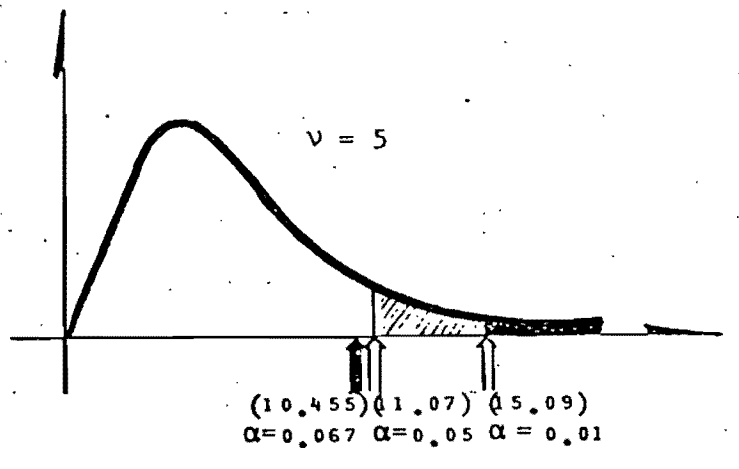

Max<sub>max</sub>

## 4.4 Distribución extrema tipo II

La distribución extrema tipo II, también llamada distribución Ficher-Tippett tipo II, es de la forma

$$
F(v_i) = \exp\left[-\left(v_i/\beta\right)^{-\gamma}\right]
$$
 (12)

 $\gamma^{\boldsymbol{\gamma}}$ 

y su función de densidad es

$$
f(v_i) = \exp[-(v_i/\beta)^{-\gamma}](\gamma/\beta)(v_i/\beta)^{-(\gamma+1)}
$$
 (13)

Las dos funciones toman valores en el intervalo  $0 \leq v_i \leq \infty$ .

Procediendo en la misma forma que en la distribución extrema tipo I se llega a que

> $y = \text{InLn} (1/F(v_i))$  $x = \text{Ln}(v_i)$  $m = -\gamma$  $Y_{O}$  =  $\gamma$ Ln $\beta$

y finalmente

$$
\gamma = -m
$$

$$
\beta = \exp(y_0/\gamma)
$$

Los resultados obtenidos para las estaciones de registro fue-

ron

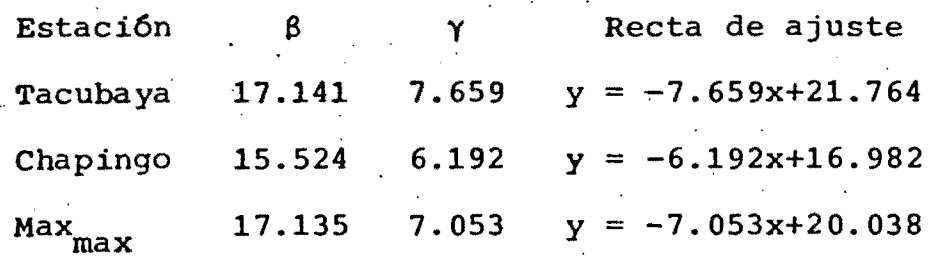

Las rectas de ajuste y los valores ajustado de x y y definidos en la ec 14 se muestran en las figs 15,16 y 17.

Evaluando la ec 13 y graficándola sobre el histograma·de frecuencias normalizadas correspondiente, obtenemos las figs 18, 19 Y 20.·

Al igual que en la distribución extrema tipo I, se hizo la pureba xi-cuadrada de la bondad del ajuste, empleando la ec 11, y obteniendo los siguientes resultados

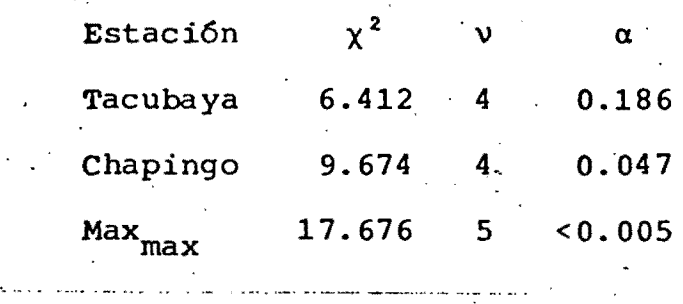

·Gráficamente esto es

,

•<br>•<br>•

 $\bullet$ 

.. 4.11

 $\chi^{\mathfrak{g}}$ 

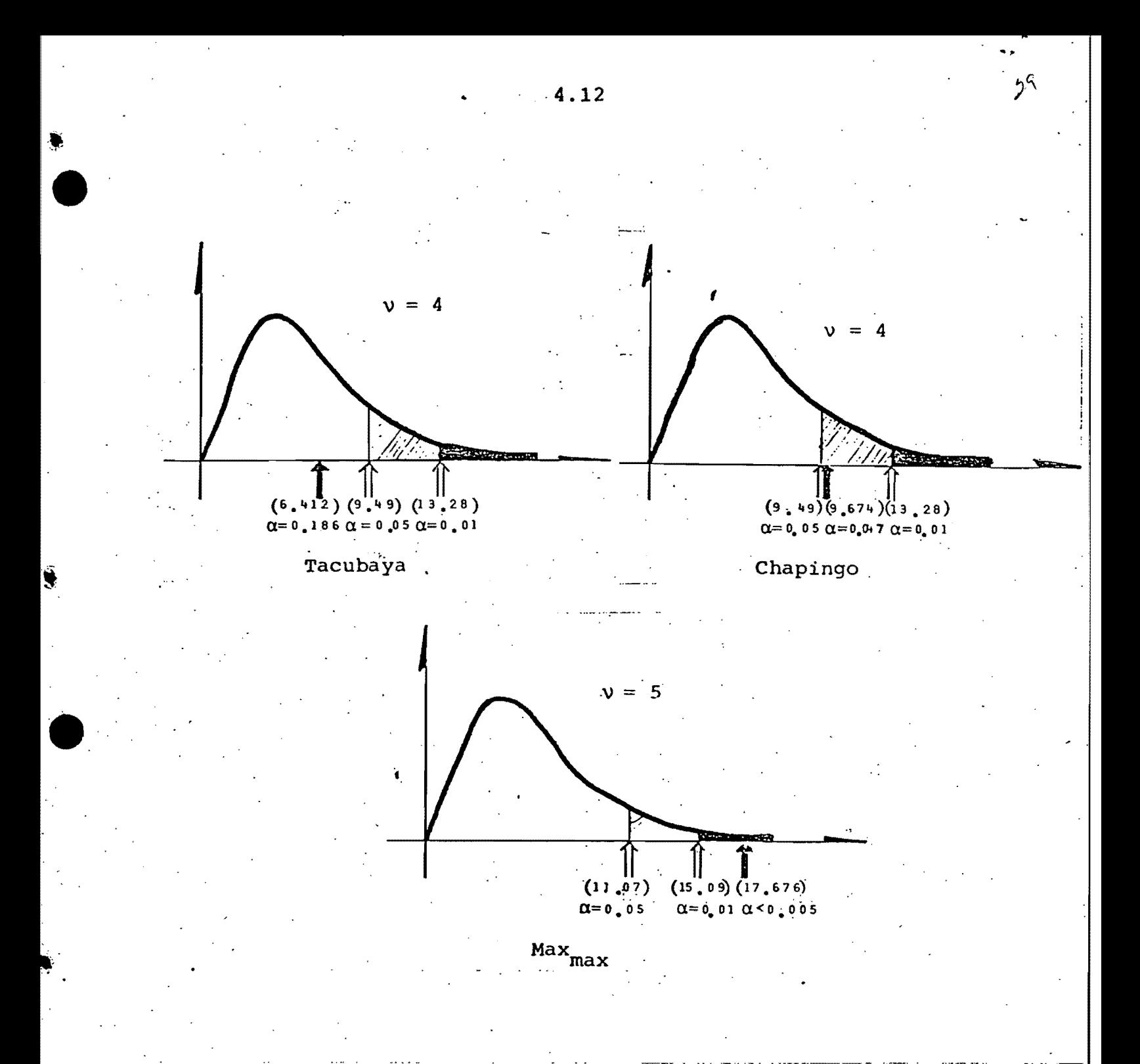

4.5 Distribución extrema tipo III

La distribución extrema tipo III, también llamada distribución Ficher-Tippet tipo III, es de la forma

 $F(v_i) = exp[-[(w - v_i)/(w - \beta)]^{\gamma}]$ 

 $(16)$ 

..

~ y su 'función de densidad es

-,.

•

,~

 $\bullet$ 

$$
f(v_i) = \frac{\gamma}{w - \beta} \left[ (w - v_i) / (w - \beta) \right]^{\gamma - 1} \exp\left[ - \left[ (w - v_i) / (w - \beta) \right]^{\gamma} \right]
$$
 (17)

Las dos funciones toman valores en el intervalo -  $\infty \le v_i \le w$ En la misma forma que en las distribuciones anteriores llegamos a que

$$
y = \text{InIn} \left[ 1/F(v_{i}) \right]
$$
\n
$$
y = \text{In} \left( w - v_{i} \right)
$$
\n
$$
m = \gamma
$$
\n
$$
y_{0} = -\gamma \text{In} \left( w - \beta \right)
$$
\n(18)

y finalmente

$$
\gamma = m
$$
  

$$
\beta = w - \exp(- (y_0/\gamma))
$$
 (19)

Dado que en la ciudad de México el valor máximo registrado en 38 años es de 26 m/seg y que no se tiene conocimiento de que haya habido algún,otro viento importante, se fijó arbitrariamente la cota w = 50 m/seg. Se estudió también el caso de ! w = 70 m/seg, para ver la variación de la· distribución con w.

Los resultados obtenidos fueron

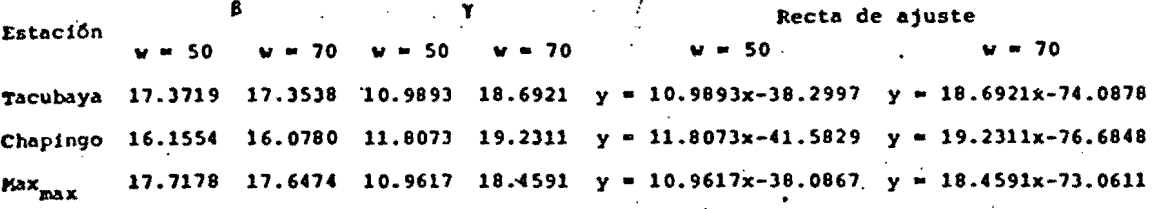

Las rectas de ajuste se muestran en las figs 21, 22, 23, 24, 25 y 26. Evaluando la ec 17 y graficándola sobre el histograma de frecuencias normalizadas correspondiente, se obtienen las figs 27, 28 y 29.

Con la prueba xi-cuadrada de la bondad de ajuste, usando la ec 11, se llegó a los siguientes resultados

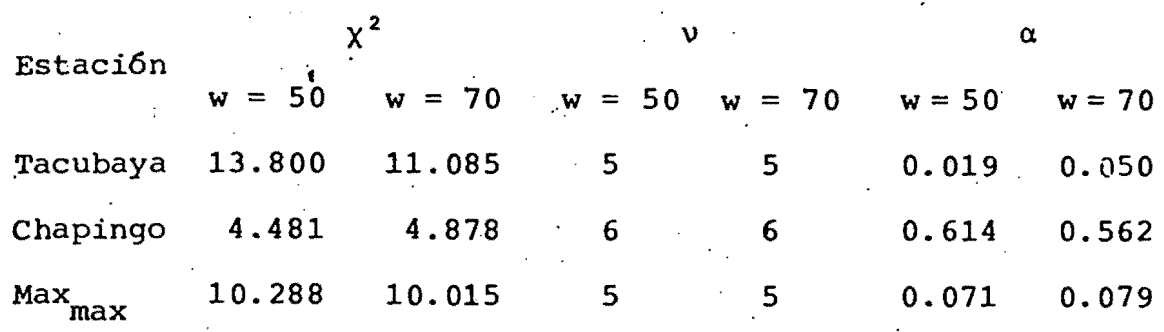

Gráficamente esto es

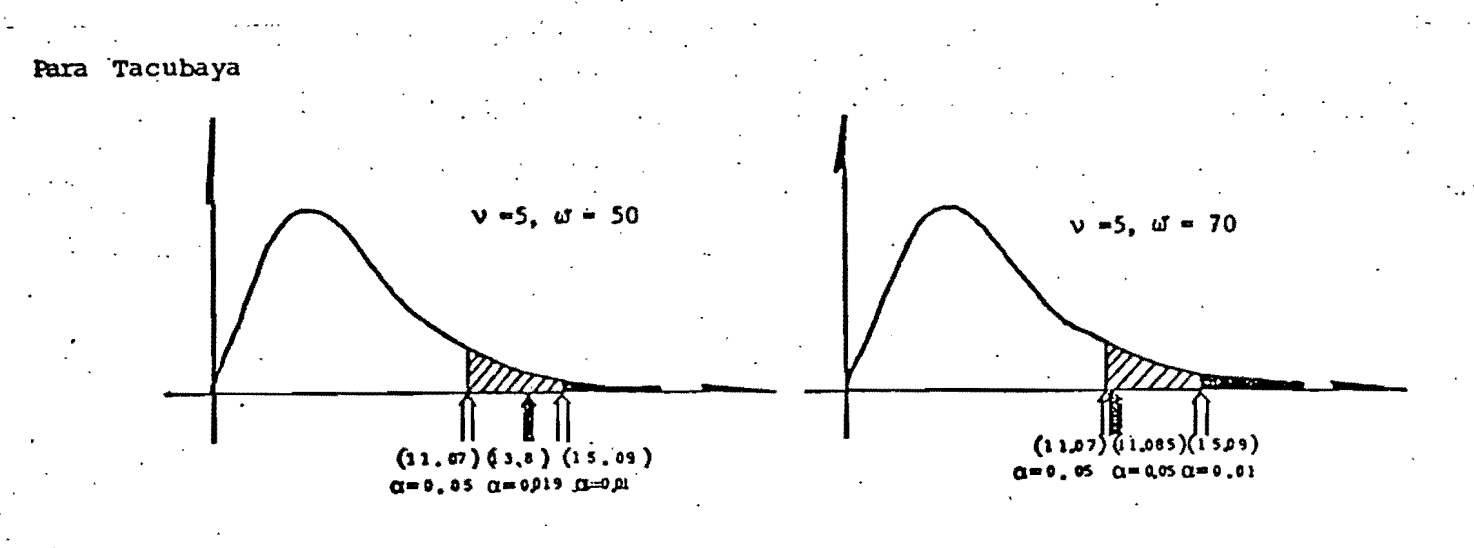

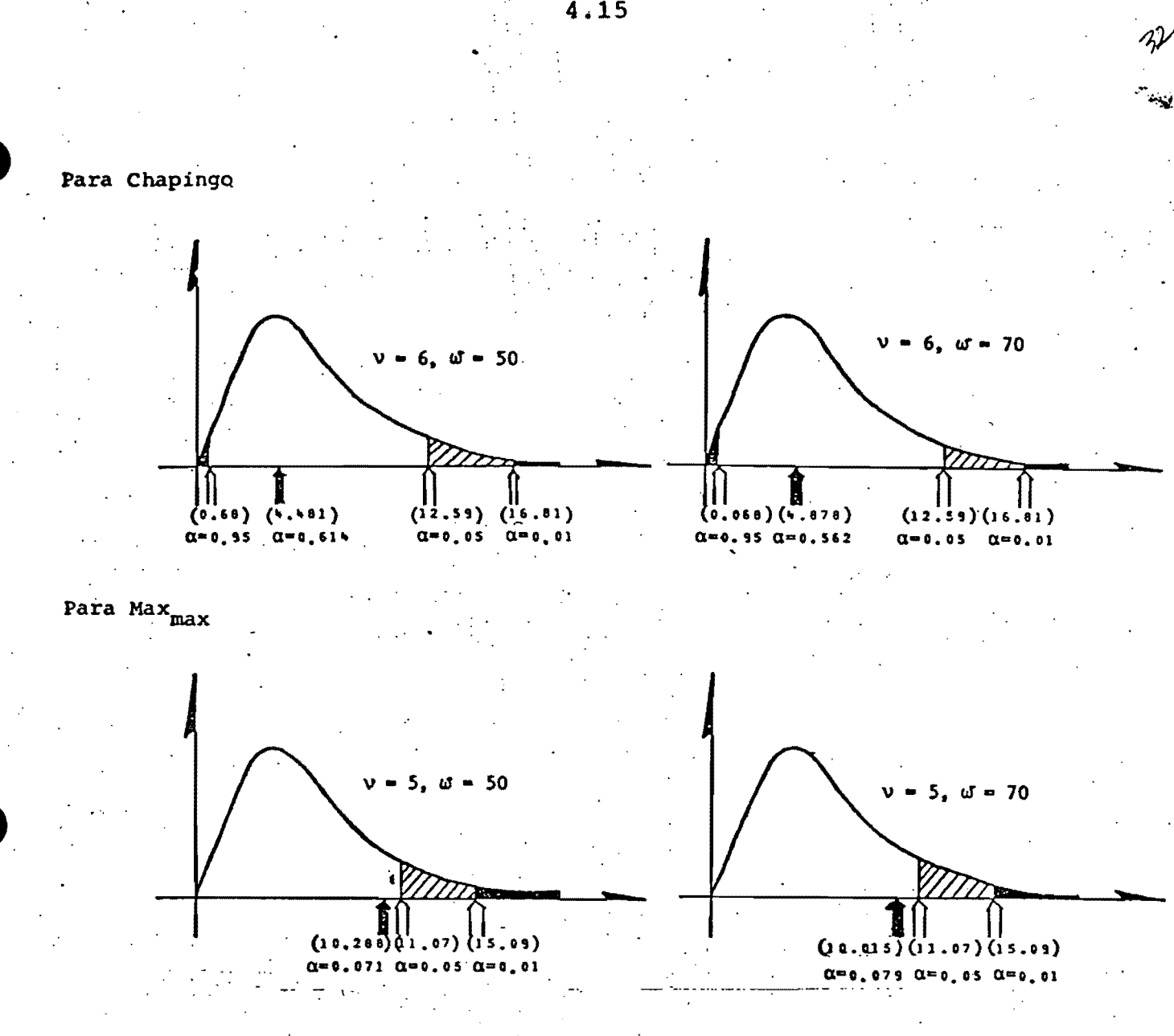

4.6 Selección de la distribución extrema más adecuada Los resultados obtenidos con las diferentes distribuciones, en función del nivel de significancia que tuvieron en la prueba de bondad de ajuste, se pueden resumir en la tabla siguiente

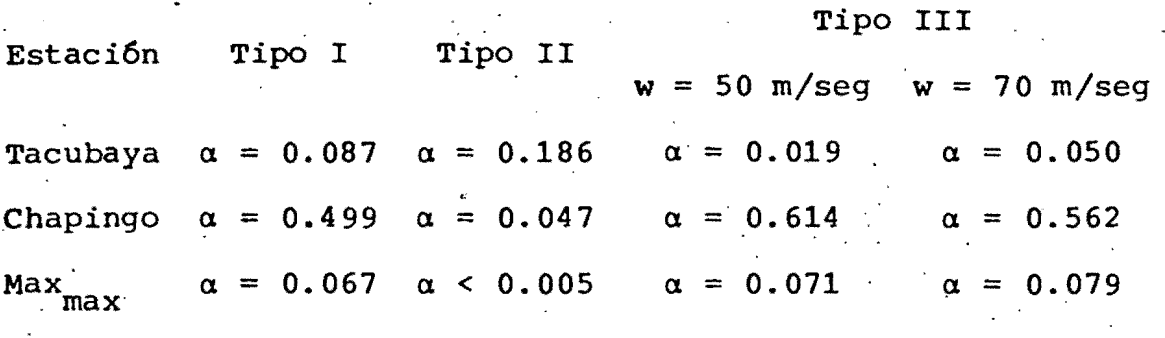

De aquí se puede concluir que las distribuciones que se ajustan mejor en cada uno de los casos son (ver fig 30)

Tacubaya: Distribución extrema tipo II

•<br>•<br>•

 $\bullet$ 

~.'

•

 $\overline{\phantom{a}}$  Chapingo: Distribución extrema tipo III con w = 50 m/seg Max max Distribuci6n extrema tipo 111 con w = 70 m/seg

## OBTENCION DE LA VELOCIDAD DE DISEÑO

La velocidad de diseño, asociada a cada estaci6n, se determina 'en funci6n del periodo de recurrencia en términos de:

$$
(F(v_p) = 1 - \frac{1}{R})
$$

donde

•<br>•

•

$$
v_D
$$
 es la velocidad de diseño asociada  
\n $F(v_D)$  función de distribución evaluada en  $v_D$   
\n $R$  es el período de recurrencia o retorno

(20)

' .

El periodo de retorno se define como el recíproco de la prohábi lidad de exceder el valor de diseño, y representa el intervalo de tiempo medio, en años, de las ocurrencias de vientos que exceden dicho valor

En el diseño de estructuras, los periodos de retorno más comunmente usados son los que se muestran en la tabla siguiente (ref B)
•<br>•

 $\bullet$  .

...

Recurrencia (años)

25

50

. 100

a) Estructuras que no tienen ocupantes . humanos o que su riesgo no es significativo para la vida humana

b) Todas las estructuras permanentes excepto las que presentan un grado alto de sensibilidad al viento o un grado alto de peligro para la vida humana o propiedades en. caso de falla

... ·c) Las excepciones de b)

Evaluando F(v<sub>i</sub>) para los periodos de retorno 25, 30, 50, 100 y 200 años, y obteniendo el v<sub>1</sub> a que corresponde en la función<br>200 años, y obteniendo el v<sub>1</sub> a que corresponde en la función<br>de distribución de cada estación de registro, se llegó a los de distribución de cada estación de registro, se llegó a los siguientes resultados

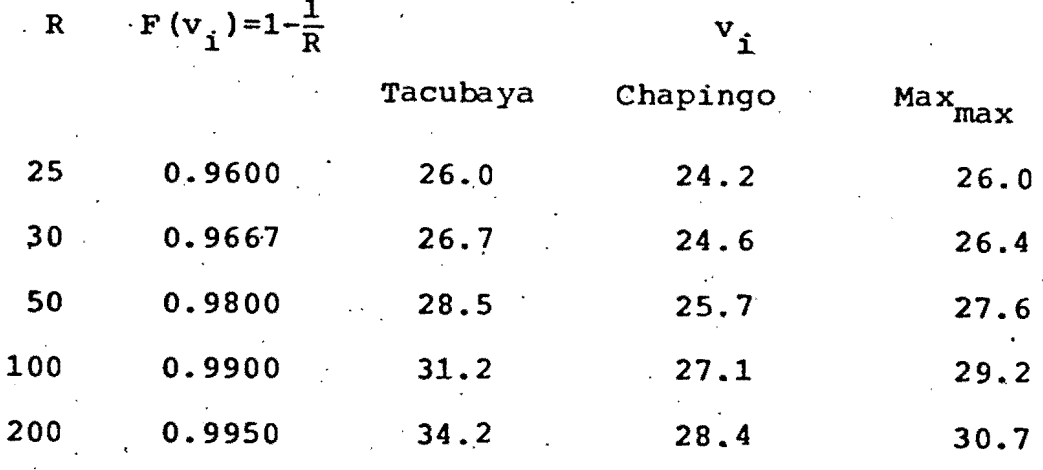

Los incrementos de las velocidades de diferentes periodos de retorno se manifiestan mediante las relaciones siguientes

..

26

Para Tacubaya

•<br>•<br>•

$$
v_{30}/v_{25}=1.025
$$
\n
$$
v_{50}/v_{25}=1.096 \t v_{50}/v_{30}=1.070
$$
\n
$$
v_{100}/v_{25}=1.200 \t v_{100}/v_{30}=1.171 \t v_{100}/v_{50}=1.095
$$
\n
$$
v_{200}/v_{25}=1.313 \t v_{200}/v_{30}=1.282 \t v_{200}/v_{50}=1.198 \t v_{200}/v_{100}=1.094
$$

Para Chapingo

$$
v_{30}/v_{25} = 1.017
$$
  
\n
$$
v_{50}/v_{25} = 1.062
$$
  
\n
$$
v_{100}/v_{25} = 1.119
$$
  
\n
$$
v_{100}/v_{30} = 1.101
$$
  
\n
$$
v_{100}/v_{50} = 1.054
$$
  
\n
$$
v_{200}/v_{25} = 1.173
$$
  
\n
$$
v_{300}/v_{30} = 1.154
$$
  
\n
$$
v_{200}/v_{50} = 1.105
$$
  
\n
$$
v_{200}/v_{100} = 1.048
$$

\ Para Max max

$$
v_{30}/v_{25} = 1.017
$$
  
\n
$$
v_{50}/v_{25} = 1.063
$$
  
\n
$$
v_{100}/v_{25} = 1.124
$$
  
\n
$$
v_{100}/v_{30} = 1.105
$$
  
\n
$$
v_{100}/v_{50} = 1.057
$$
  
\n
$$
v_{200}/v_{25} = 1.182
$$
  
\n
$$
v_{200}/v_{30} = 1.162
$$
  
\n
$$
v_{200}/v_{50} = 1.112
$$
  
\n
$$
v_{200}/v_{100} = 1.051
$$

En la siguiente tabla se encuentran evaluadas las funciones de distribución de cada estación de registro. Su representación gráfica está en la fig 31.

.5.3

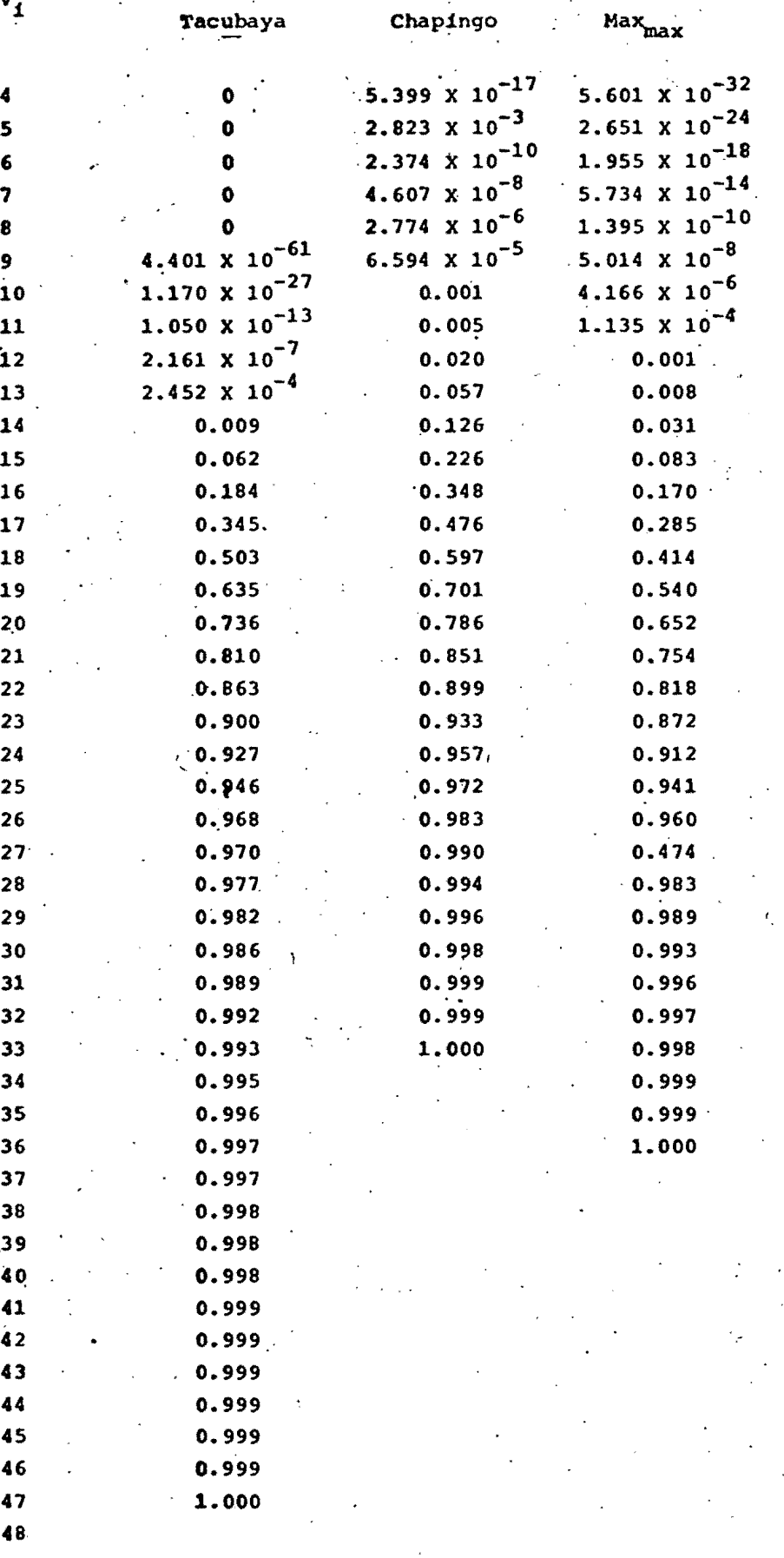

Las velocidades máximas registradas en las estaciones fueron (de la tabla 3)

> Tacubaya 26.0 m/seg 24.1 m/seg Chapingo  $Max_{max}$  $26.0 m/sec$

Valores que se cubren con periodos de recurrencia de

•<br>•<br>•

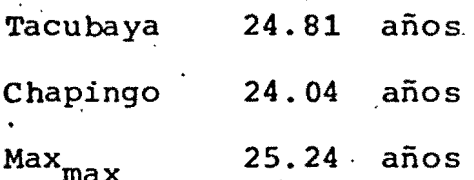

Las funciones de distribución con cada uno de los periodos de retorno y sus correspondientes velocidades de diseño se muestran en las figs 32 a 36  $\mathbf{t} = \left\{ \begin{array}{ll} 1 & \text{if} \ \mathbf{t} = \mathbf{0} \end{array} \right.$ 

En la fig 31 (o en la tabla de la hoja 5.3), se puede observar que la función de distribución de la estación Max<sub>max</sub> se cruza con la de Tacubaya al principio y al final, con lo que se pierde el objetivo de Max<sub>max</sub>, que fué el de terner una estación ficticia que tuviera siempre las condiciones más desfavorables de las estaciones reales.

Esto se ,podría evitar si se selecciona una sola funci6n de distribución. De la hoja 4.17, se seleccionó la función de distribuci6n tipo III con w=70 m/seg" por ser en la que todas las estaciones se ajustaron al menos con un 95% de confianza.

Los resultados obtenidos Íueron del orden de los que se

-.

obtuvieron considerando la curva de mejor ajuste para cada estación, pero fueron menores, razón por la que no se optó por este segundo camino.

 $5.6$ 

 $\sqrt{3}$ 

6 •. CORRECCIONES DE.LA VELOCIDAD DE DISEÑO

•<br>•<br>•

~.

Las condiciones en que generalmente se registra la velocidad del viento no siempre corresponden con las estándar para obtener la velocidad básica de diseño.

..

" **.** 

 $\psi$ 

En tales casos, para llegar a ésta se debe corregir la velocidad de diseño obtenida en cada sitio, por los siguientes factores:

> Variación con la altura de medición / Variación por la rugosidad del terreno I Variación por efectos del tipo de aparato / Variación por la topografía

6.1 Variación con la altura de medición y la rugosidad del terreno

Existen dos leyes básicas de representar ésta variación: la

potencial y la logarítmica. Ambas proporcionan resultados aproximados a los que se han registrado experimentalmente, siendo la varición logarítmica la que más se aproxima, pero es más elaborado su desarrollo.

### $6.1.1$ Ley potencial

La ley de variación potencial es

$$
v(z_1) = v(z_2) \left(\frac{z_1}{z_2}\right)^{\alpha} \qquad (2)
$$

donde

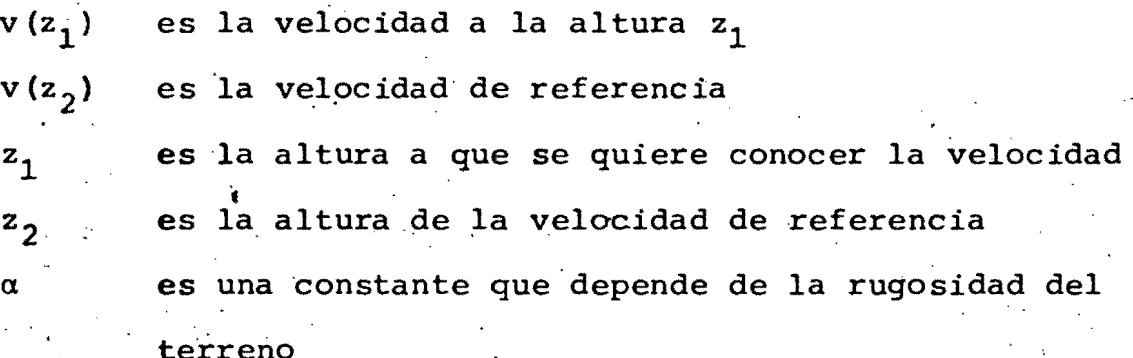

Esta variación también se puede representar para un mismo luqar como

$$
V(z_1) = K(z_1)^{\alpha}
$$
 (22)

donde K depende de la velocidad y altura de referencia y de la rugosidad del terreno.

Los valores de α para diferentes tipos de rugosidad del te $rreno son (ref B.6.2)$ 

Tipo de superficie

 $6,3$ 

Terreno abierto con escasos obstáculos 0.16 /

Terreno cubierto uniforme-

mente con obstáculos de entre

9 y 15 m de altura .0.28

•<br>•<br>•

 $\bullet$ 

 $\bullet$ 

.\

Terreno con obstáculos grandes e irregulares ... 0.40

Las condiciones en que fueron registrados los datos en cada una de las estaciones fueron

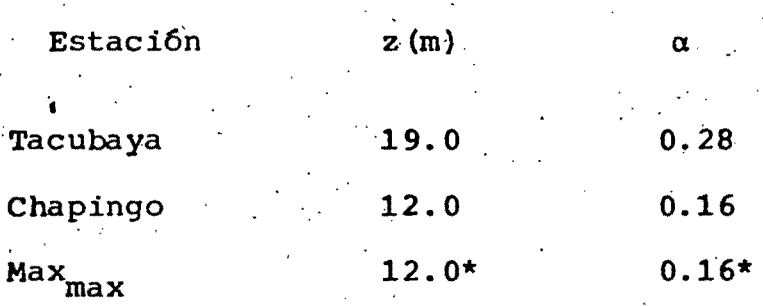

" .

Con estos valores, las velocidades de diseño asociadas a cada estación de registro y  $z_1 = 10$ , las velocidades asociadas a cada estación, corregidas por altura, son (ec 21):

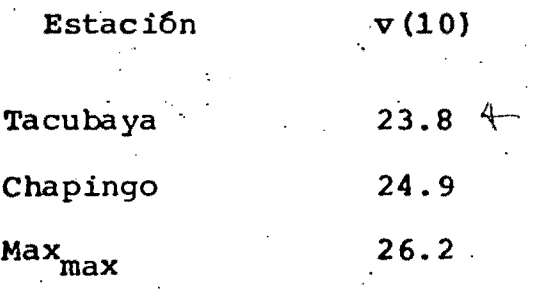

Valores más desfavorables (dan velocidades más grandes)

...

# 6.1.2 Ley logaritmica

La ley logarítmica de variación con la altura es

$$
v(z_g) = 2.5 u_x \ln (\frac{z}{z_o})
$$

(23)

-.

donde

, .

•<br>•<br>•

 $\bullet$  .

•

•

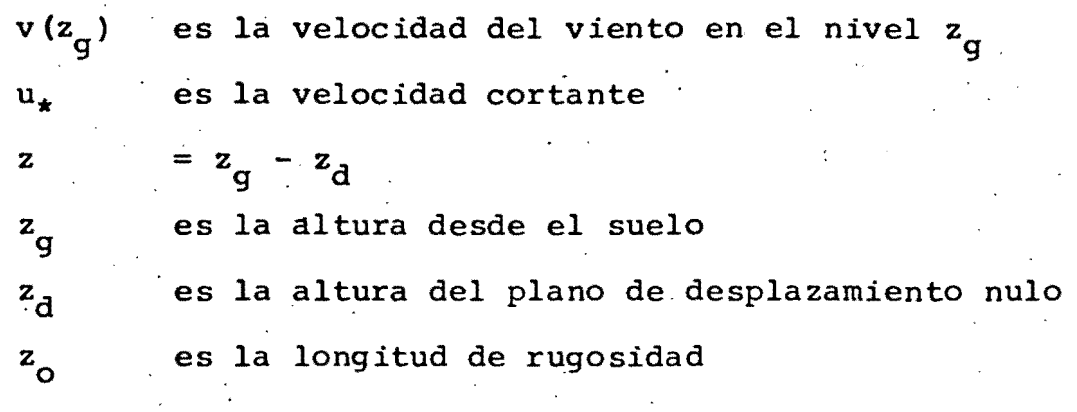

Los parámetros  $z_0$  y  $z_d$  son los que definen la rugosidad del terreno.

Para obtener la velocidad cortante,  $u_*$ , tomamos v(z) como la velocidad de diseño a sociada y  $z_{\alpha}$  como la altura a que fueron tomados los datos correspondientes.

El valor de z<sub>d</sub> es cero, excepto para el centro de grandes ciu dades donde será el valor menor de 20 m o 0.75  $\overline{h}$ , donde  $\overline{h}$  es la altura media de los edificios de alrededor (ref B). El valor de  $z_d = 0$  es un valor conservador.

El valor de  $z_0$  será el que rija en la zona donde fueron tomados los datos, según la siguiente tabla (ref B)

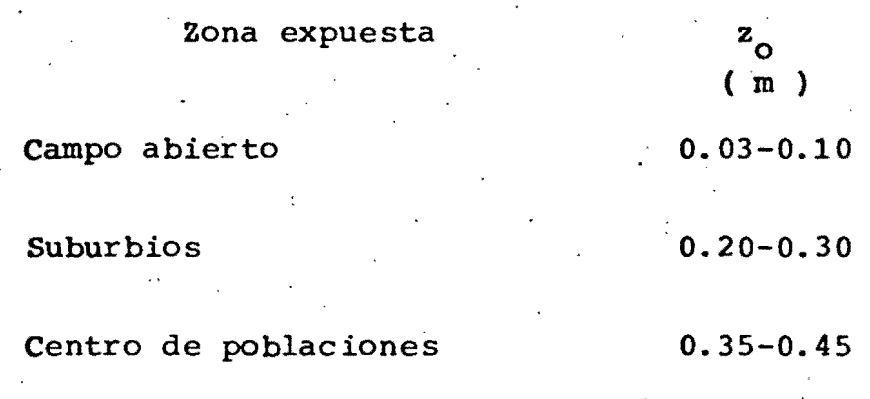

Centro de grandes ciudades 0.60-0.80

Los valores menores de z<sub>o</sub> proporcionan velocidades más altas.

Entonces, la velocidad de cortante será

•<br>•<br>•

 $\blacksquare$ 

 $\bullet$ 

$$
u_{\star} = \frac{0.40 \text{ v (z)}}{1 \text{ n} \left(\frac{z}{z_{\bullet}}\right)}
$$
 (24)

... 0

..

Valuando nuevamente la expresión de v(z) peron con  $z_{\text{q}} = 10$ m y  $z^{\text{}}_{\text{O}}$  correspondiente al tipo de zona, obtenemos la velocidad de diseño corregida por altura asociada a la estación.

Para los casos en estudio tenemos que los datos para determi nar  $u_{\star}$ , y los resultados de  $u_{\star}$ , son

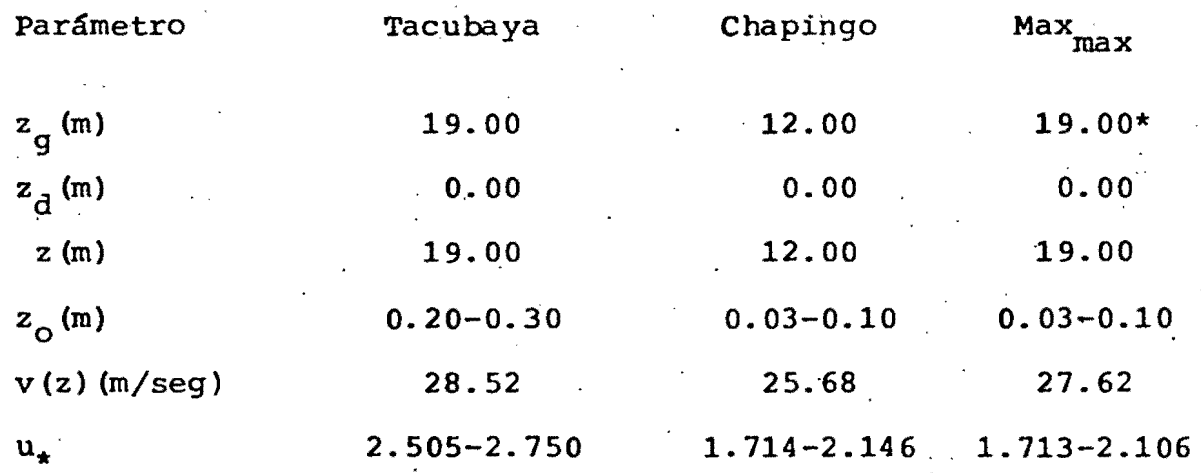

• Valor más desfavorable

6.5

Por tanto, las velocidades de diseño asociadas a cada esta-'ci6n registro, corregidos por altura, son

. ,

Estaci6n Tacubaya Chapingo ,Max max v (10) 24.50-24.11 24.89-24.71 24.88-24.25

6.1.3 Efectos de rugosidad, y topograffa

Si interesara definir una velocidad regional única para el D.F., habría que corregir a las anteriores por efectos de rugosidad y topografía. Esto se hará a continuación empleando las dos leyes anteriores con los factores de rugosidad corres pondientes, y dividiendo entre 1.2 (ref T) la velocidad de Tacubaya, para corregir por el efecto del promontorio en que se encuentra, el aparato.

6.1.3.1 Efectos de rugosidad

 $\bullet$ .

I  $\bullet$ 

Para la variación exponencial, si v(z<sub>1</sub>,  $\alpha_1$ ) es la velocidad a la altura  $z_1$  sobre un terreno cuya rugosidad es  $\alpha_1$  y  $v(z_2', \alpha_2)$  es la velocidad a la altura  $z_2$  sobre un terreno de rugosidad  $a_2$ , la ley de variación será para cada caso (ver fig 37)

 $\mathbf{v}(\mathbf{z}_1, \mathbf{z}_1) = \mathbf{v}_0 \left(\frac{\mathbf{z}_1}{\mathbf{z}_{G1}}\right)^{\alpha_1}$  $v(z_2, \alpha_2)$ =  $v_G \left( \frac{z_2}{z_G} \right)^{\alpha} 2$ 

6.6

'"

•

 $\cdot$  .  $\cdot$  :  $\hat{C}^{\text{bonde}}$   $\mathbf{v}_{\mathbf{G}}$  y  $\mathbf{z}_{\mathbf{G}}$  son la velocidad gradiente y la altura gradien te, respectivamente.

 $\blacksquare$ 

'.

I

Igualando la velocidad gradiente (en este caso velocidad de referencia), despejando v $(z_2, \alpha_2)$  y considerando que  $z_1 = z_2 = 10m$ , llegamos a que

$$
v(10, \alpha_2) = v(10, \alpha_1) \frac{(z_{G1})^{\alpha_1}}{(z_{G2})^{\alpha_2}} 10^{(\alpha_2 - \alpha_1)}
$$
 (25)

Para evaluar la expresión anterior, se debe conocer la altura gradiente.' El valor de la altura gradiente asociado a cada ,rugosidad es (ref B.6.2)

Tipo de superficie

Terreno abierto con escasos obstáculos Terreno cubierto uniformemente con obstáculos entre 9 Y 15 m de altura

Terreno con obstáculos gran-

des e irregulares

5 20

4 00

z G ( m  $\cdot$ 

2 75

Evaluando la ec 25 para cada uno de los casos en estudio, obtuvimos que la velocidad de diseño asociada corregida por altura y por rugosidad, v(10\*), utilizando la variación exponencial, fue

6.7

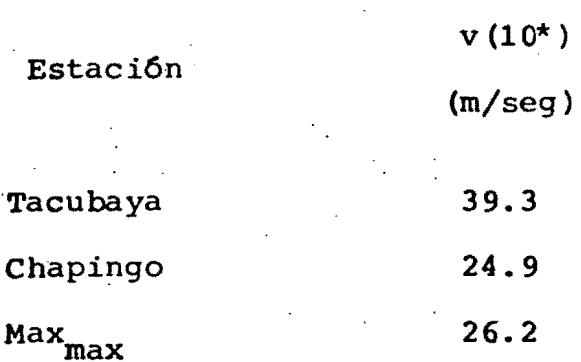

 $\bullet$ 

•

 $\bullet$ 

El procedimiento de corrección por rugosidad para la variaci6n logarítmica es el siguiente. Sean las longitudes de rugosidad  $z_{01}$  y  $z_{0}$  para los dos terrenos, donde  $z_{01}$   $z_{0}$  (los subíndices terminados con 1 se refieren al perfil para el cual se corregirá por rugosidad) fig 38.La ley de variaci6n logarítmica para cada uno de los perfiles es

$$
v(z_g, z_o) = 2.5 u_{\star} \ln \left( \frac{z_g - z_d}{z_o} \right)
$$
 (26)

$$
v(z_{g1}, z_{g1}) = 2.5 u_{\star} \ln \left( \frac{z_{g1} - z_{d1}}{z_{g1}} \right)
$$
 (27)

En caso de no conocer  $u_*$ , se despeja de la primera ecuación. Con este valor y los de  $z_0$  y  $z_{01}'$ , de la siguiente expresión obtenemos  $\mathbf{u_{\star 1}}^{\top}$ 

$$
u_{\star 1} = u_{\star} \left(\frac{z_{01}}{z_{0}}\right)^{0.0706}
$$
 (28)

(equivalente a usar la gráfica de la fig 39).

Sustituyendo este valor en la ec 27, obtenemos la velocidad de diseño asociada, corregida por la altura y la rugosidad el terreno .

Nótese que si  $z_{01} = z_{0}$ , entonces,  $u_{\star 1} = u_{\star}$ . Esto significa que

. 6.8

al hacer la correcci6n por altura se puede hacer la correcci6n por rugosidad simult&neamente cuando el terreno es campo abierto. Así, las velocidades corregidas por la rugosidad del terreno,  $v(10<sup>*</sup>)$ , son

> Estación  $v (10*)$ (m/seg) 31.8-29.2 **Tacubaya** 24.9-24.7 Chapingo  $Max_{max}$ 24.9-24.3

6.1.3.2 Efectos'de la topografía

•<br>•<br>•

Э.,

•

 $\bullet$ .

,La velocidad del viento es afectada por la topografía del s1 tio de registro.

Para corregir la velocidad por topografía, habrá que dividir entre alguno de los factores ( $C_m$ ) que a continuación se muestran, dependiendo de las condiciones locales en que se halle la estación de registro. (ref. B)

 $\mathbf{c}_{\mathbf{r}}$ 

. ,-

w

0.70

0.80

1.00

1.20

Tipo de terreno

Muy accidentado como el centro de ciudades importantes

Zonas arboladas, lomeríos, barrios residenciales o industriales

Campo abierto, terreno plano Promontorios

En tal caso, la velocidad regional de diseño determinada con los casos en estudio son

 $\frac{1}{\sqrt{2\pi}}$ 6.9

 $\overline{\phantom{a}}$ 

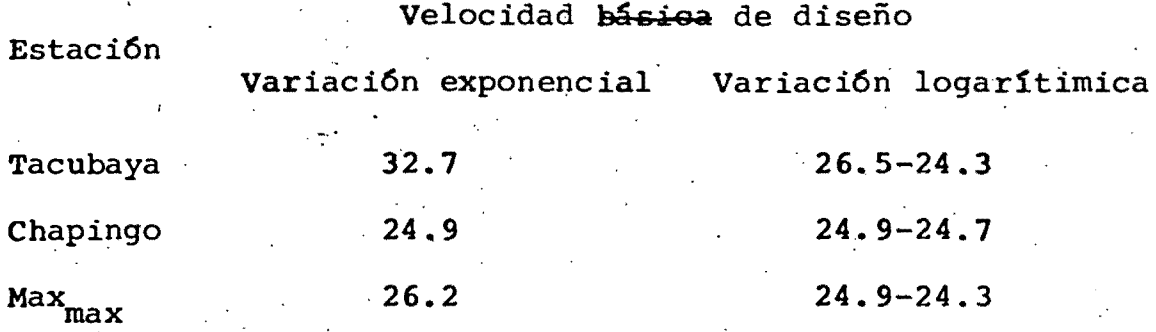

Estos valores, dado que ya fueron corregidos por todos los tipos de variación, debieran ser iguales. Los resultados obtenidos nos permiten concluir que en este caso la ley de variación logarítmica tiene mejor aproximación que la ley potencial, ya que los resultados obtenidos con cada colección de datos se parecen más entre sí.

Vaniación por efectos del tipo de aparato  $6.2$ 

La velocidad básica de diseño cuando es obtenida de datos cuyos registros no son velocidades instantáneas, debe ser corre gida por los efectos que pudieran ocasionar las ráfagas. En nuestro caso no se hicieron correcciones de este tipo por tener registros instantáneos.

Cuando sea necesaria ésta correción, se usarán las relaciones de la siguiente tabla (ref E).

 $10$  $100.200$ 30 60  $(\text{seq})$ 500 1000  $-3600$  $\overline{v}_t/\overline{v}_h$  1.53 1.47 1.42 1.28 1.24 1.18 1.13 1.07 1.03 1.00

regional

### $7.$ EXTRAPOLACION A CENTRO DE CIUDADES

Debido a la variación que se presentó en las velocidades básicas de diseño obtenidas en el cap 6, y con el fin de obtener velocidades de diseño básicas para cada tipo de terreno existente en el D. F., se optó por corregir las velocidades de diseño asociadas a las estaciones de registro por todos los factores excepto el de la rugosidad del terreno, y así, podría extrapolarse la velocidad a 10 m de altura de centro de grandes ciudades.

Para ello se planteó la siguiente hipótesis. El valle de México es una zona que debe tener una velocidad gradiente igual para todos los tipos de terreno existentes en él (tipo de rugosidades), por consiguiente, sus perfiles debe cumplir con lo que se representa en la fig 40)

• .<br>• Para la variación potenc.<br>• cidad gradiente de dos va Para la variación potencial, sabemos que al igualar la velocidad gradiente de dos variaciones de rugosidades diferentes, podemos obtener cualquier parámetro que sea desconocido a par $$ tir de-los demás, si éstos son conocidos, *así* que

$$
v (10, \alpha_3) = v (10, \alpha_1) \frac{(z_{G1})^{\alpha_1}}{(z_{G3})^{\alpha_3}} 10^{(\alpha_3 - \alpha_1)}
$$
 (29)

Evaluando esta expresi6ñ con la velocidad de Chapingo (terreno a campo abierto y plano) se encontr6 que

$$
v(10, \alpha_3) = 8.7 \text{ m/sec}
$$

La ref T establece que la velocidad básica de diseño de centro .• de ciudad es 0.7 la de campo abierto, de ahí que

 $v(10; \alpha_3) = 17.4 \text{ m/sec}$ 

valor que es aproximadamente del doble del que resulta de la ec 29.

Para la variaci6n logarítmica, se obtiene la velocidad gradiente con la ec<sup>23</sup>, considerando las características de Chapingo (terreno plano a campo abierto) y  $z_{\sigma} = 275$  m, obteniendo como resultado que v<sub>G</sub> oscila en el intervalo 38.8-42.1, con media igual a4 O. 45 • Sustituyendo estos valores en' la ec 24 y considerando las características de centro de ciudad, llegamos a que  $u_{\star}$  oscilá en el intervalo 2.40-2. 73, con media 'igual a 2.57 • Evaluando la ec 23 para  $z_{q}$ = 25 m (ya que sólo se puede evaluar para alturas mayores a 20.8 m) y condiciones de centro de ciudad, resulta que v(25, z<sub>03</sub>) oscila en el intervalo 12.7-12.5, con media igual

 $\bullet$ .

 $\bullet$ 

 $a$  12.6.

**.** 

•<br>•<br>•

••

**•** 

<sup>A</sup>fin de comparar ésta velocidad con la del terreno a campo a bierto, se obtuvo v  $(25, z_{01})$  la cual oscila entre 21.9 y 21.0. m/seg, y su media es 21.5 m/seg.

Para verificar 10 establecido en la ref T, y tomando el valor .medio.del intervalo, se llega a que

 $v(25,z_{03})\pm 15.1$  m/seg

valor mayor a 12.6 m/seg.

La relación entre velocidades queda

$$
v(10,\alpha_{3}) = 0.35 v(10,\alpha_{1})
$$

para la variación potencial, y

$$
\mathbf{v}(25, z_{03}) = 0.59 \ \mathbf{v}(25, z_{01})
$$

para la variación logarítmica, y para que se cumpla que

$$
\mathbf{v}(25, z_{03}) = 0.7 \ \mathbf{v}(25, z_{01})
$$

habría que utilizar la siguiente expresión

$$
u_{\star 3} = 0.7 u_{\star 1} \frac{\ln(\frac{z}{0.065})}{\ln(\frac{z}{0.7})}
$$

que aproximadamente es

$$
u_{\star 3} = 0.7 ((1.19) u_{\star 1})
$$

con 10 que  $u_{\star}$ <sup> $\div$ </sup> 3.0

El valor de 0.7 es bastante conservador, aparentemente, para las dos leyes de variación y sugiere que estas relaciones -sean determinadas experimentalmente.

8. COMPARACION DE LAS VELOCIDADES BASICAS DEL REGLAMENTO Y LAS OBTENIDAS

Las velocidades básicas que se indican en el reglamento son  $v_1^* = 80$  km/hr = 22.2 m/seg y  $v_2^* = 92$  km/hr = 25.6 m/seg, para estructuras tipo B y A, respectivamente.

Estos valores son velocidades medias horarias, por lo que. hay que convertirlas en velocidades instantánes para que puedan ser comparadas con las que se obtuvieron en este trabajo.

.<br>La ecuación para esta conversión es (ref B)

'.

 $\cdot$  .  $\cdot$  ,  $\cdot$ 

'~. ~.' .. • 10. •••

 $\bullet$ 

 $v_{\text{instantánea}} = 1.53 v_{\text{horaria}}$ 

. ~. ..

, ,-

por lo que  $v_1 = 34.0$  m/seg y  $v_2 = 39.1$  m/seg.

Para determinar el periodo de retorno de estas velocidades, a partir de la distribución de probabilidades de Chapingo que corresponde a terreno plano en campó abierto, las velocidades anteriores se deben afectar por la ley de variación, especifi cada por el reglamento, con la altura al nivel de medici6n -

de 12 m, con lo cual se obtienen  $v_1 = 36.2$  m/seg y  $v_2 = 41.7$  -m/seg. Los periodos de retorno correspondientes son 41,227.7 años y 15,673,981.2 años, los cuales, de acuerdo con los criterios indicados en el cap 5 son sumamente largos.

Dado que la selección de la velocidad básica de diseño refleja el periodo de retorno, para las velocidades de vientos máximos, se puede concluir que las velocidades básicas del reglamento son muy conservadoras.

Cabe hacer notar, que el reglamento del D.F., propone una -velocidad de 110 km/hr para estructuras en promontorios, que comparada con la de 80 km/hr nos da un factor de 1.38.

En la literatura, el valor máximo encontrado fué de 1.2, por lo que 1.38 también es un valor muy conservador.

 $8, 2$ 

### 9. CONCLUSIONES Y RECOMENDACIONES

 $\ddot{\bullet}$  .

••

•<br>•<br>•

Finalmente, de este trabajo se puede concluir que

- La ley de variaci6n 10gar1tmica con la altura y rugosidad '( del terreno, da mejores resultados que la potencial, en los casos estudiados
- Las gráficas de v<sub>max</sub> vs. año de registro, de Tacubaya y Chapingo, hacen suponer que  $v_G$  en el valle de México es la misma
- Un valor conservador de la velocidad regional para el D.F. podr1a ser 25.0 m/seg (aproximadamente 60' km/br\*)
- La velocidad básica de diseño para el D. F. podría ser

\*Velocidad expresada en relaci6n a la velocidad'media horaria

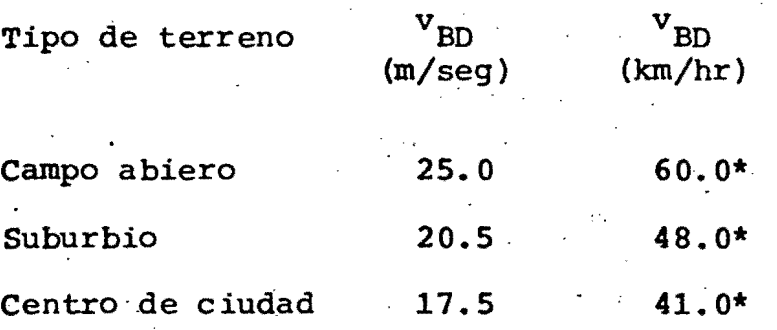

El factor de topografía para promontorios, del reglamento, es muy conservador, y podría ser más aceptable el de 1.2.

I

- Es deseable que se aumente el tamaño de la muestra para incrementar la probabilidad de que se registre una velocidad de viento muy-alta. Para esto se recomienda que periodicamente se incluyan en la muestra los datos registrados recientemente.' También es conveniente que además de actualizar la información, se empleen las nuevas técnicas de procesamientos de datos. De esta forma se estrecha la relación de éstas con el reglamento.
- Es recomendable que, se amplie el sistema de'registro, en el valle de México, de esta forma, los resultados que se puedan inferir, serán de mejor calidad.
- Es necesario definir los valores de $\propto$ , v<sub>G</sub>, z<sub>G</sub>, z<sub>o</sub> y u<sub>\*</sub> para los diferentes tipos de terreno- del D. F., para seleccionar la ley de variación más adecuada, ya que las velocidades básicas de diseño que se obtienen en este estudio, aunque son

• \*Velocidad expresada en relación a la velocidad media horaria

 $\sim$  i

,  $\mathbb{R}$ 

I

*/*   $\mathbf{r}$ 

•<br>•

.....

 $\mathcal{G}^{\prime}$ 

menores, no son muy diferentes a los del actual reglamento, ·que son,.90nsideradas muy altas, y los valores utilizados de estos parámetros son resultados estadísticos de estudios experimentales hechos en diversas partes de características similares, que podrían ser considerados conservadores

- Para obtener índices de turbulencia y evaluar la rugosidad local, se recomienda que se hagan análisis estadísticos de registros contínuos con intervalos muy cortos
- También es conveniente que se determinen factores de ráfaga mediante estudios estadísticos de la respuesta dinámica de ,estructuras en vientos turbulentos .

l

•<br>•<br>•

. '.).. : ,~",:~~  $\mathbb{R}^3$ 

 $\bullet$ 

•

## **10.** AGRADECIMIENTOS

•<br>•<br>•

•

 $\bullet$ 

Se agradece a los doctores Octavio Rascón Chávez y Luis Esteva-Maraboto, así como a los profesores Neftalí Rodríguez Cuevas y Arturo Arias Suárez, por sus consejos y sugerencias, en el desarrollo de este trabajo. También se agradece al personal de las estaciones de registro por las facilidades otorgadas en la recabación de información y a las señoritas Ma. Guadalupe Saavedra y Silvia del Río por su ayuda en la transcripci6n mecanográfica .

•

#### 11. **REFERENCIAS**

Ing. Oscar de Buen y López de Heredia, "Diseño por Viento de Edificios Altos y el Reglamento de las Construcciones para el D.F.", Memorias del Congreso Nacional de Ingeniería Estructural, Morelia, Mich., Marzo 1982.

Рĥ

P.L.Gould y S.H. Abu-Sitta, "Dynamic Response of Structures to Wind and Earthquake Loading", Pentech Press, 175 pp

Davenport, A.G., "The Application of Statistical Concepts to the Wind Loading of Structures," Proc. Inst. Civ. Engrs., Vol 19, Aug. 1961, pp. 449-472

B.6.11 Thom, H.C.S., "New Distributions of Extreme Winds in the United States", J. Struct. Div. ASCE, Vol 94, Nº. ST7, July 1968, pp. 1787-1801; Vol 95, Nº ST8, Aug.  $1969, p.$ 

> CEB International Course on Structural Concrete. CI-2 "Basic Data on Loads", Laboratorio Nacional de Engenharia Civil. Lisbon, Portugal, 1973

 $C.1.1$ . Gumbel, E.J. "Statistics of Extremes", Columbia University Press, New York, 1967.

> Jack R. Benjamin & C. Allin Conrnell, "Probability, Statistics, and decision for Civil Engineers", Mc Graw-Hill, 1970, 684 pp.

A

в

 $B.6.2$ 

 $\mathbf C$ 

Simiu, E.; Recent development in wind engineering

E.II.23

F

G

 $H$ 

 $\mathbf{I}$ 

I.1

I. 6

I.22

ĸ

L

N

and their proposed uses in codes and standards", Second U.S. National Conference on wind Engineering Research (Proceedings), Colorado, USA, june 1975 Panel Conference, "Wind and Seismic Effects" N.B.S. Special Publication 444 Proceedings of the sixth Joint UJNR, Department of Commerce, National Bureau of Standards. The U.S. Agency for International Development, Washing ton D.C. "Design, Siting, and Construction of Low-Cost Housing and Community Buildings to Better Withstand Warthquakes and Windstorms", Editor William F Reps and Emil Simiu, 1974. Publicación 407 del Instituto de Ingeniería, UNAM, México, 1977 "Manual de Diseño pro viento" Dr. Jorge Aguirre Romano, Ing. Jorge Sánchez-Sesma, Ing. Agustín Villegas Villarreal, "Las Velocidades máximas del Viento en México", Memorias del III Congreso Nac. de Ing. Estructural, Morelia, Mich. marzo 1982. A.G.Davenport, "A Rationale for the Determination for. Design wind Velocities" J. Structu. Div., ASCE, Vol 86, STS (1960) pp 39-68

i,

H.W. Church. "Wind Data Application in Developing The Ansi A. 58. I-1980 Standard", Preprints of the workshop on wind climate, Institute for Disaster Research, Texas, Tech, University, Nov. 1979.

J. H. Sandoval R., "Regionalización Eólica de la República Mexicana", Instituto de Ingeniería UNAM, 1976

Thom. "Distributions of Extremes wind in United States" Proceding. ASCE, Vol 86, ST4, April 1960 pp. 11-24 Vol 86, ST11, nov 1960, pp 161-163 (Discussion).

Sherlock "Nature of the Wind", Proceedings, ASCE, Vol 85, ST3, March 1959, Vol 86, ST7, March 1960. Vol 84, ST4, July 1958, Vol 86, 577, July 1960.

Task Committee on Wind Force, "Wind Forces on Structures (final Report)", Committee on loads and Stresses Structural Division ASCE

Rodriguez Cuevas, Neftali, "La velocidad del viento y su estimación para fines de diseño estructural" Primer Seminario Nacional "La Ingeniería en casos de desastre" Colegio Ing. Civ. de Jalisco, 1975

Rodríguez Cuevas, Neftalí, "Periodicidad en el movimiento del aire ", Revista de Ingeniería, ene-mar ,1974, México, pp. 31-42

 $\mathcal{L}$ 

Rodriguez Cuevas, Neftali, "Turbulencia 'del aire y sus efectos en estructuras", Revista de Ingeniería, ene-mar 1974, México, pp 63-78

Court, Arnold, "Wind extemes as design factors", 27 th Regional Meeting of American Geophysical Union, Pasadena, Calif., feb 1952

5imiu, E. Y Scanlan, R. H., "Wind effects on struc tures: an introduction to wind engineering", John wiley and Sons, 1978

- 5.2.22 E. 5imiu. "Logarithmic Profiles and Design wind Speeds"/ J.Eng. Mech. Div., ASCE Vol 99, Nº EMS, Proc. Paper .10 100 (oct1973) pp 1073-1083
- . T '''Manual de diseños de obras civiles de la CFE", Secci6n C: Estructuras, Tema: Criterios de diseño, Capítulo: 1.4 Diseño por viento, México, 1982.
	- . James V. Bradley "Distribution-Free Statistical Tests", Prentice-Hall, Inc. 1968, 388 pp.
- DD Winkler, Robert L., Hays, William L, Host, Rinehart and Winston, "Statistics Probability, Inference, and Decision", 1975, 889 pp.
	- Borges, J. Ferry and Castanheta, M. "Generalized Theory of Structural Safety" International Course on Structural Concrete, Laboratorio Nacional de Engenharia Civil, Lisbon, Portugal, 1973, C1-1
		- Yoso Fuj'ino, Manabu Ito, Toshio Sakai, "Probability, distributions of yearly maximum wind speeds in Japan" International Conference for protection from natural disasters
			- Rodríguez Cuevas, Neftalí, "Aplicación de la estadística de extremos a la determinación de velocidades del viento para diseños estructurales", Publicaci6n 105 del Instituto de Ingeniería, oct 1964, México.

Rodriguez Cuevas, Neftali, "Desplazamiento de estructuras simples bajo la acción de vientos máximos registrados en la Cd. de México.

Mayne, J.R., "The estimation of extreme winds", Building Research Establishment Reprint, R3/79, from Journal of Industrial Aerodynamics, 5(1979) 00 109-137

 $\frac{s}{s}$ 5

 $\mathbf{o}$ 

 $\mathbf{P}$ 

.0

•<br>•

**CC** 

 $\bullet$ 

EE

FF

GG

HH

**11** 

**•** 

Simiu, E., "Modern developments in wind engineering: part 1, 2 and 3", Revista Engineering Structures. Vol. 3, oct 1981 y Vol 4 abr 1982

KK

LL

JJ

Rodríquez Cuevas, Neftalí, "Medición de la velocidad del viento sobre el edificio prisma", Publicación 346 del Instituto de Ingeniería, México.

Rodríguez Cuevas, Neftalí, "Variación de la velocidad del viento con la altura en un punto", Publicación 47 del Instituto de Ingeniería, México.

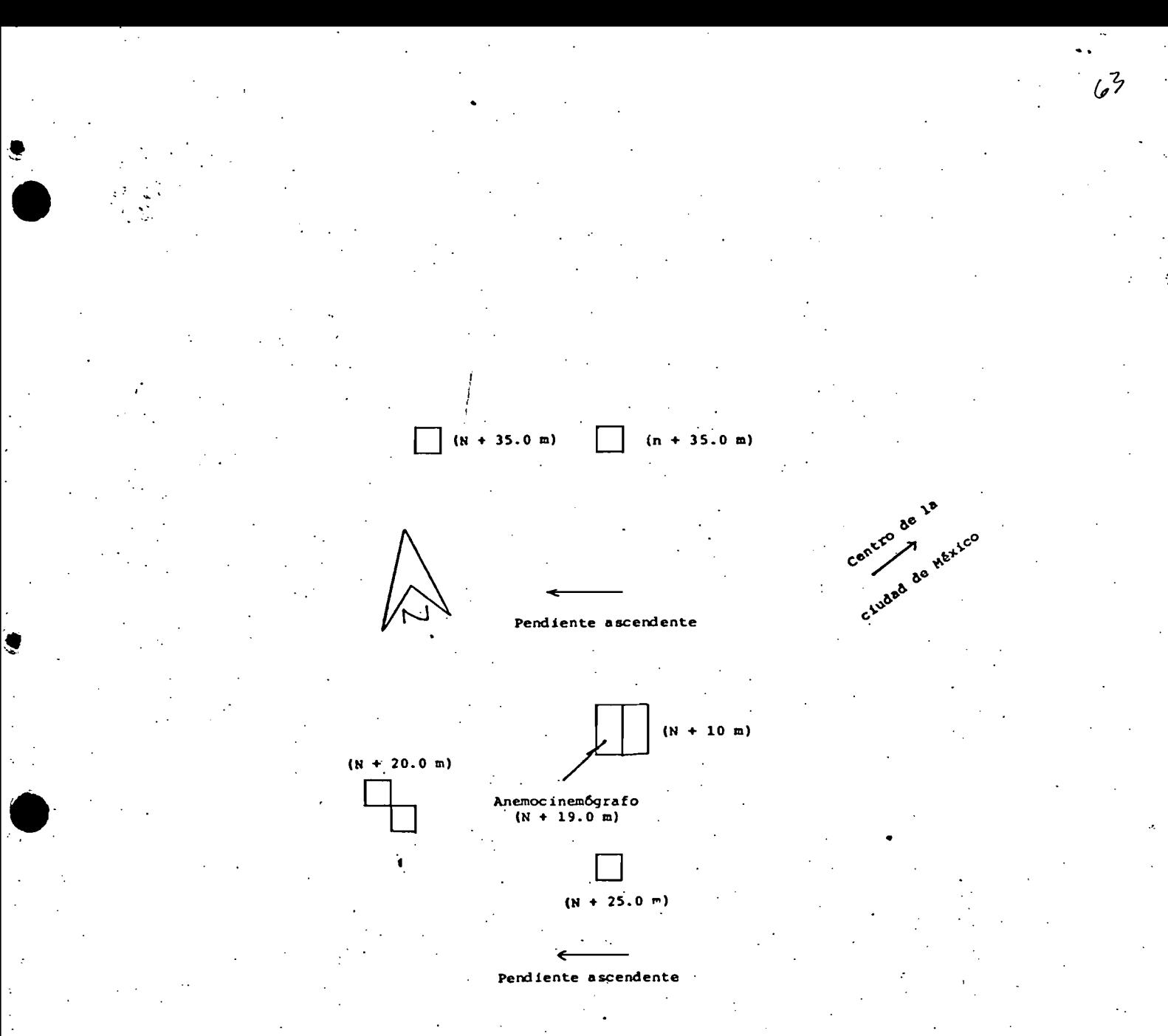

FIG 1 Cróquis de los obstáculos en la estación Tacubaya

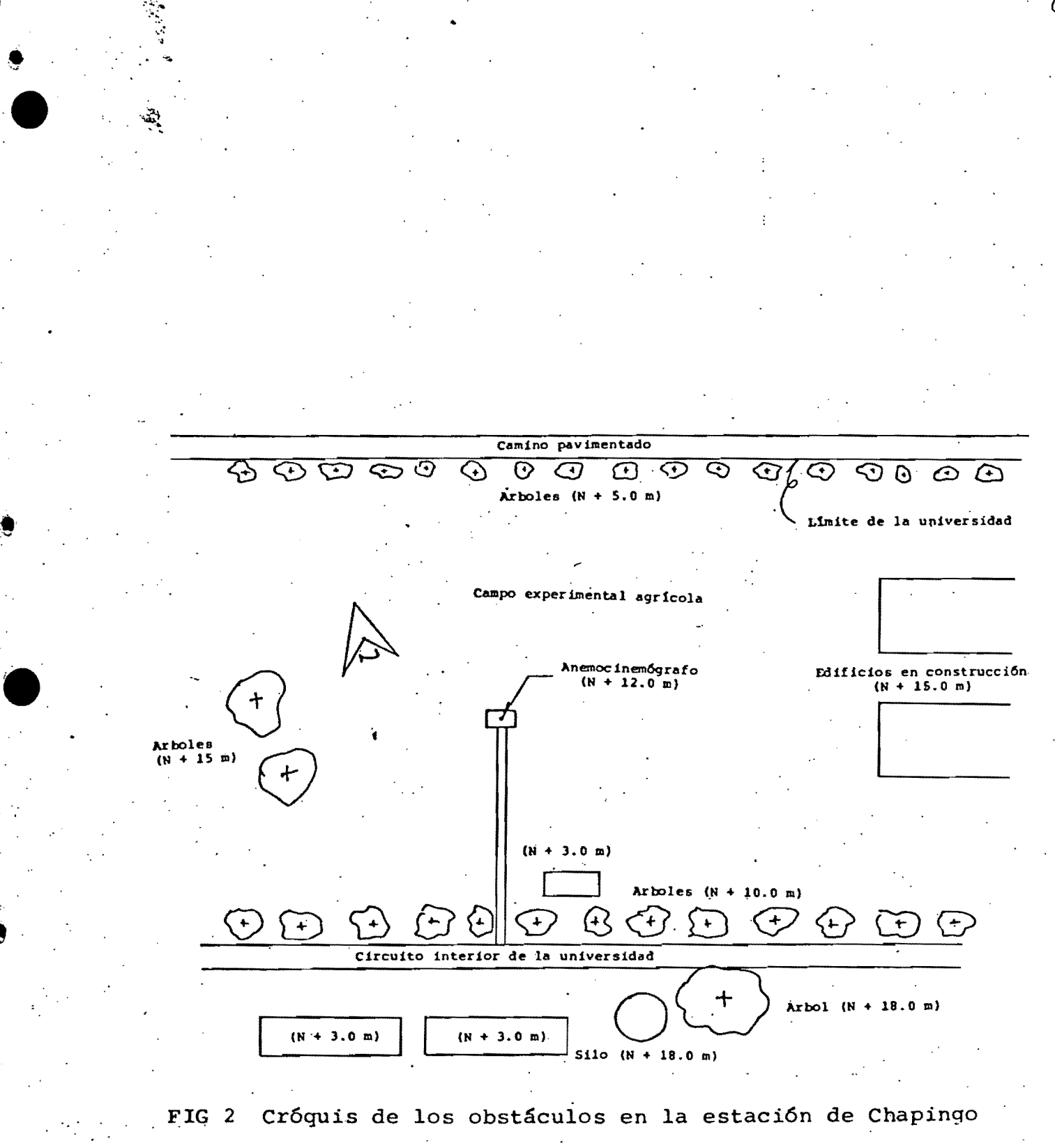

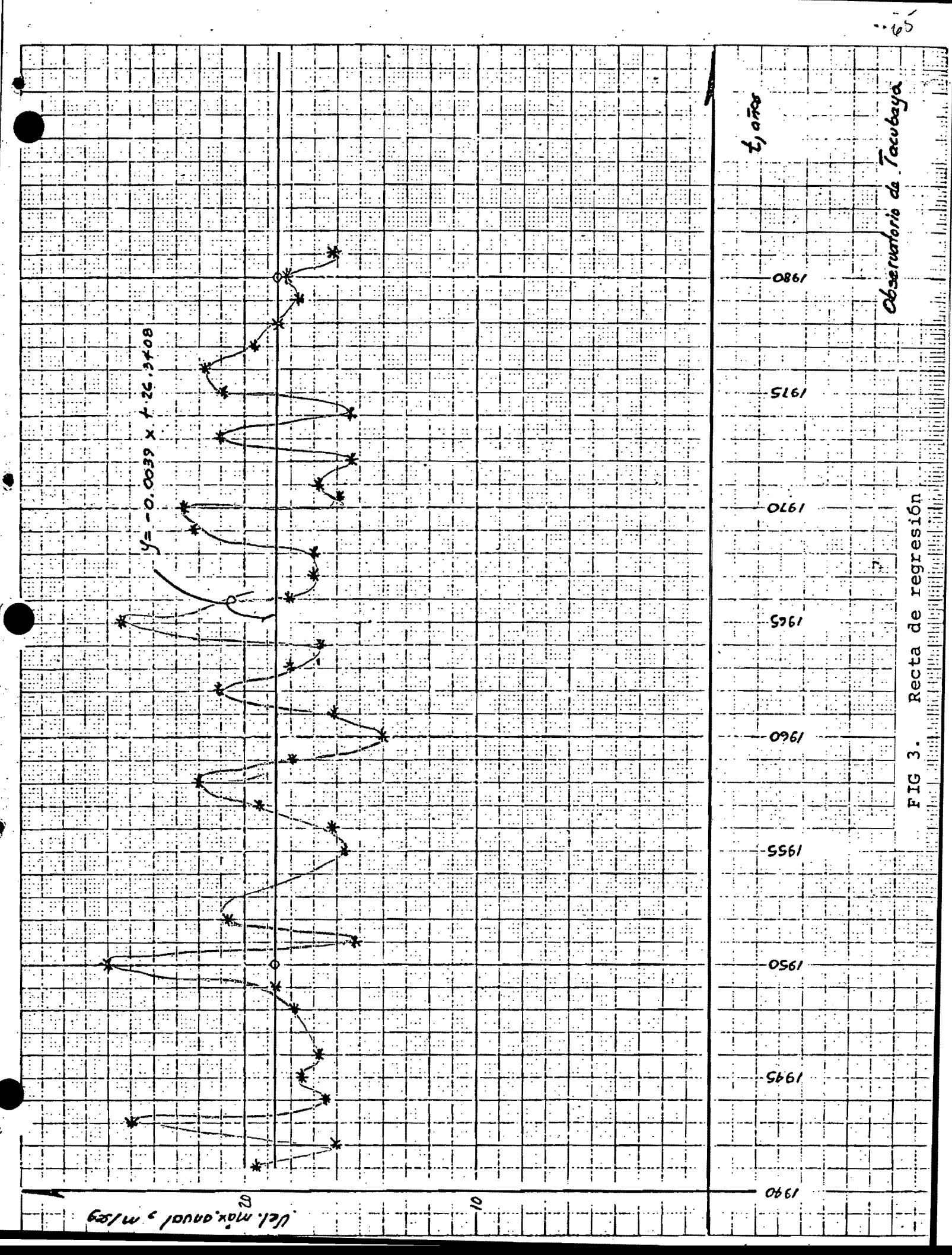

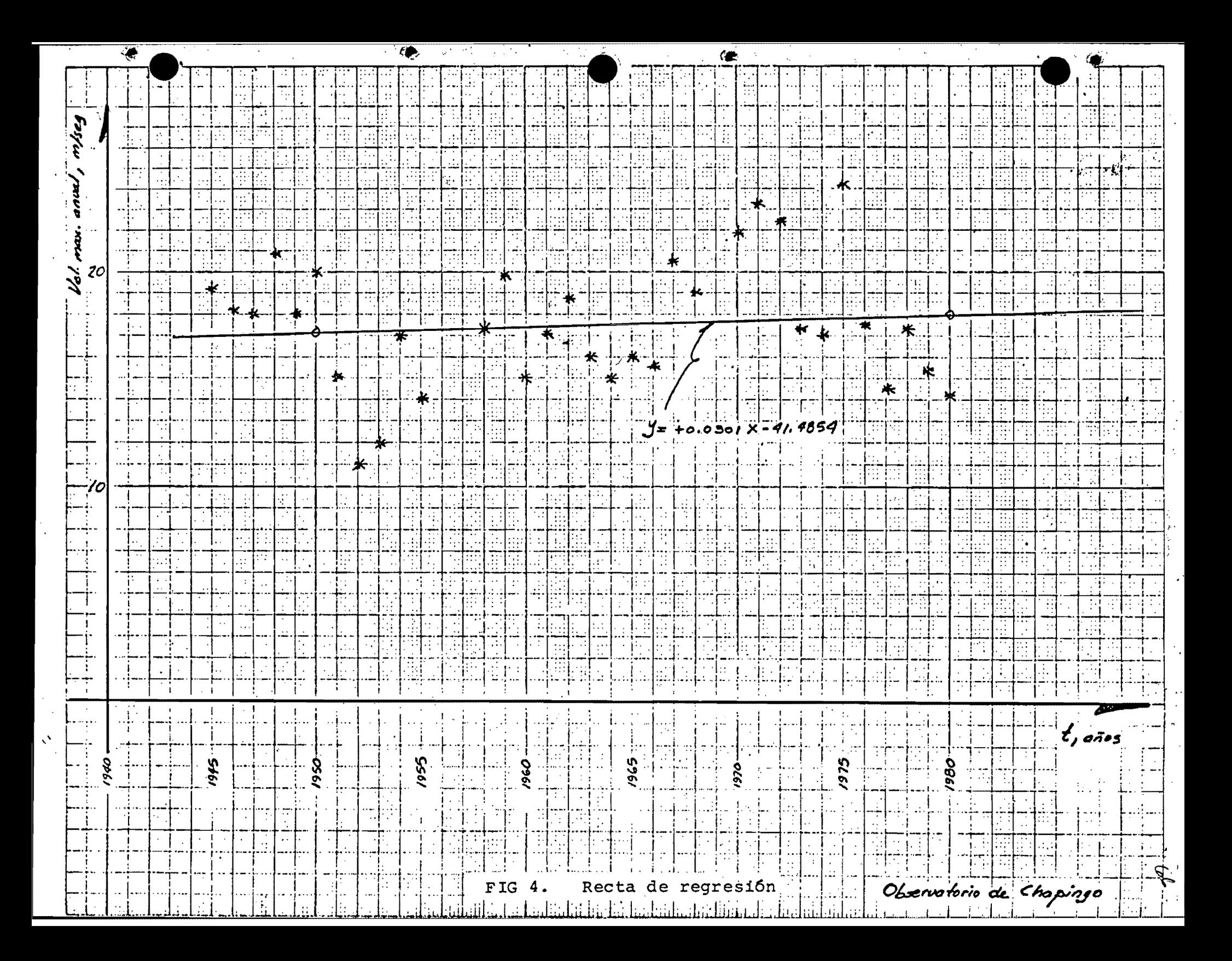

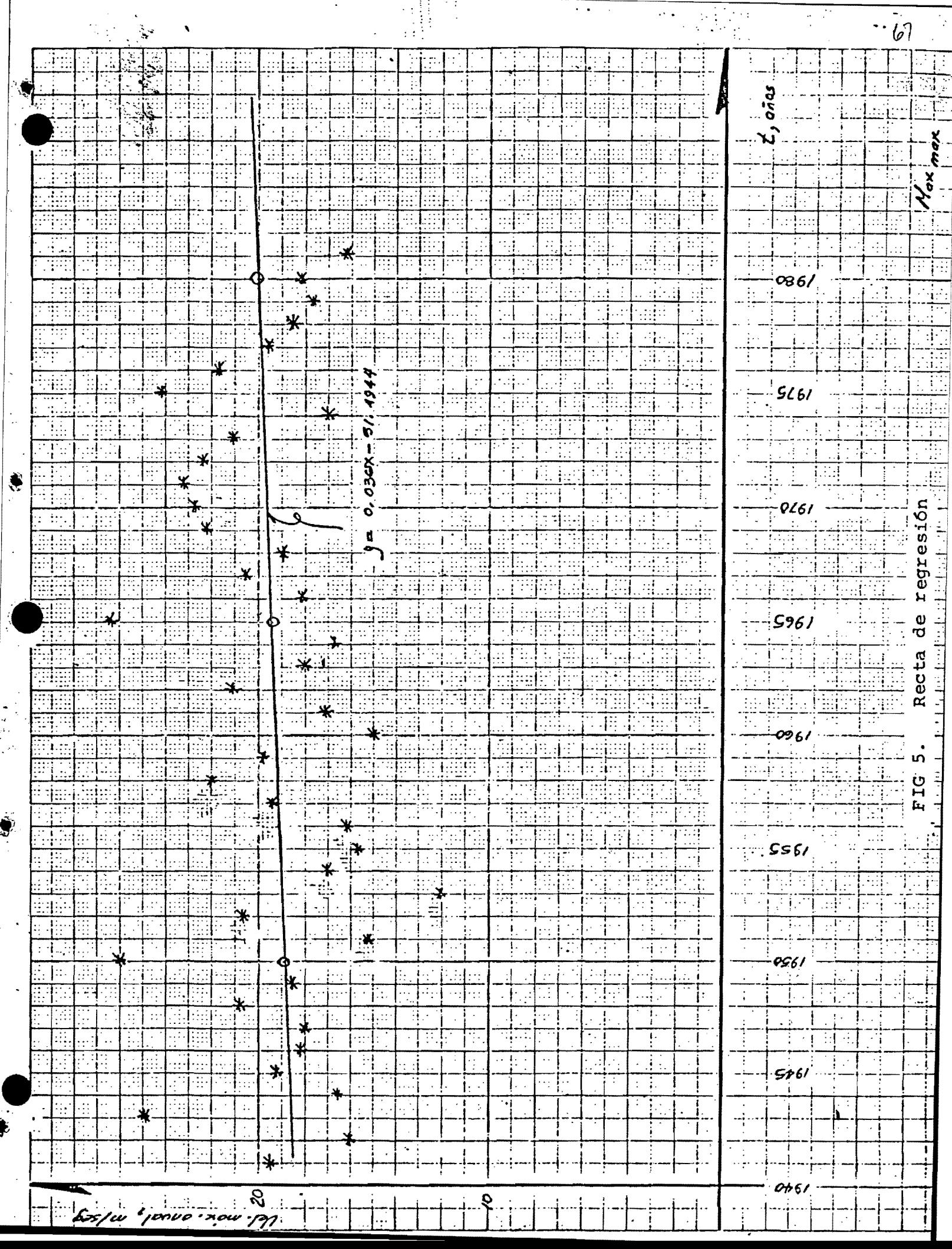

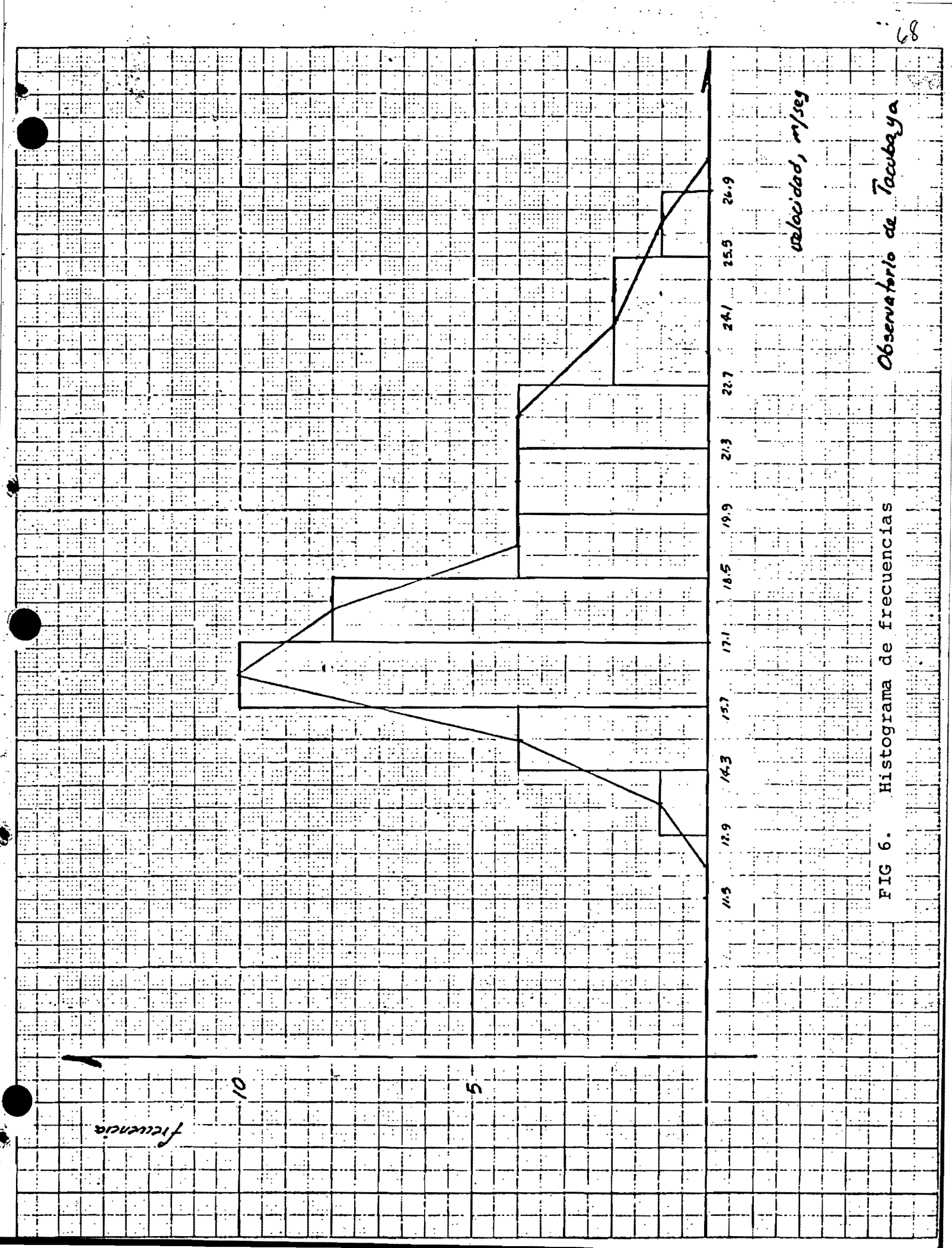

 $\sim$ 

Q.  $\overline{\phantom{a}}$ 

 $\sim$   $\star$  .

۷

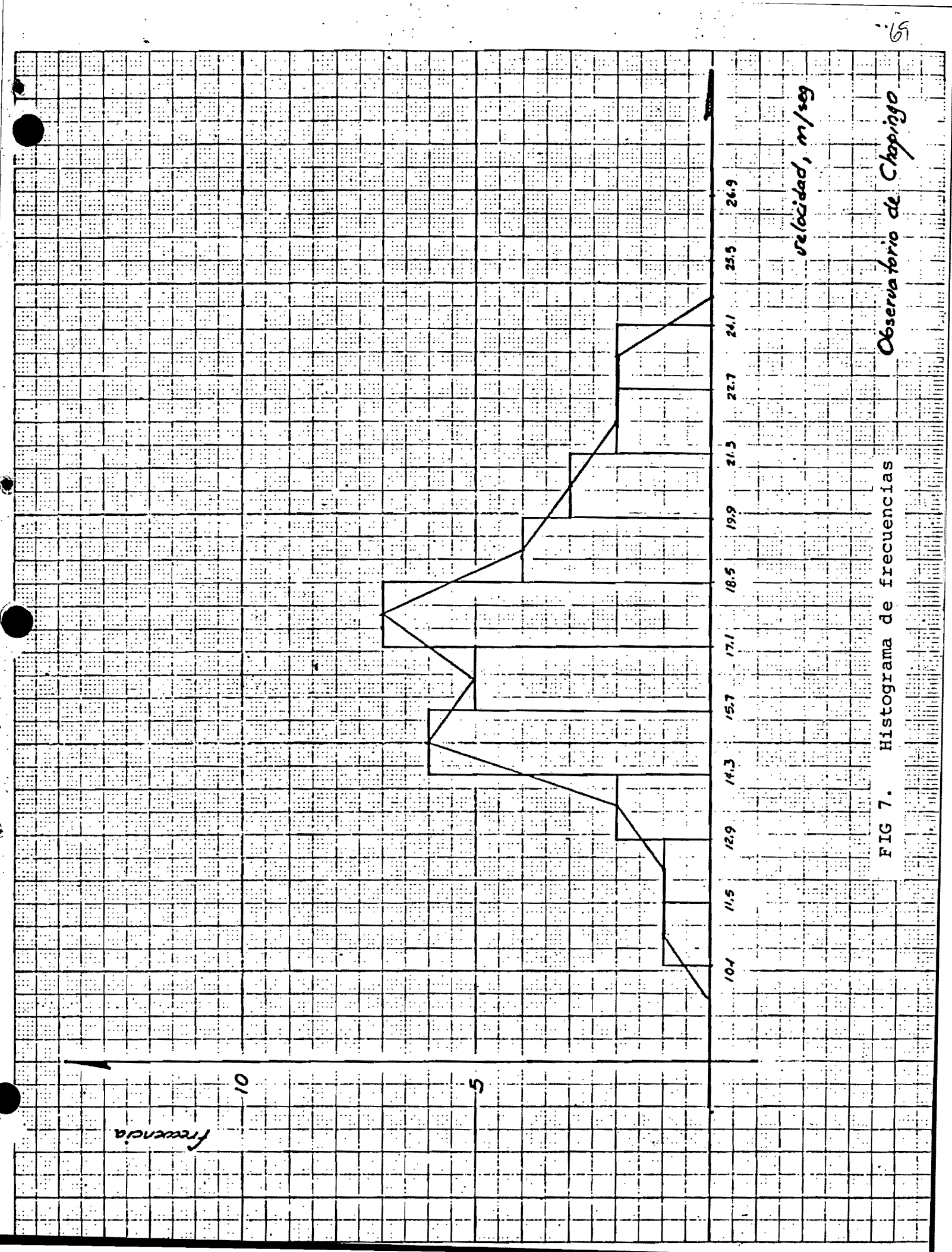

 $\overline{\phantom{a}}$ 

ł.

 $\hat{\mathcal{A}}$ 

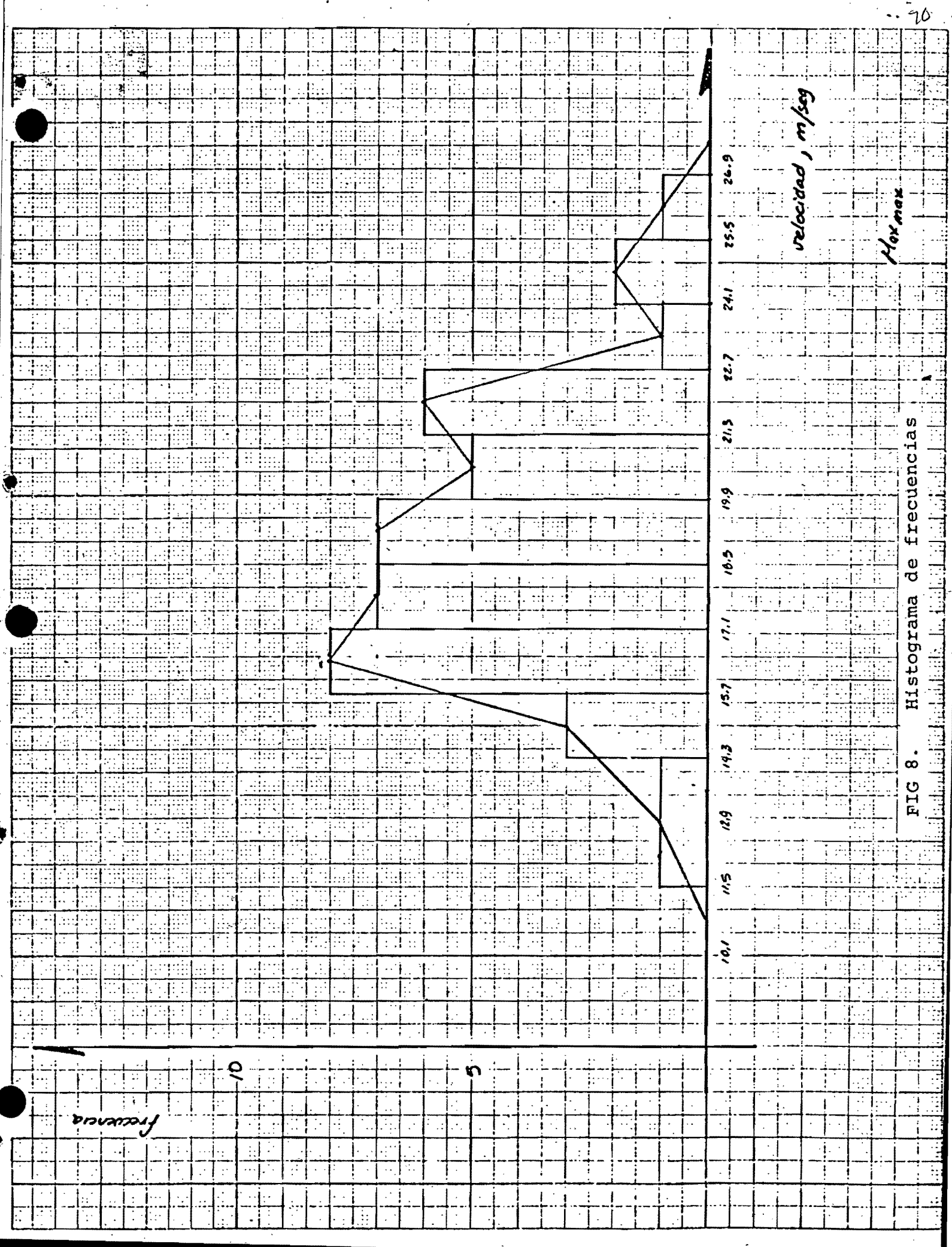
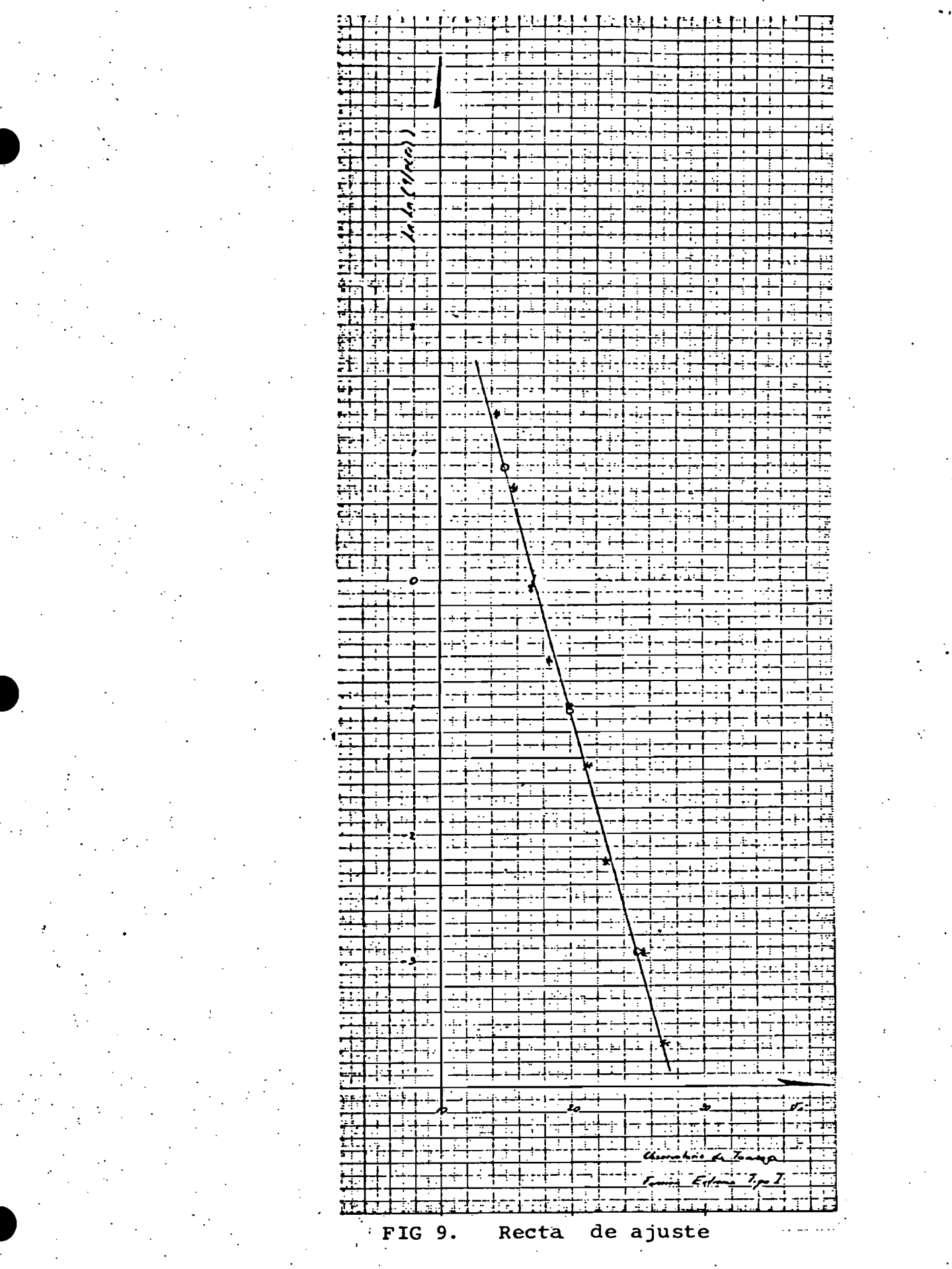

de ajuste Recta FIG 10.

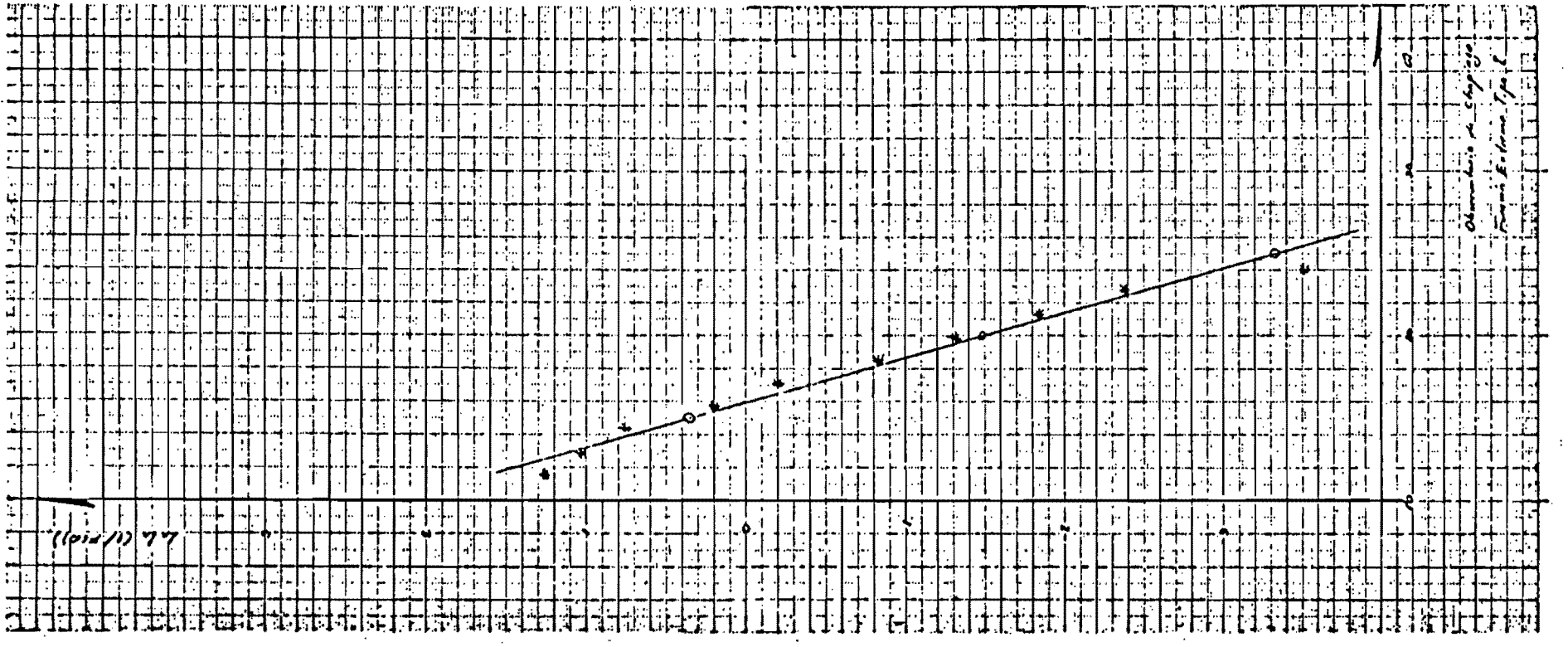

Ly.

 $45$ 

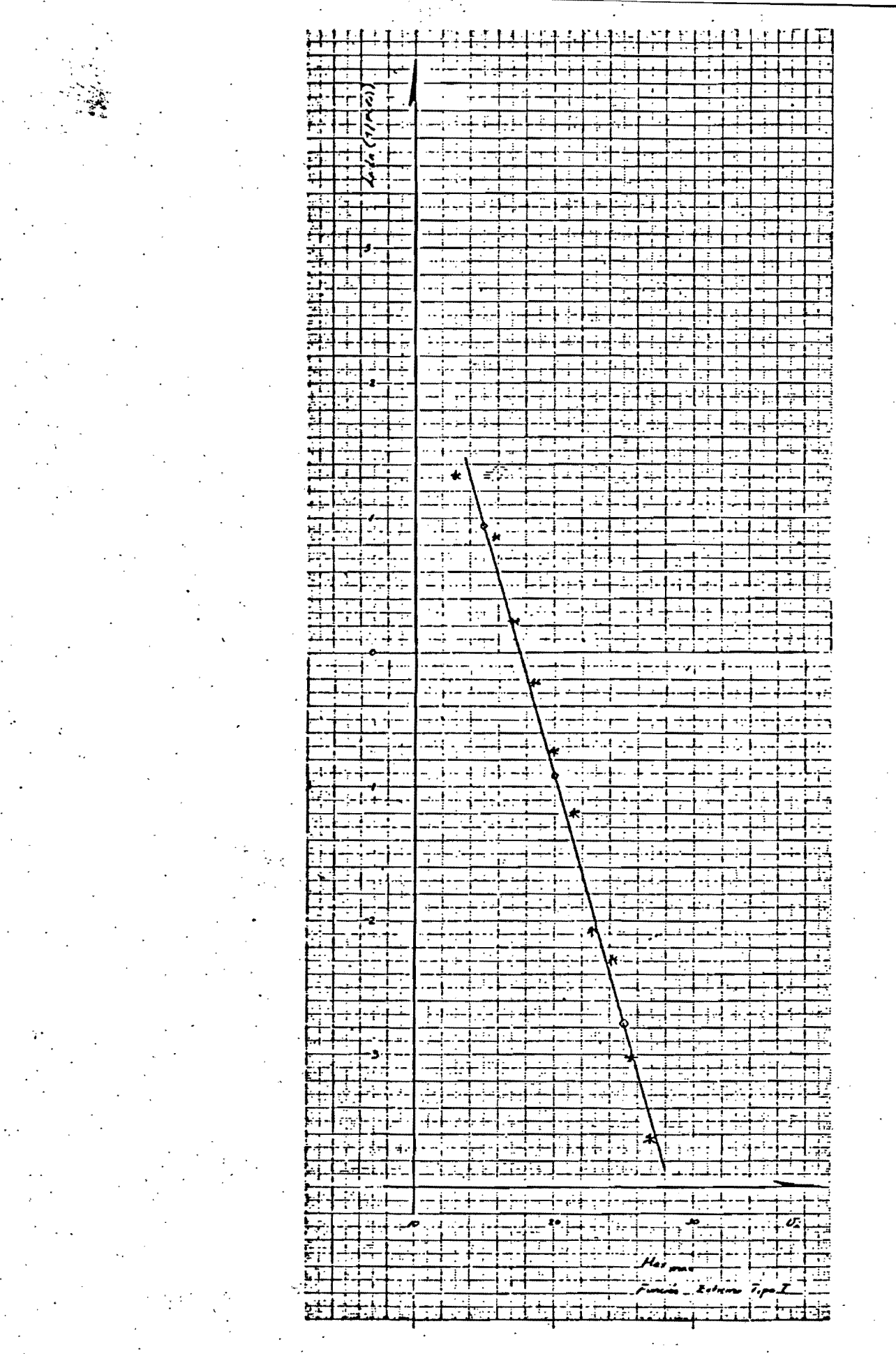

FIG 11. Rectas de ajuste

 $\frac{1}{\sqrt{3}}$ 

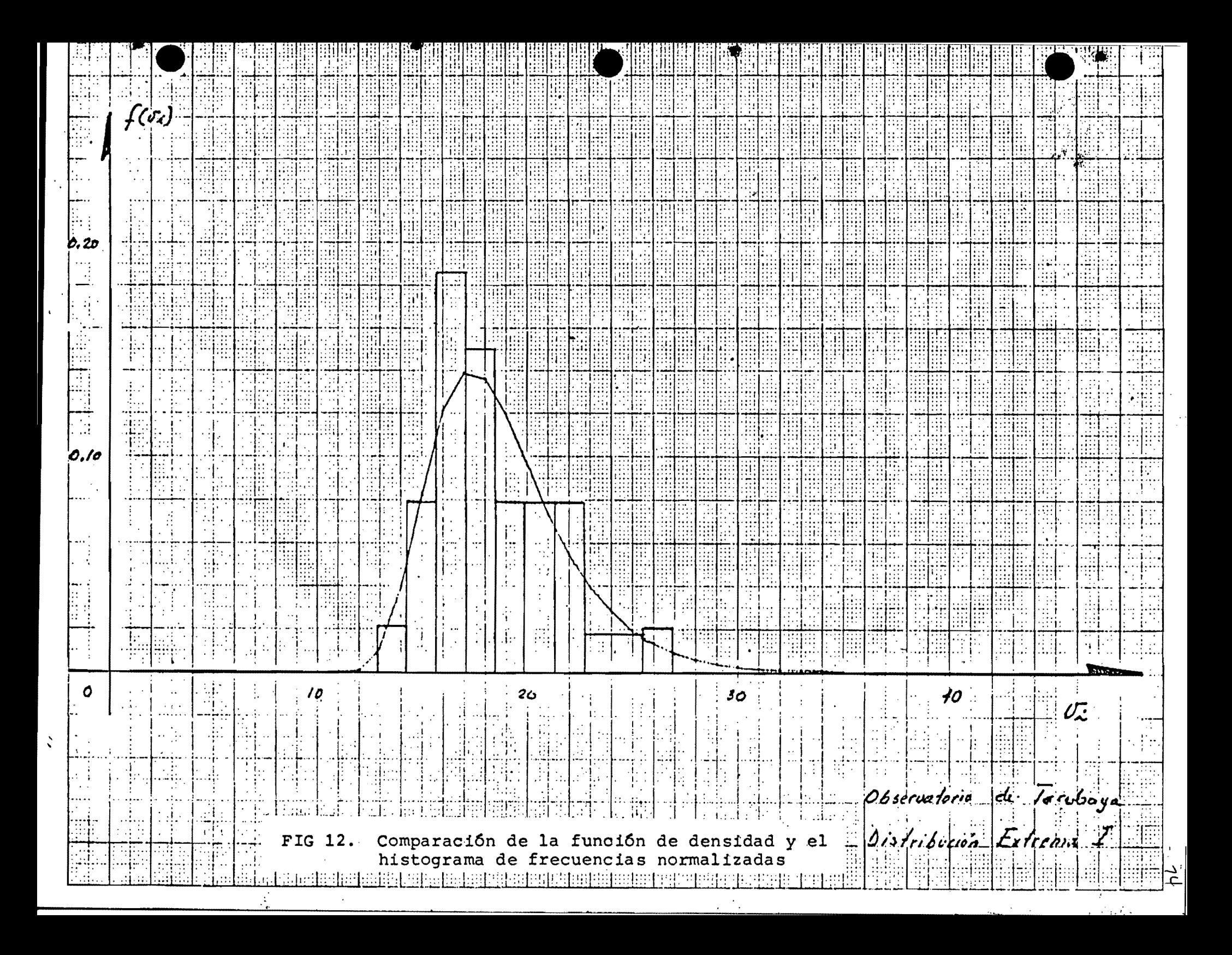

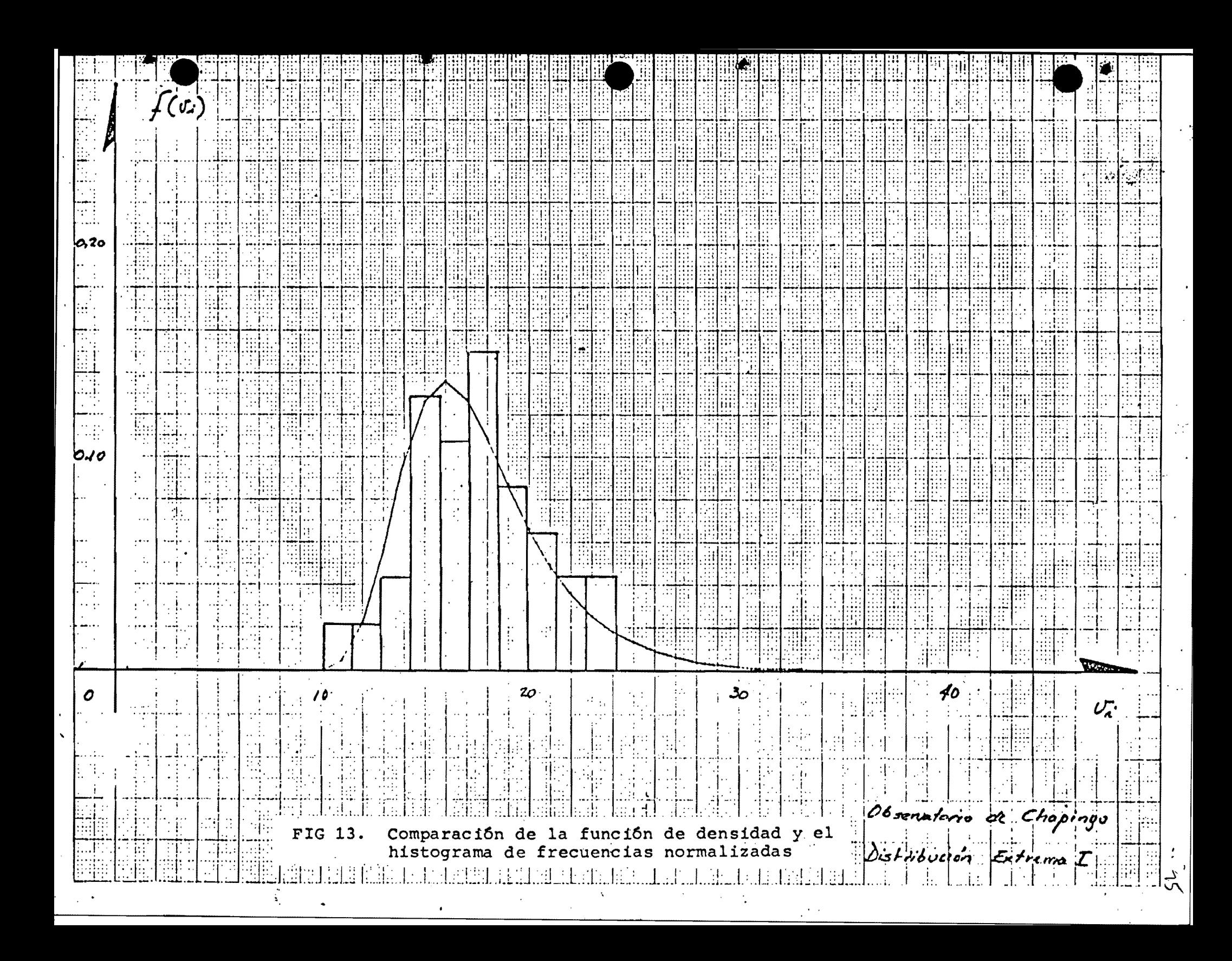

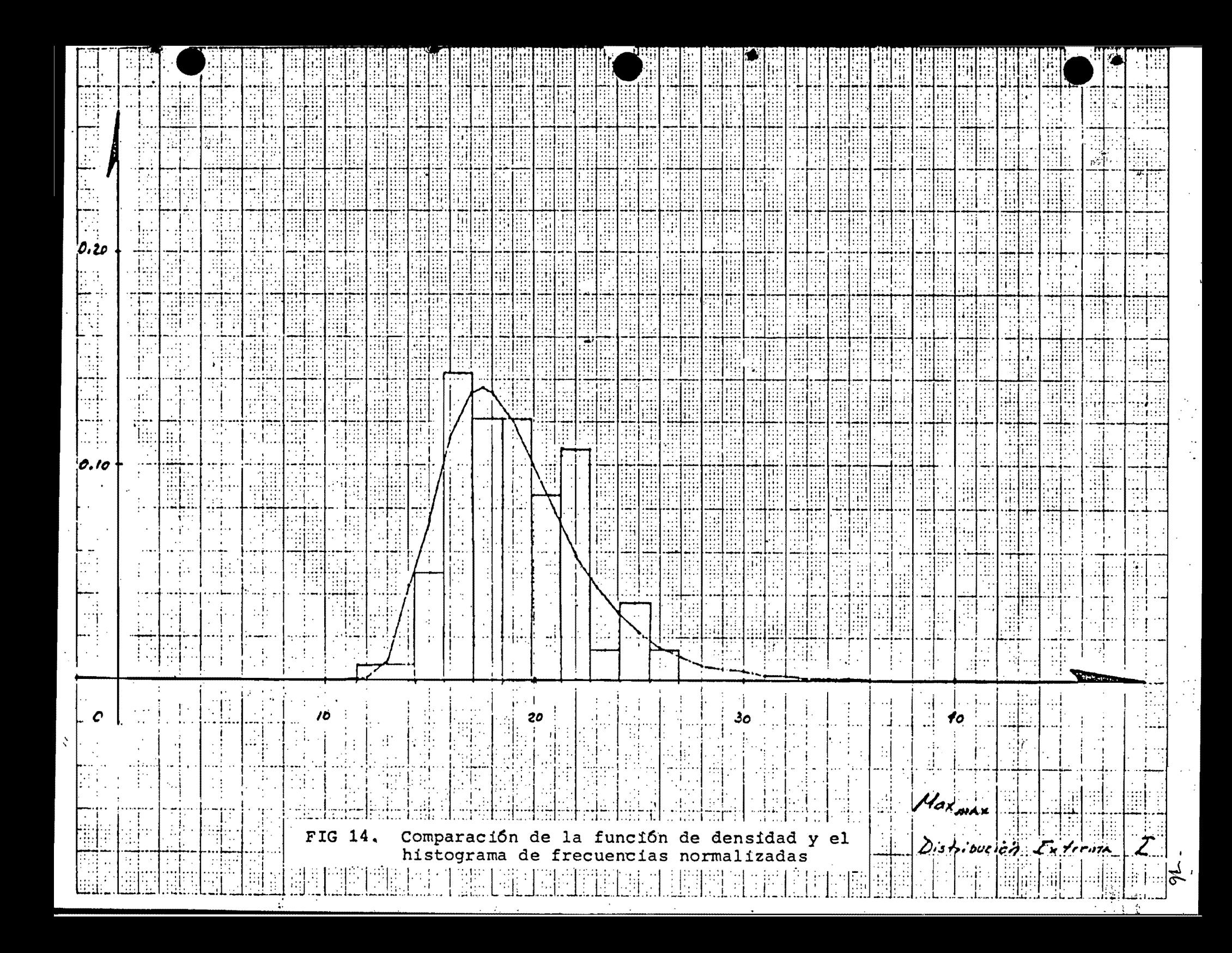

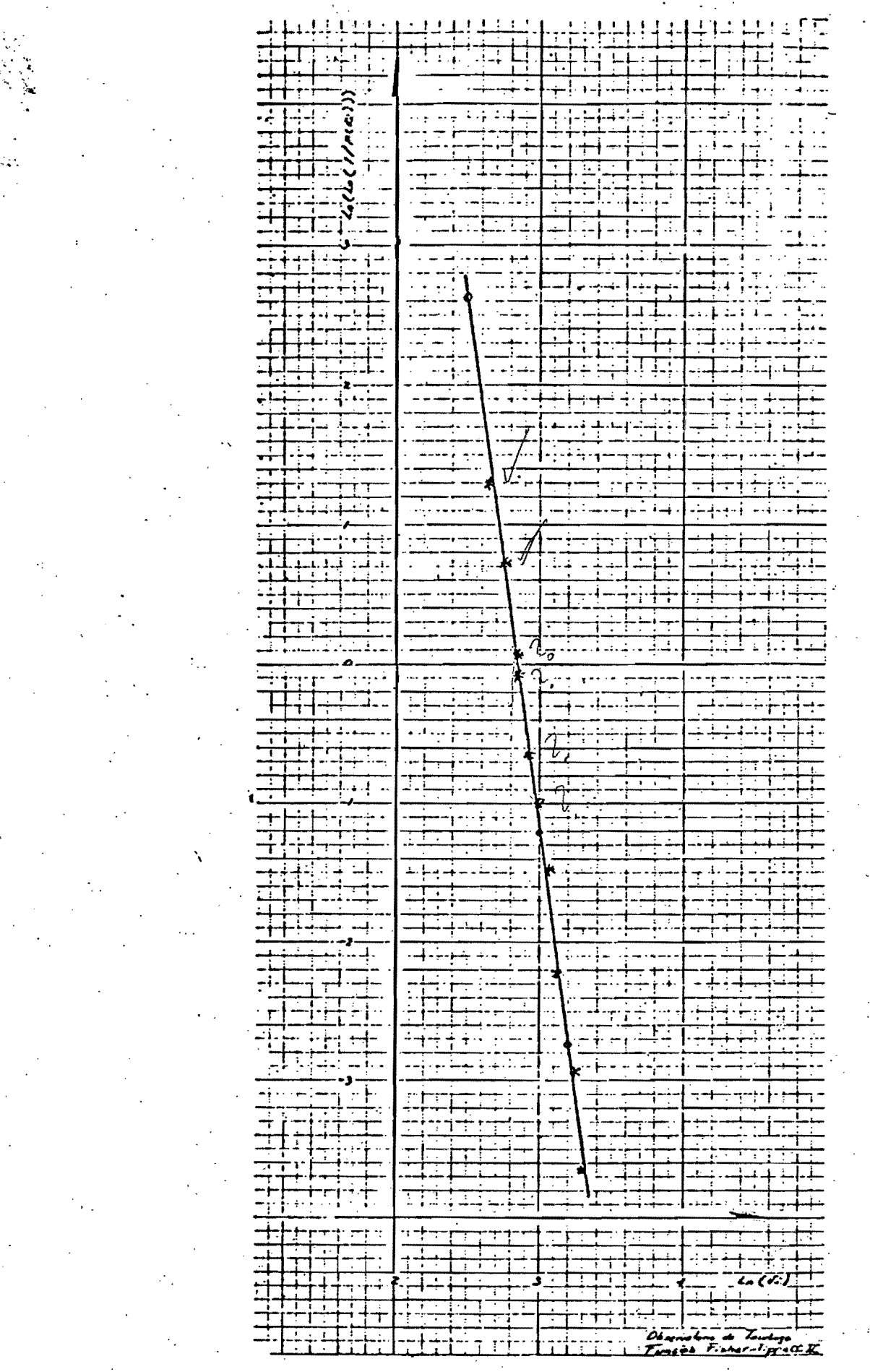

 $\bullet$ 

FIG 15. Recta de ajuste

 $\mathcal{U}$ 

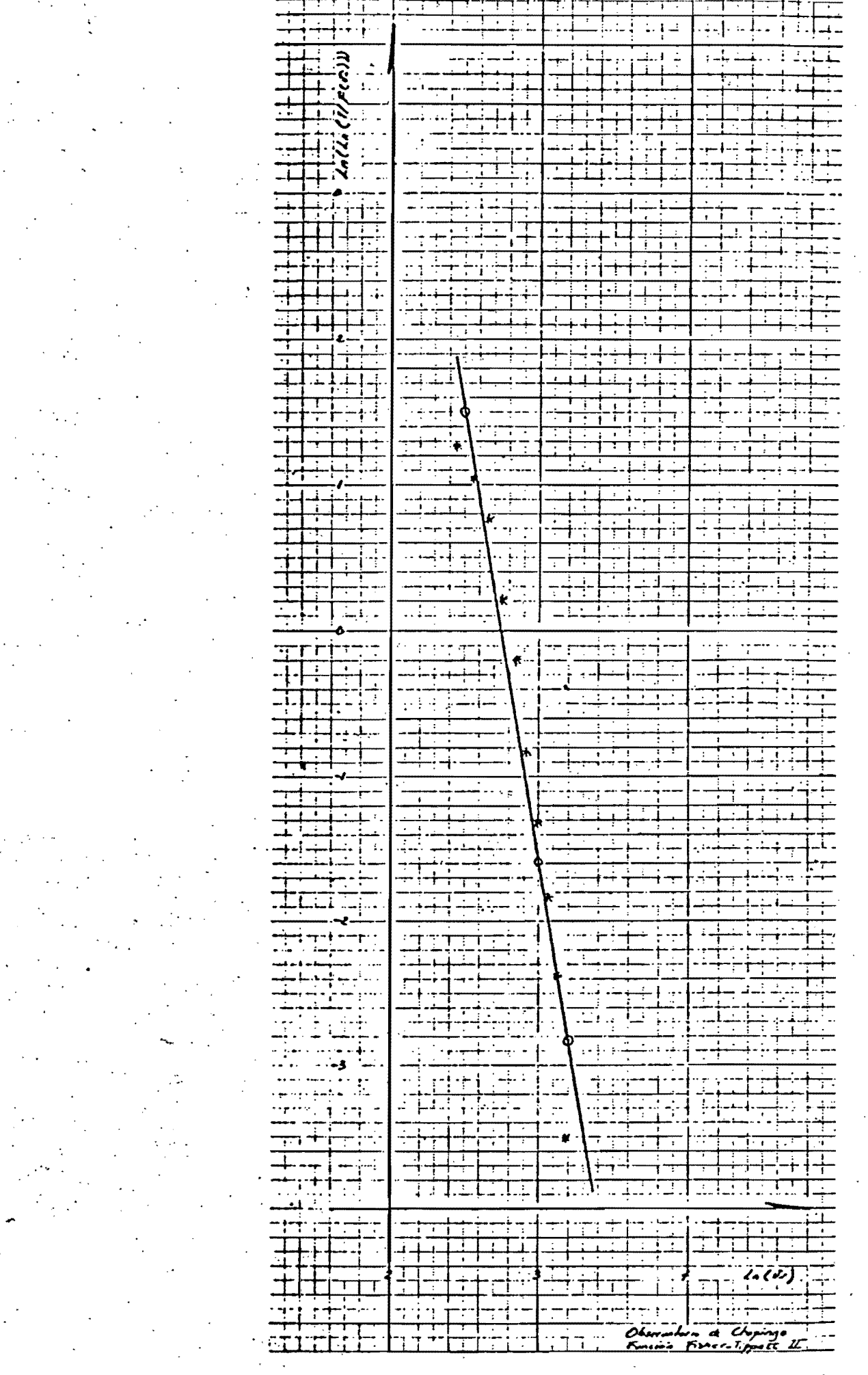

۹

FIG 16. Recta de ajuste

 $\mathcal{F}_{\mathcal{G}}$ 

 $\frac{1}{\sqrt{8}}$ 

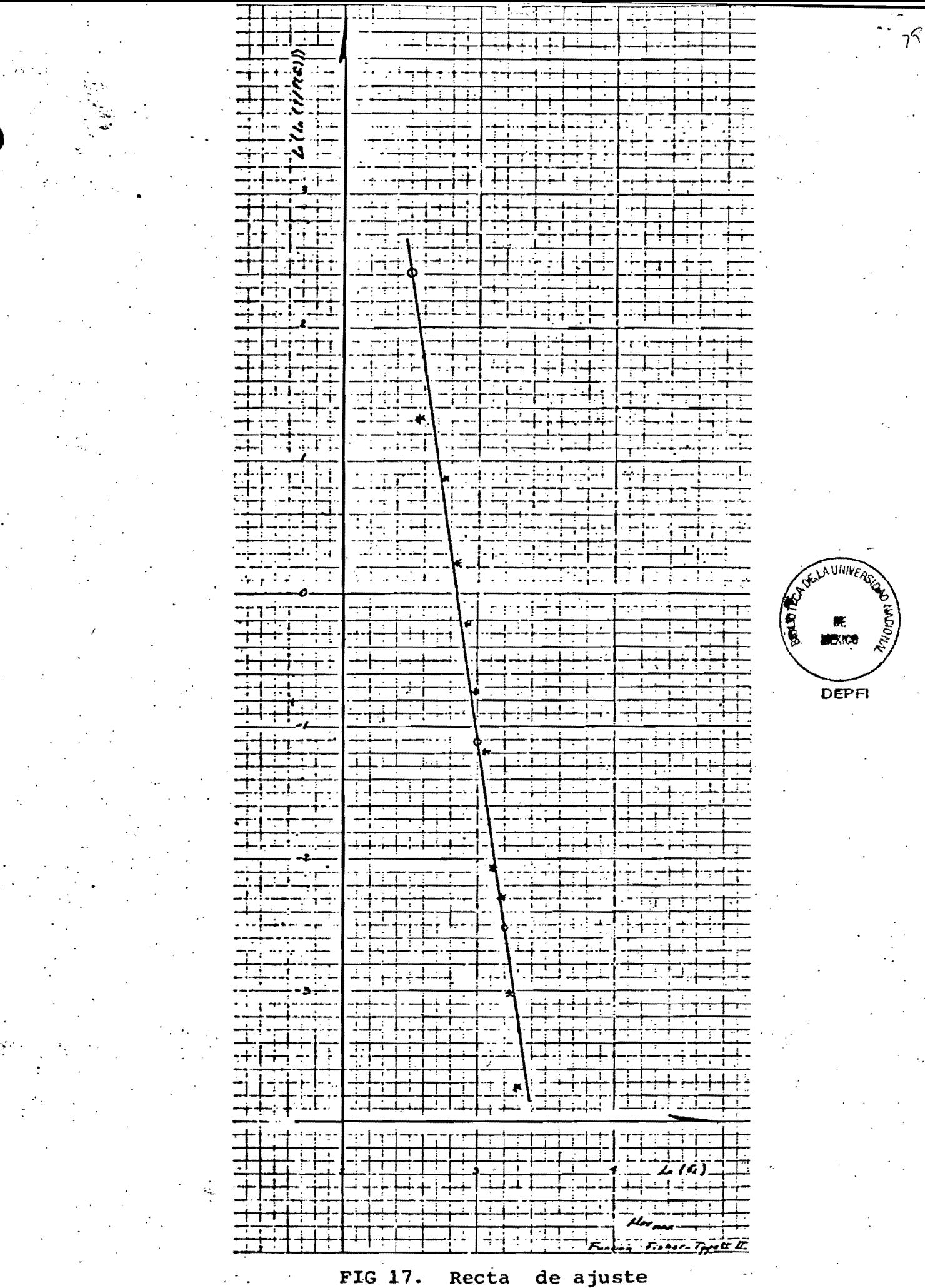

de ajuste

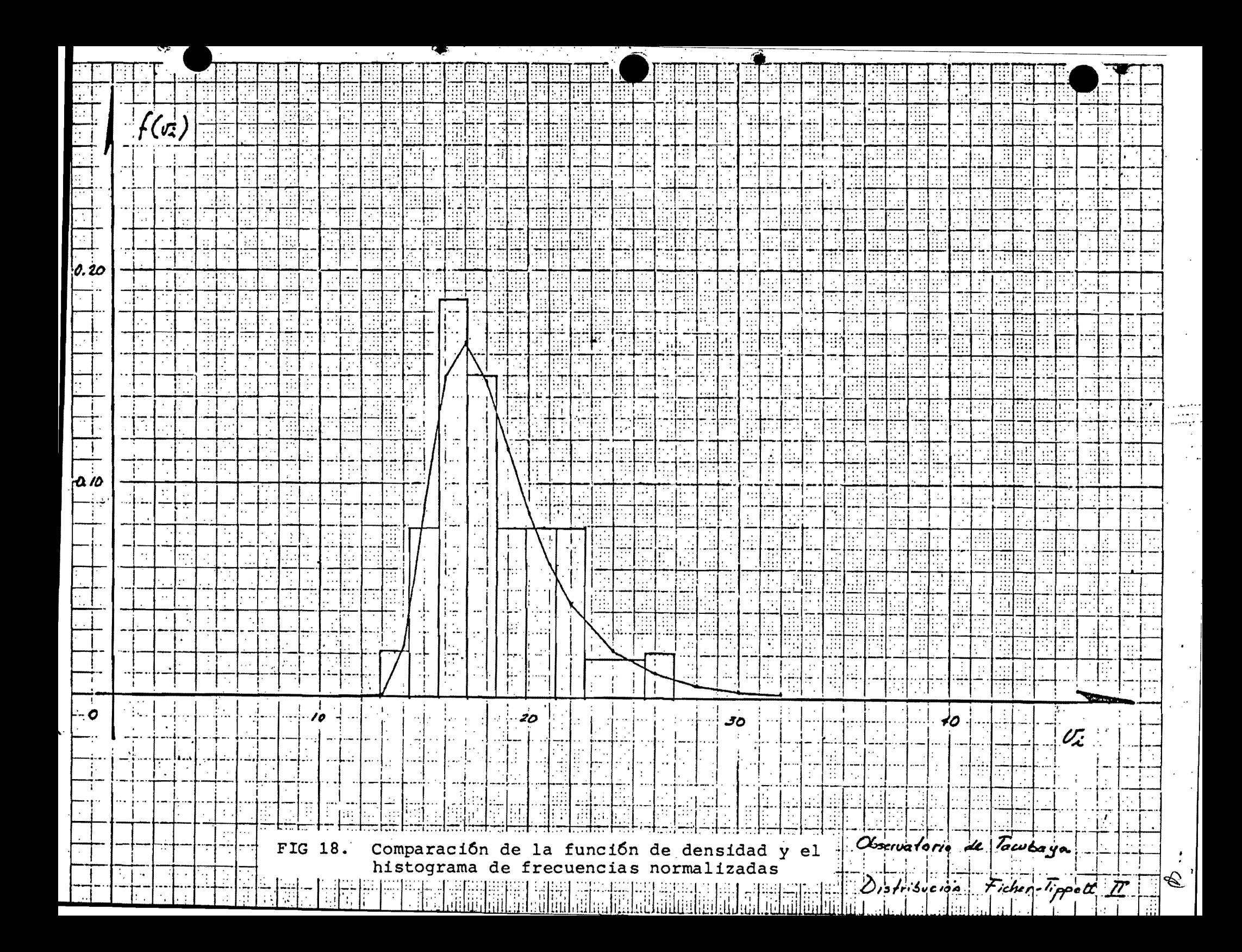

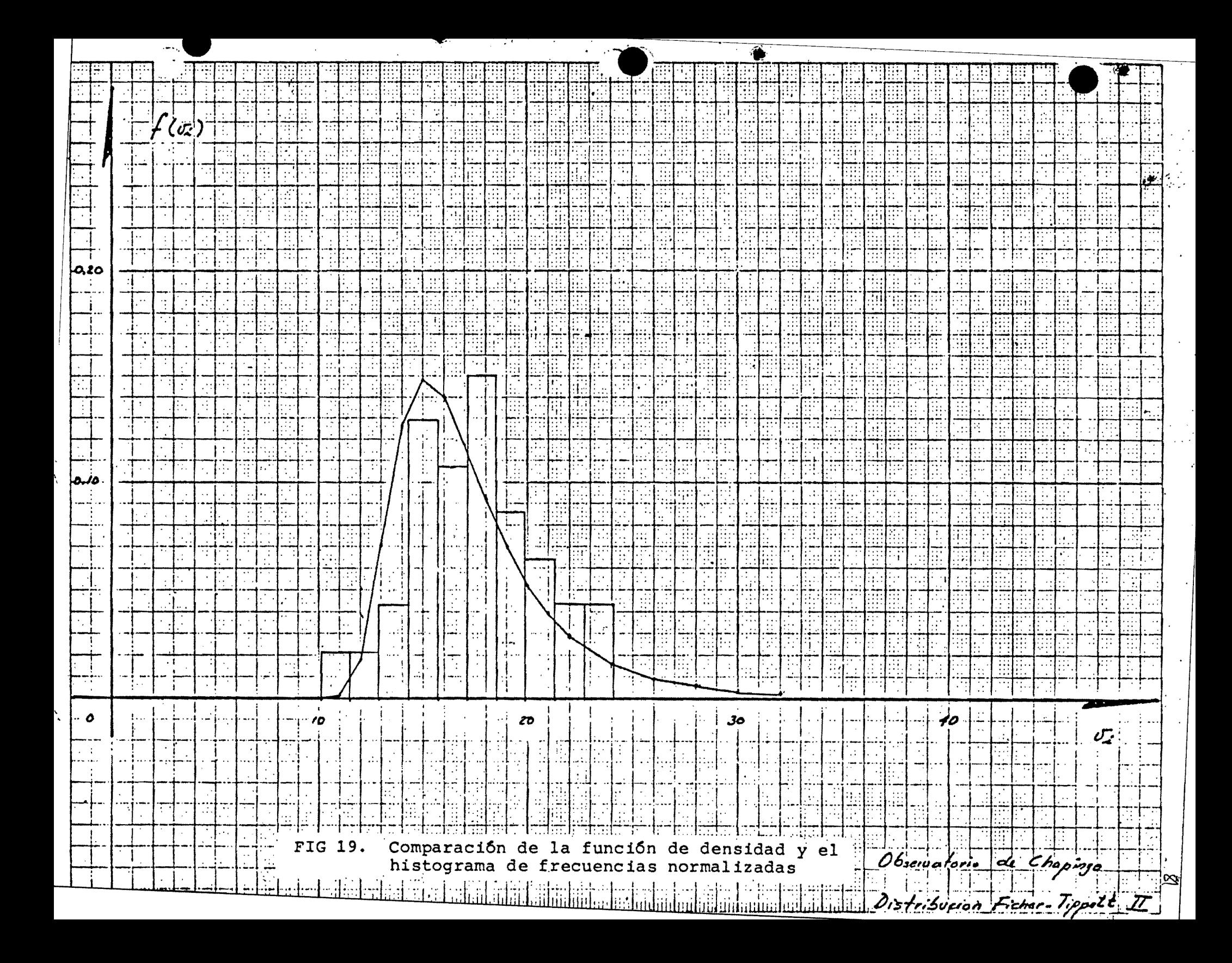

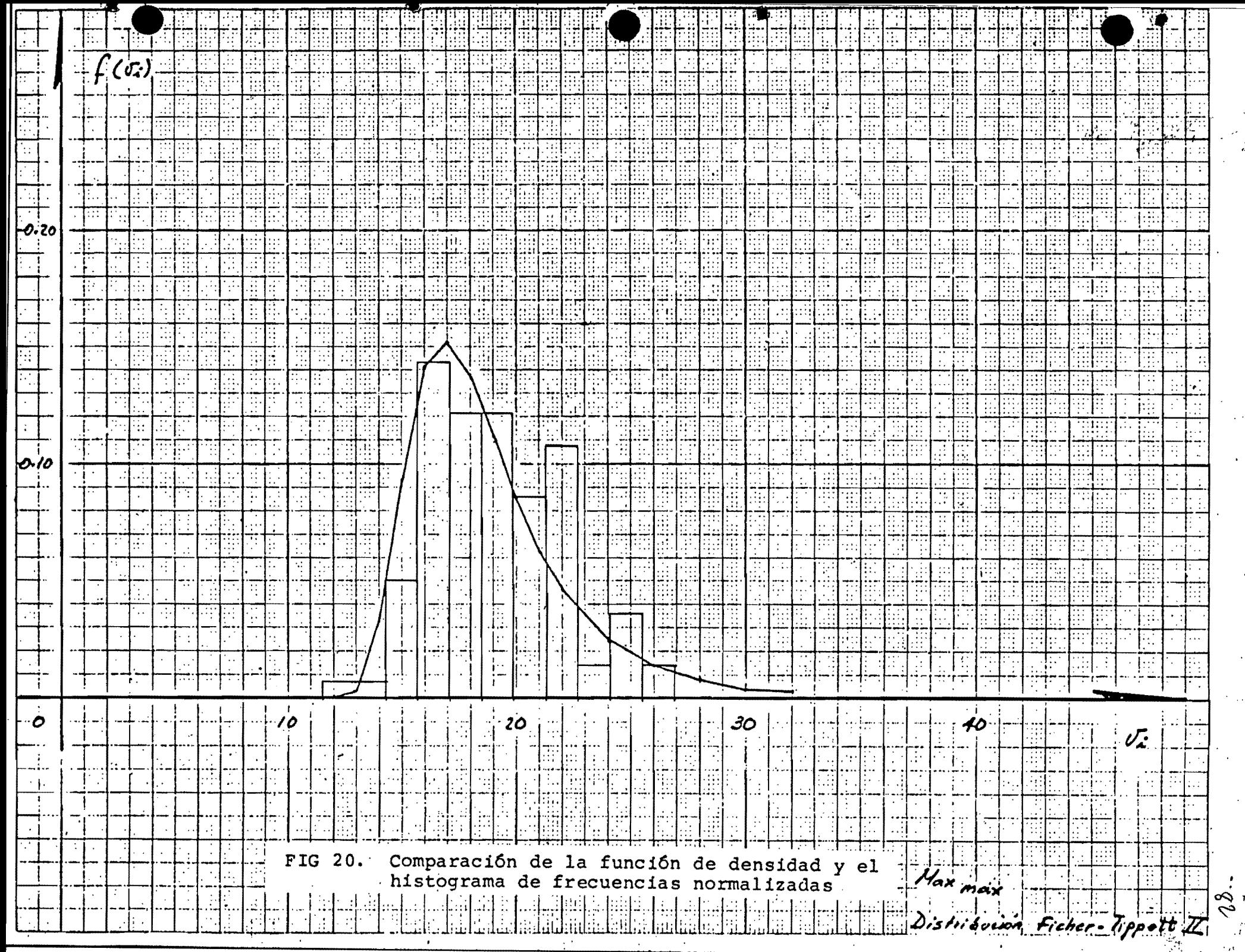

k.

 $\bar{\phi}$ 

 $\bar{z}$ 

 $\hat{A}$ 

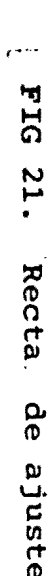

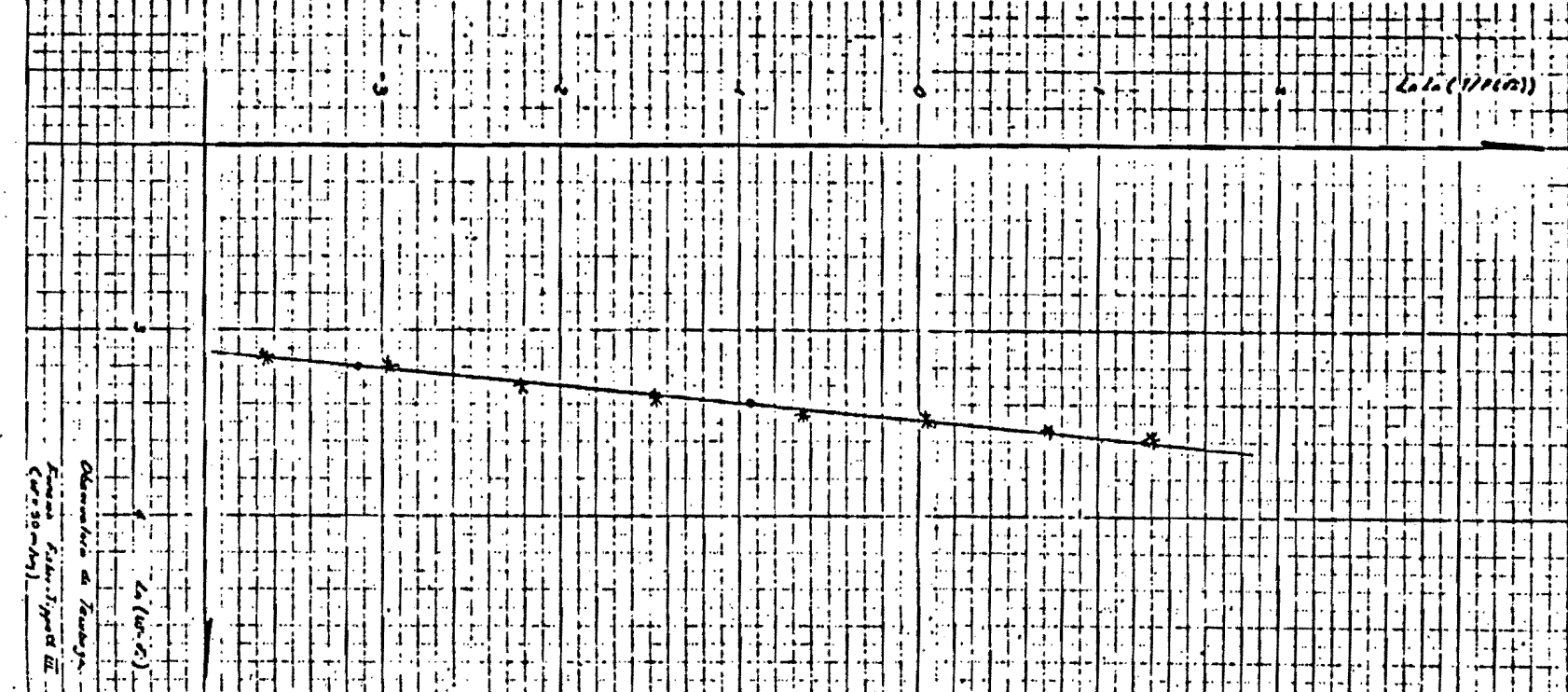

 $\mathscr{E}_{\mathcal{V}}$ 

 $\vec{H}$  $\ddot{\pm}$ 士  $\overline{\mathbf{T}}$ T ᆠ 主土

٦.  $+ +$ <u> | | | | |</u> ┽╈╪╤  $\frac{1}{\sqrt{1-\frac{1}{2}}}\frac{1}{\sqrt{1-\frac{1}{2}}}\frac{1}{\sqrt{1-\frac{1}{2}}}\frac{1}{\sqrt{1-\frac{1}{2}}}\frac{1}{\sqrt{1-\frac{1}{2}}}\frac{1}{\sqrt{1-\frac{1}{2}}}\frac{1}{\sqrt{1-\frac{1}{2}}}\frac{1}{\sqrt{1-\frac{1}{2}}}\frac{1}{\sqrt{1-\frac{1}{2}}}\frac{1}{\sqrt{1-\frac{1}{2}}}\frac{1}{\sqrt{1-\frac{1}{2}}}\frac{1}{\sqrt{1-\frac{1}{2}}}\frac{1}{\sqrt{1-\frac{1}{2}}}\frac{1}{\sqrt{1-\frac{$  $-1 + \overline{\phantom{a}}$ 巨中 非常年 

 $+$   $+$   $-$ 

 $\overline{\mathbf{r}}$ 

.<br>. ئىد

<del>, 11. . . .</del> .

aa'inan ---

الجاويست ⊶`ը։ statsi : 

r. **Friday** E

للهشاء والمحارب 

÷

ingapasan <del>ya</del><br>misapapan ka

للنقا

<del>╧╦╧╁╈┿╬╒</del>┠╤╂┿ بستانات  $+ + + +$ 甚  $\overline{\phantom{a}}$ جاحنت  $\frac{1}{1}$  $\frac{1}{1}$ ╧╬┯  $\mathbb{L} \cdot \mathbb{L}$  $\overline{\mathbb{Z}}$  and  $\overline{\mathbb{Z}}$  $\overline{\pm}$ mis<del>ka p</del> ┿┿ <del>राजनात</del> 77 PM  $\frac{1}{\sqrt{1+\frac{1}{2}}}$ T  $-1$  $\overline{\phantom{a}}$ 

**STEERED** 

أكنط

---<del>-+-++</del>

 $- - - - +$ 

 $\mathbf{r}$ Į  $\frac{1}{1+\epsilon} \int_{\mathbb{R}^n} \frac{1}{\sqrt{1+\epsilon}} \frac{1}{\sqrt{1+\epsilon}} \frac{1}{\sqrt$  $\begin{minipage}{.4\linewidth} \begin{tabular}{l} \hline \multicolumn{1}{c}{\textbf{1}} & \multicolumn{1}{c}{\textbf{2}} & \multicolumn{1}{c}{\textbf{3}} & \multicolumn{1}{c}{\textbf{4}} & \multicolumn{1}{c}{\textbf{5}} \\ \multicolumn{1}{c}{\textbf{5}} & \multicolumn{1}{c}{\textbf{6}} & \multicolumn{1}{c}{\textbf{7}} & \multicolumn{1}{c}{\textbf{8}} & \multicolumn{1}{c}{\textbf{9}} & \multicolumn{1}{c}{\textbf{1}} & \multicolumn{1}{c}{\textbf{1}} \\ \multicolumn{$  $\frac{1}{\sqrt{1-\frac{1}{2}}}\frac{1}{\sqrt{1-\frac{1}{2}}}$ عرفون والتقاومات . . . j 고두  $-\frac{1}{2}+\frac{1}{2}+\frac{1}{2}-\frac{1}{2}+\frac{1}{2}+\frac{$  $\frac{1}{\sqrt{1-\frac{1}{2}}}\frac{1}{\sqrt{1-\frac{1}{2}}}\frac{1}{\sqrt{1-\frac{1}{2}}}\frac{1}{\sqrt{1-\frac{1}{2}}}\frac{1}{\sqrt{1-\frac{1}{2}}}\frac{1}{\sqrt{1-\frac{1}{2}}}\frac{1}{\sqrt{1-\frac{1}{2}}}\frac{1}{\sqrt{1-\frac{1}{2}}}\frac{1}{\sqrt{1-\frac{1}{2}}}\frac{1}{\sqrt{1-\frac{1}{2}}}\frac{1}{\sqrt{1-\frac{1}{2}}}\frac{1}{\sqrt{1-\frac{1}{2}}}\frac{1}{\sqrt{1-\frac{1}{2}}}\frac{1}{\sqrt{1-\frac{$  $\equiv$   $\pm$ नवमन

 $\mathbf{L}$ 

المستحد <u>u ili</u> ج جه حند  $\pm$ rt  $T - - 1$ فنفطت الخ المشهد إساطاطا فالمساب الداد  $\div$  $+\cdots$  fre gr

**Therefore** الخاصوت نسب انزعب المزوقف т ŢТ.  $\pm$ لجاجات <u>siss</u> . جا خواہد

 $\frac{1}{1-\frac{1}{2}}\left( \frac{1}{1-\frac{1}{2}}\right) + \frac{1}{1-\frac{1}{2}}\left( \frac{1}{1-\frac{1}{2}}\right) + \frac{1}{1-\frac{1}{2}}\left( \frac{1}{1-\frac{1}{2}}\right) + \frac{1}{1-\frac{1}{2}}\left( \frac{1}{1-\frac{1}{2}}\right) + \frac{1}{1-\frac{1}{2}}\left( \frac{1}{1-\frac{1}{2}}\right) + \frac{1}{1-\frac{1}{2}}\left( \frac{1}{1-\frac{1}{2}}\right) + \frac{1}{1-\frac{1}{2}}\left( \frac{1}{1$ ⊷--+…  $- + - - - - -$ ल्लेलां t٦.  $\pm$ 700 Herbin IJ ÷<br>÷ أخيبتها  $\left| \cdot \right|$ स्कर्म 匸 جنبها  $\dot{\tau}$ .<br>• <del>ب ج</del> 구표도 드다 <del>परिवर किंतुमा</del> सम لماليع مستقالهم لنبيت خصا ┫┈╼╤ andria<br>1111 لتشابات 书生理 السواجديتين  $\ddot{\phantom{a}}$ Film  $+$   $+$   $+$   $-$ الكاسفية وبا الأعداد  $\frac{1}{\frac{1}{\sqrt{1+\frac{1}{2}-\frac{1}{2}}}\cdot\frac{1}{\sqrt{1+\frac{1}{2}}}}\cdot\frac{1}{\sqrt{1+\frac{1}{2}}}}$  $\frac{1}{1}$  $\mathbf{1}$   $\cdots$ HH GH E IP.  $\overline{\exists}$ إعراضياته  $\overline{\phantom{a}}$ 

**FRITE** <del>T. T.T</del> ╂╤╼╧┿ <u> Thinking</u> Martin 1971 िर्मा भ  $\frac{1}{\sqrt{1+\frac{1}{\sqrt{1+\frac{1$  $\frac{\frac{1}{2} \left( \frac{1}{2} \right) \left( \frac{1}{2} \right) \left($  $\overline{1}_+$  $\frac{1}{2}$ 

 $T$  $\frac{1}{1+\frac{1}{1+\frac{1$ 

FIG 22. Recta de ajuste

 $\cdot$ z4

خطباجه

╤┿

ℸ

कार

 $\tau$   $-$ 

نصرهم والمسارد فالعا

÷ t ÷

 $\overline{\phantom{a}}$ 

т

دونية صد

للوطاء

حزمشم

 $\mathbf{r}$  and

4. . . . . . .

514.12

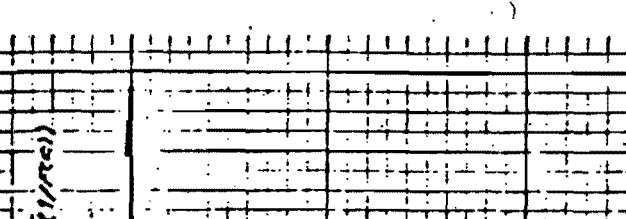

 $\overline{\mathcal{N}}$ 

ż

F

 $\overline{\mathbb{L}}$ 

∺

 $\frac{1}{2}$ 

 $+ + +$ لمؤخر والجا 144 –

 $+11!$ 

ا – وسم

 $-1$ 

 $-$ 

. . . . . . . .

جداده j÷÷÷  $+1+$ بن<br>تا  $\frac{1}{2}$ للعاد المدوداة بتوسيدين —∔÷-

 $\overline{+}\cdot$  $-\cdot$   $\overline{4}$  :  $\overline{+_{\dot{\mathsf{T}}}}$ للدنداء  $\frac{1}{1+\epsilon}$ الماعات u.

اجباد  $-$ . .\_\_ ÷-7+  $\cdot$  $\overline{\phantom{a}}$ . . . . بنايات  $\frac{1}{1}$ . -- |  $\ddot{\cdot}$ – <mark>1</mark>. – للبلج الشا  $\Gamma_{\text{min}}$  $\pm$ إجابته ∔  $\sqrt{\frac{1}{1-\frac{1}{1-\frac$ <u> Tirir</u>  $\frac{1}{2}$ ਸਾਂ t. ندات  $-1$ ╬╌╒ ، ؤيد 雪 جو جا گاه او

<u> TILL</u> tri p  $+$  $\mathbf{r}$ التقتيلاتيو خايف . أ..  $\frac{1}{2}$ ा नांतर्फ  $\frac{1}{2}$ <del>: 144</del> ┽┾┊┥┽┿

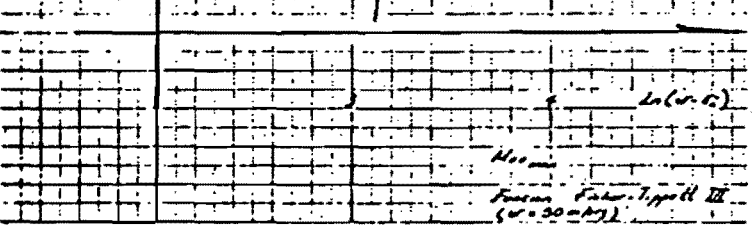

FIG 23. Recta de ajuste

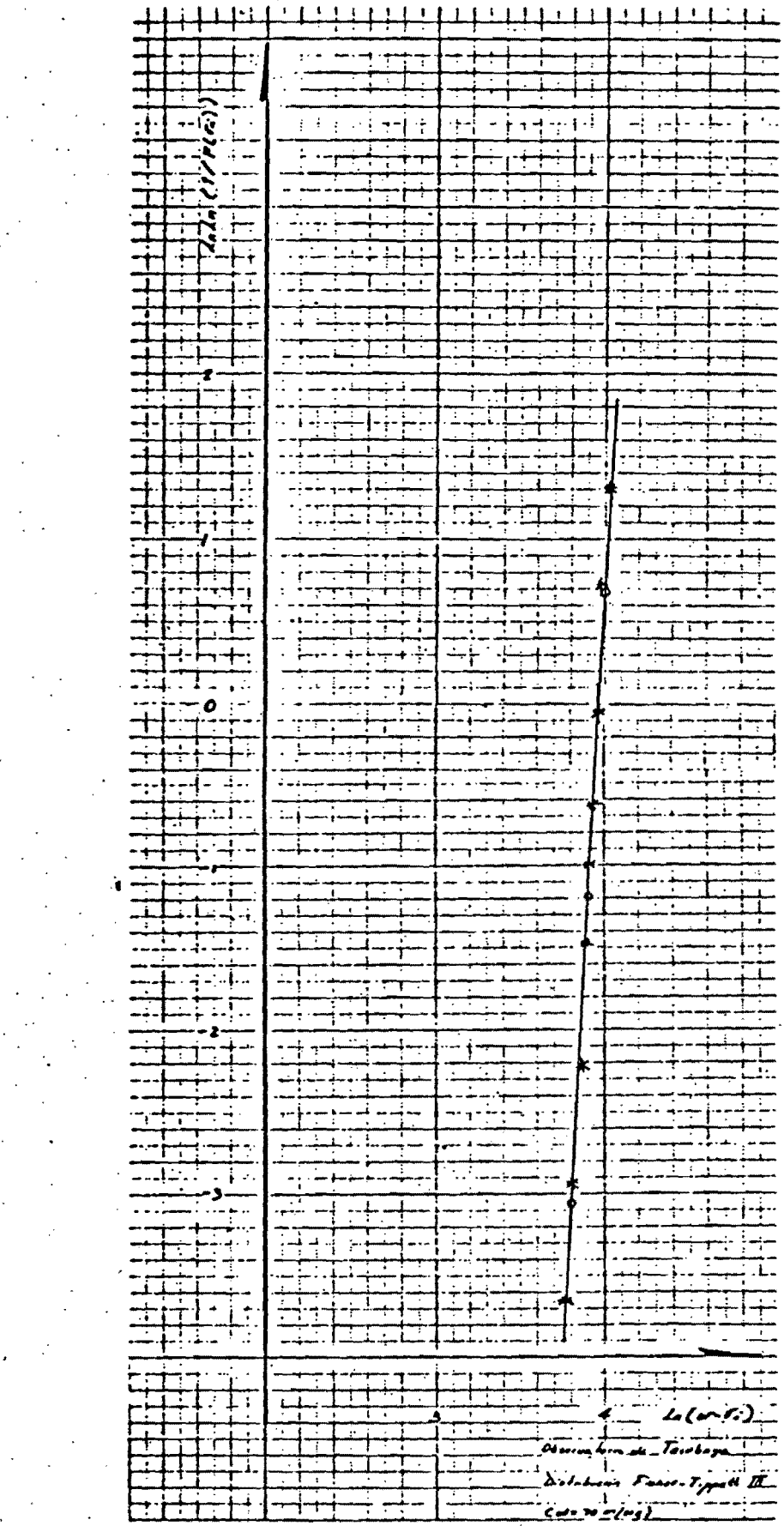

 $\pm$  1

 $\blacksquare$ 

FIG 24.

de ajuste Recta

فيتسبب

 $86$ 

 $\mathbb{I}_+$ **EKE** ₹  $(22)$  $\frac{1}{1}$ 

Ś.  $\mathcal{I}^{\sim}$ 

᠊᠊ᡝ ᠇᠇ ∸•j-• ₹  $\frac{1}{2}$ T

 $-r$ . ---:

 $\frac{1}{2}$ ,  $\frac{1}{2}$  $\mathcal{Z}$ 

 $\pm\frac{1}{4}$ 

ة دو

دابدو

 $\div$ 

70

╬╤╍╆╍╒

-7--

 $\overline{\cdot}$ 

 $+++$ 

 $\overline{L^{+}}$ 

سيوادو جدود

 $\sim$ 

خ دو.

hiriri

وعصبت

 $\sqrt{1}$ 

╧┊┋╧

**TIE** 

 $\overline{4}$ 

÷÷

<u> Terresta</u>n

÷÷

للجواد المساولتات والأدار

 $\frac{1}{2}$  ,  $\frac{1}{2}$  ,  $\frac{1}{2}$  ,  $\frac{1}{2}$  ,  $\frac{1}{2}$  ,  $\frac{1}{2}$  ,  $\frac{1}{2}$  $\frac{1}{\sqrt{1-\frac{1}{2}}}$ I.  $\sim$  . . . ŢT.

न्तु भूमी  $\frac{\frac{1}{\sqrt{2}}\left(\frac{1}{\sqrt{2}}\right)^{\frac{1}{2}}}{\frac{1}{\sqrt{2}}\left(\frac{1}{\sqrt{2}}\right)^{\frac{1}{2}}}{\frac{1}{\sqrt{2}}\left(\frac{1}{\sqrt{2}}\right)^{\frac{1}{2}}}{\frac{1}{\sqrt{2}}\left(\frac{1}{\sqrt{2}}\right)^{\frac{1}{2}}}{\frac{1}{\sqrt{2}}\left(\frac{1}{\sqrt{2}}\right)^{\frac{1}{2}}}{\frac{1}{\sqrt{2}}\left(\frac{1}{\sqrt{2}}\right)^{\frac{1}{2}}}{\frac{1}{\sqrt{2}}\left(\frac{1}{\sqrt{$  $\overline{\mathbf{r}}$ .<br> r <del>ýr</del>e خببجب

<u>TT</u> सम्ब لمتحدثها  $\frac{1}{1-\frac{1}{1-\frac{1$ .... Ę ÷ ÷÷:

 $\begin{array}{c}\n\overline{-3} \\
\overline{-3} \\
\overline{-1} \\
\overline{-1} \\
\overline{-1} \\
\overline{-1} \\
\overline{-1} \\
\overline{-1} \\
\overline{-1} \\
\overline{-1} \\
\overline{-1} \\
\overline{-1} \\
\overline{-1} \\
\overline{-1} \\
\overline{-1} \\
\overline{-1} \\
\overline{-1} \\
\overline{-1} \\
\overline{-1} \\
\overline{-1} \\
\overline{-1} \\
\overline{-1} \\
\overline{-1} \\
\overline{-1} \\
\overline{-1} \\
\overline{-1} \\
\overline{-1} \\
\overline{-1} \\
\overline{-1} \\
\overline{-1} \\
\over$ **Li Julian**  $\frac{1}{\sqrt{2}}$  $\overline{\cdot}$ 

EEM TY 

FIG 25. Recta de ajuste

 $\stackrel{.}{=}$  $+$  $-1$ نوم نیز ؤ  $\sim$  $\frac{1}{\pi}$  $13.4 - 2.4 + 1.0$ 

به زار زار ز

יר

<del>. i.</del> .-

 $\overline{\mathsf{T}}$ 

٢ŗ

 $\cdot_{\mathsf{r}}$ 

 $\mathcal{V}$  , we are form لوك إصداره والزا

يسرعه صطفرتني

## $\ldots$  1 դվալ (⊷վար ستربدو سنعا

ضوضوح ود بديب  $\frac{1}{2}$ TFir<u>rir</u>  $\overline{1}$  ,  $\overline{1}$  and  $\overline{1}$ <u>. सम्</u>राज القسا المشكلها <u>र्वेक्केन संस्कृति स्थिति ।</u>  $\overline{1}$  $\overline{+}$ 

 $\frac{1}{\sqrt{1-\frac{1}{2}}}\int_{0}^{1}\frac{1}{2\pi\sqrt{1-\frac{1}{2}}}\left|\frac{1}{2\pi\sqrt{1-\frac{1}{2}}}\right|^{2}dx$ **THEFT** Obertira de chipuyo ┿┷┿┷ Distribution Free Light B. नर ÷  $\overline{\phantom{a}}$ 

 $\cdot$  ब्रु२

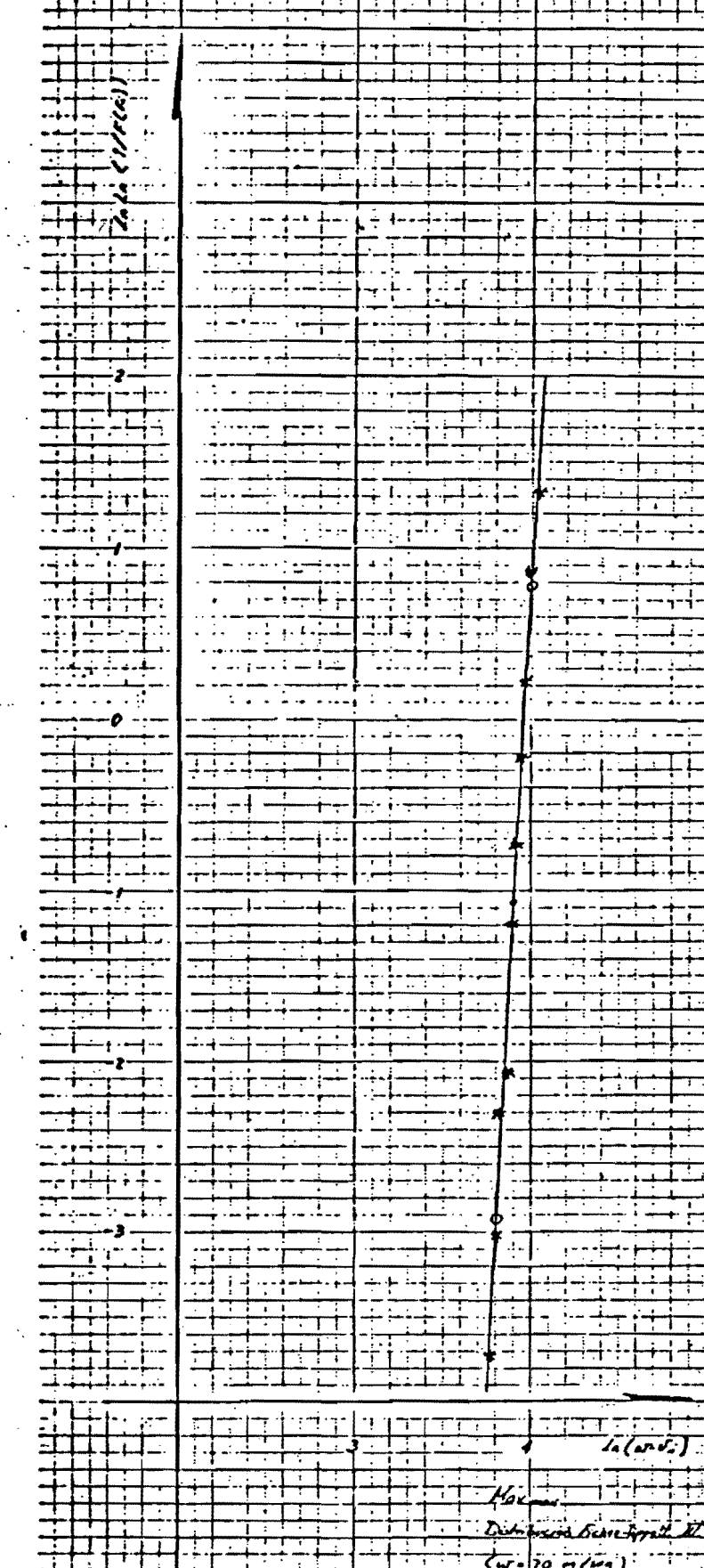

 $-68$ 

FIG 26. Recta de ajuste

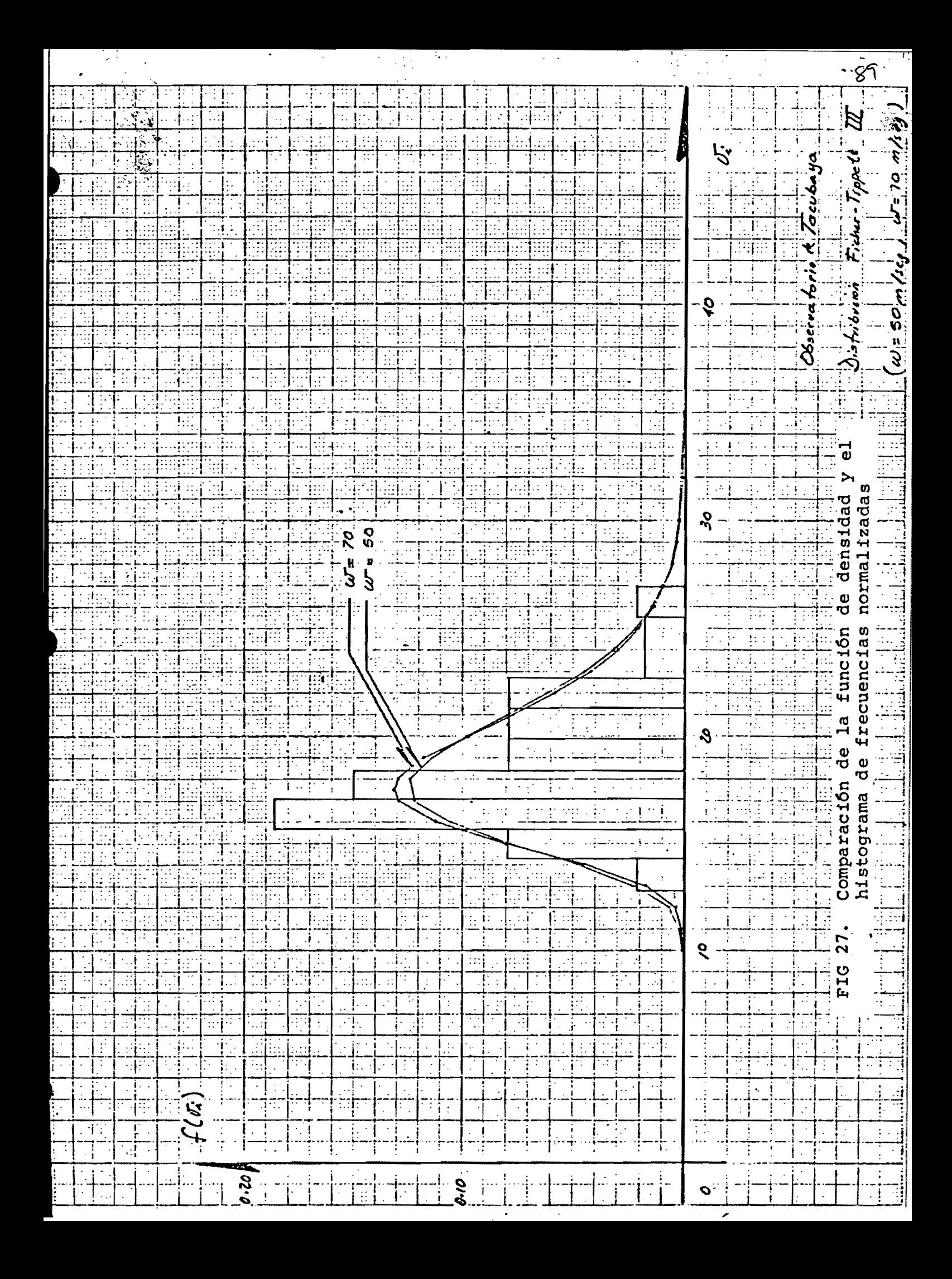

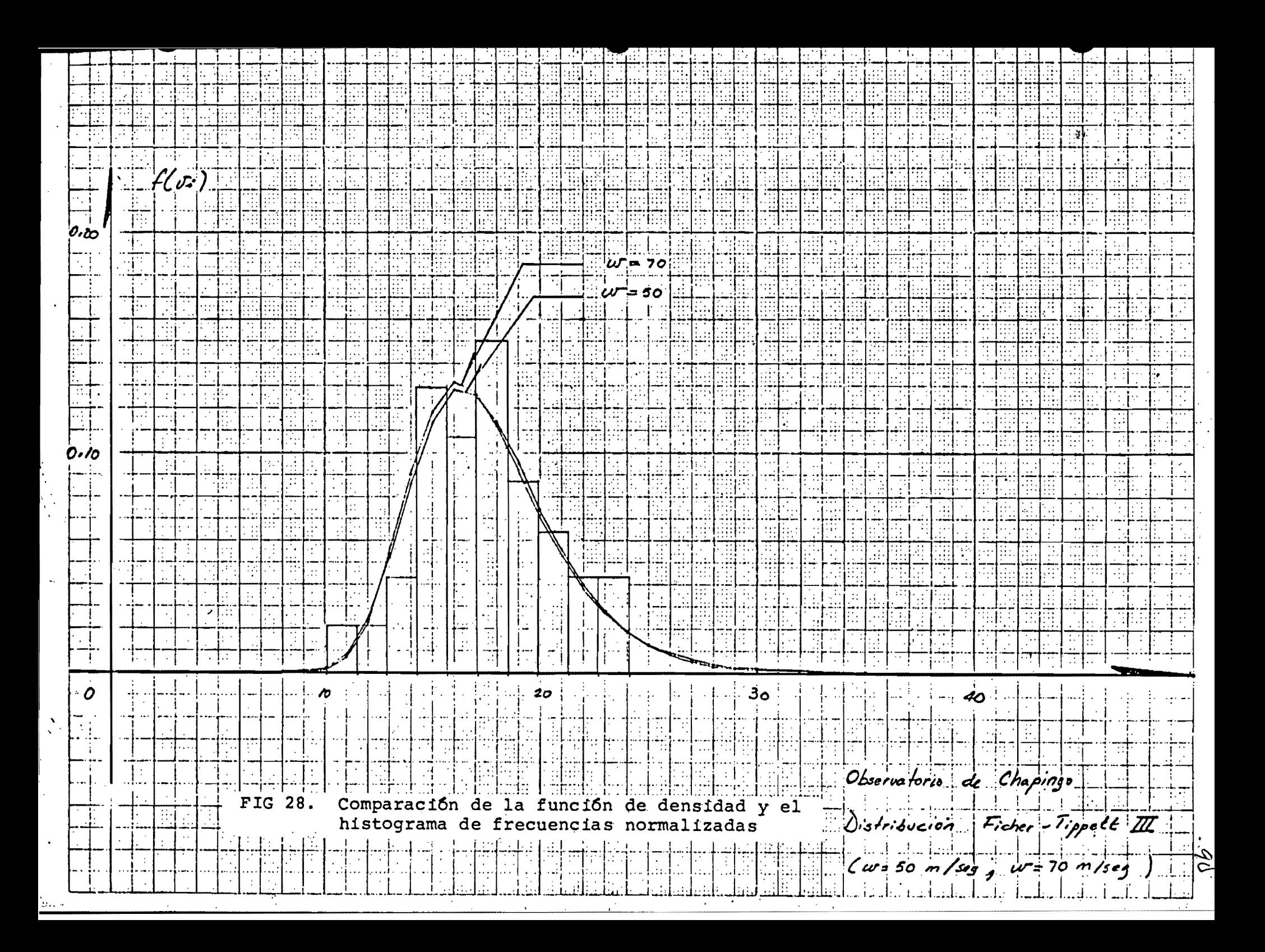

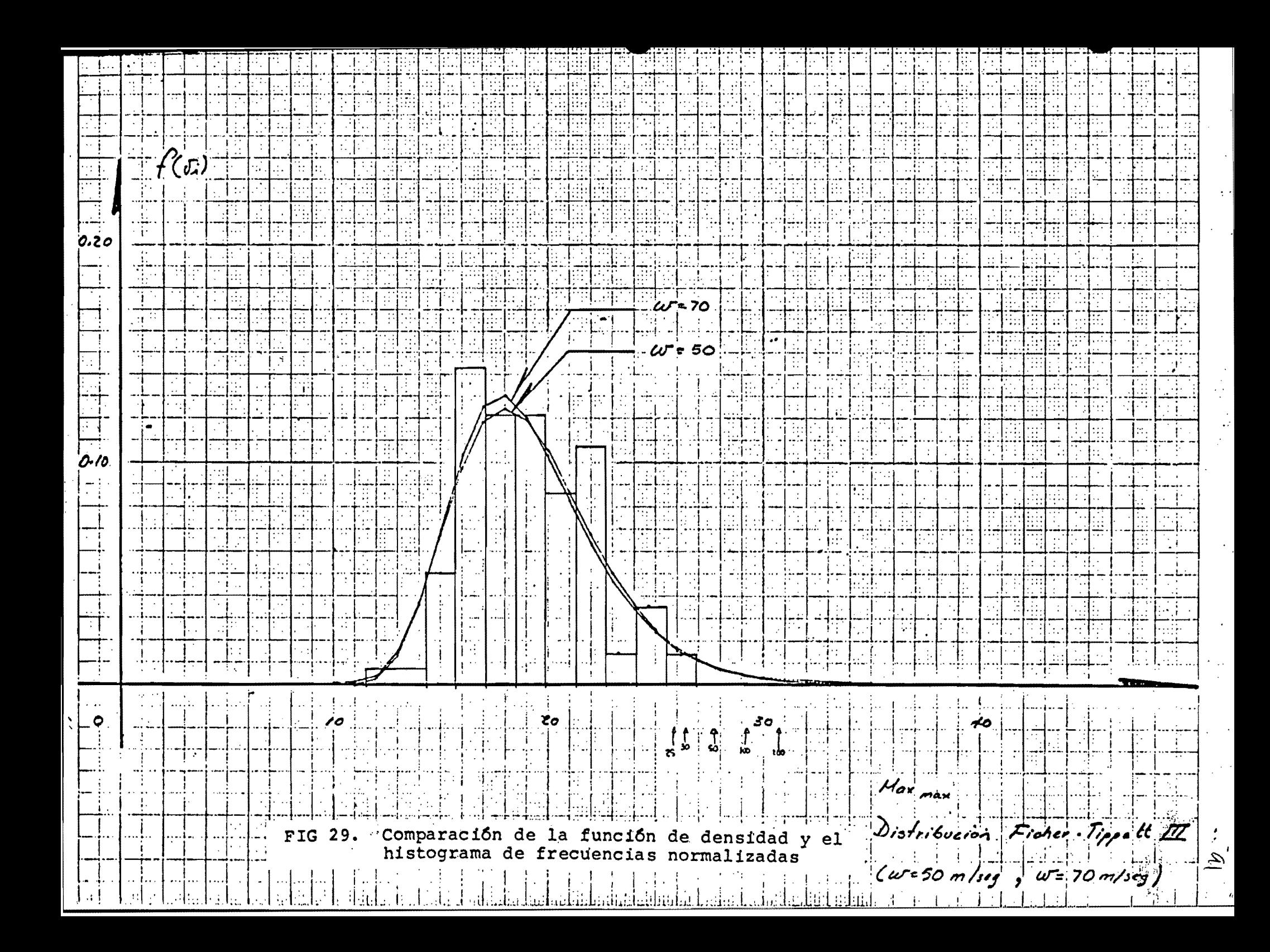

 $f(c_{2})$ Tacubaya (Tipo II)  $0.20$  $-Lh$ opingo (Tipo  $I\!I\!I$ jura 50 m/scg)  $-Max$ <sub>max</sub> (Tipo III;  $w = 70$  miseg) ad<br>Al 0,10 40 Distribuciones de mejor ajoste Funciones de densidad de mejor ajuste para FIG 30.  $\tilde{\mathcal{F}}$ cada estación

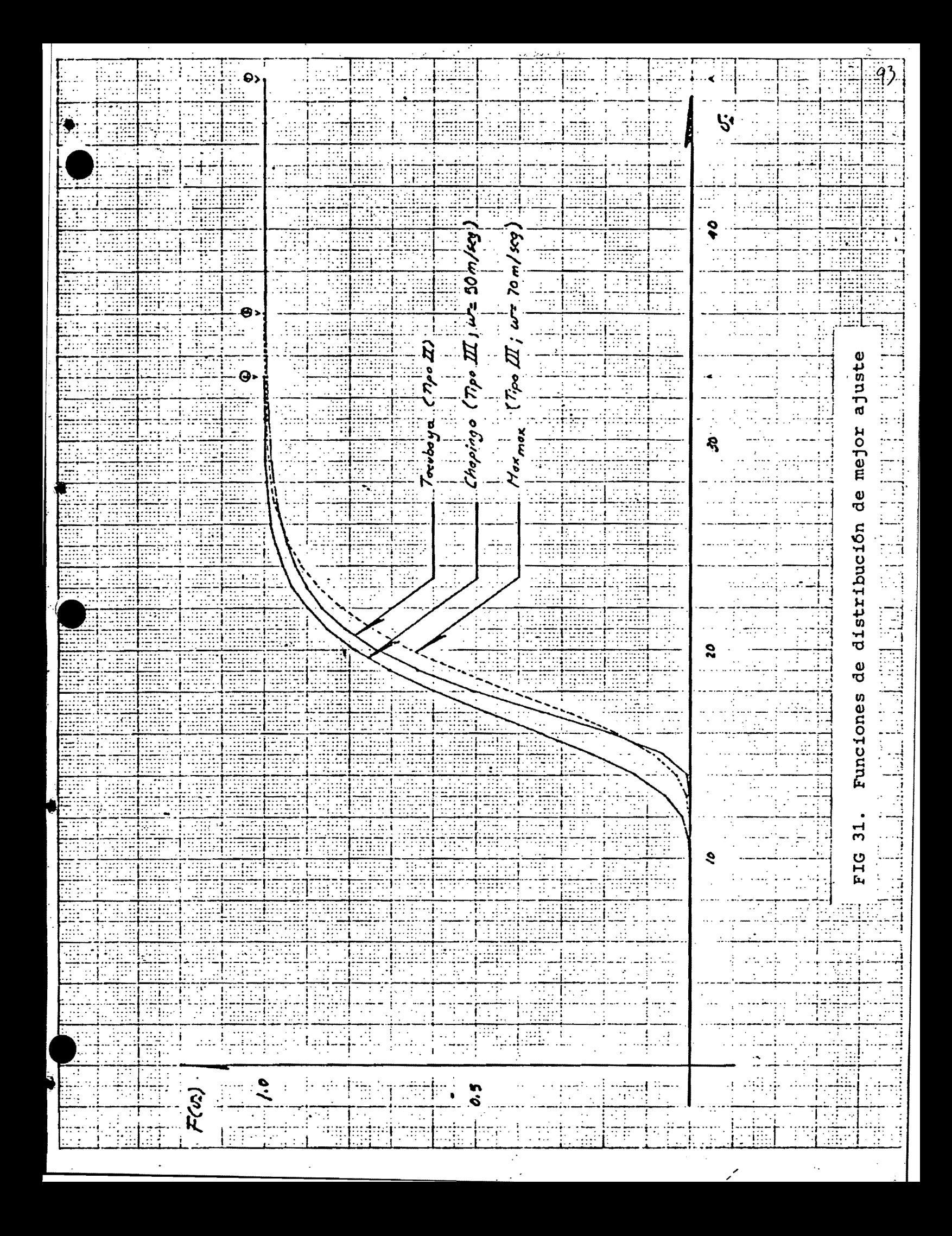

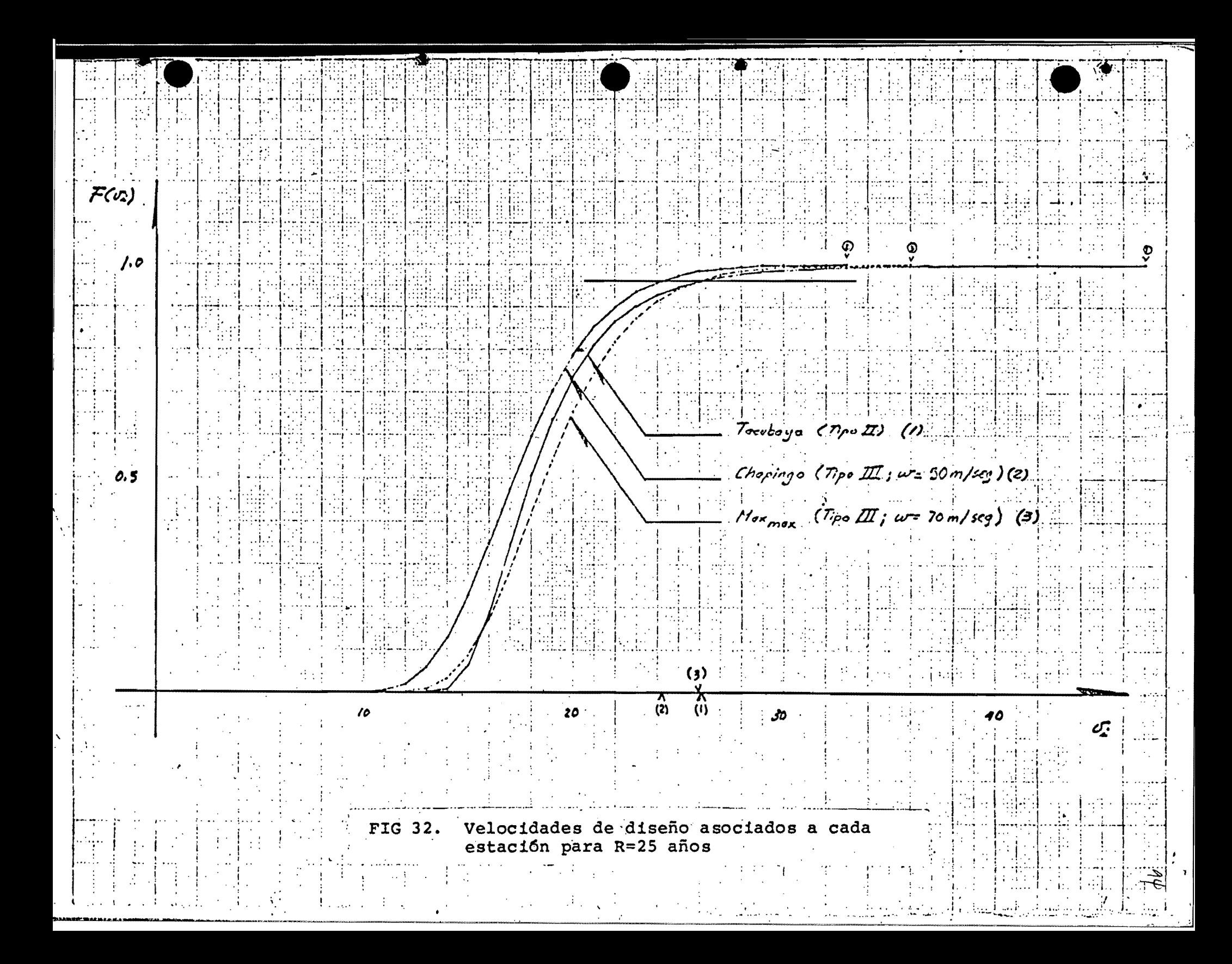

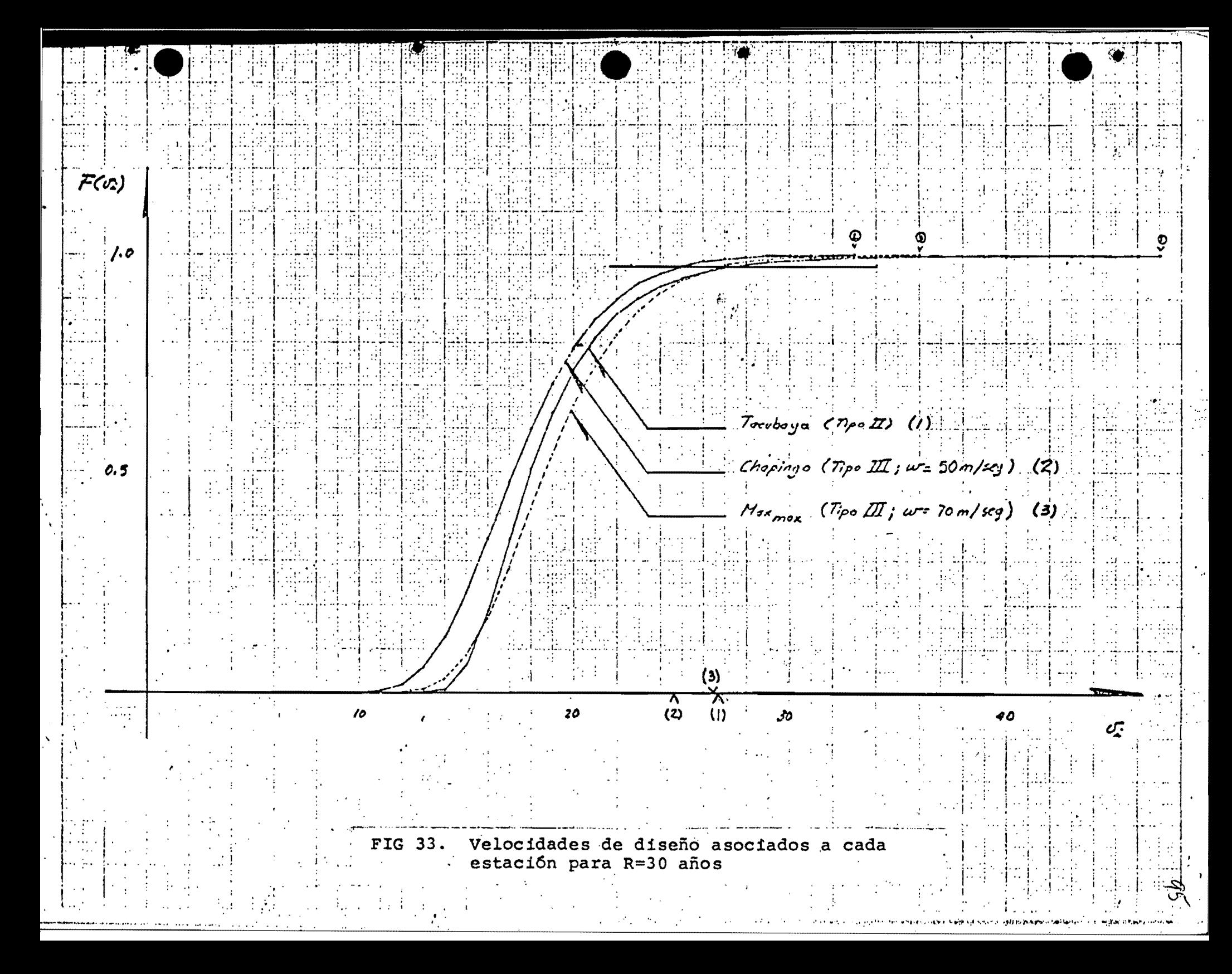

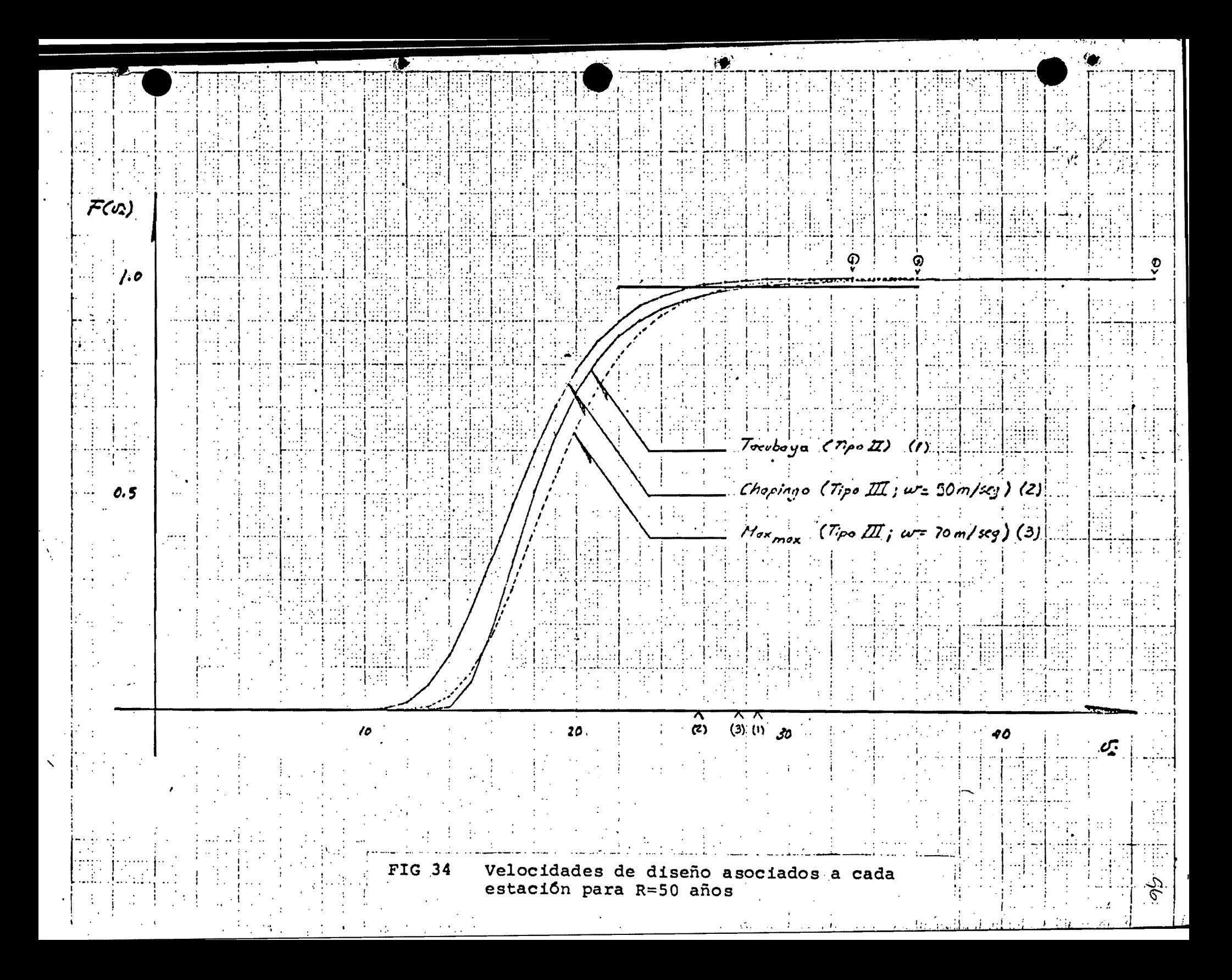

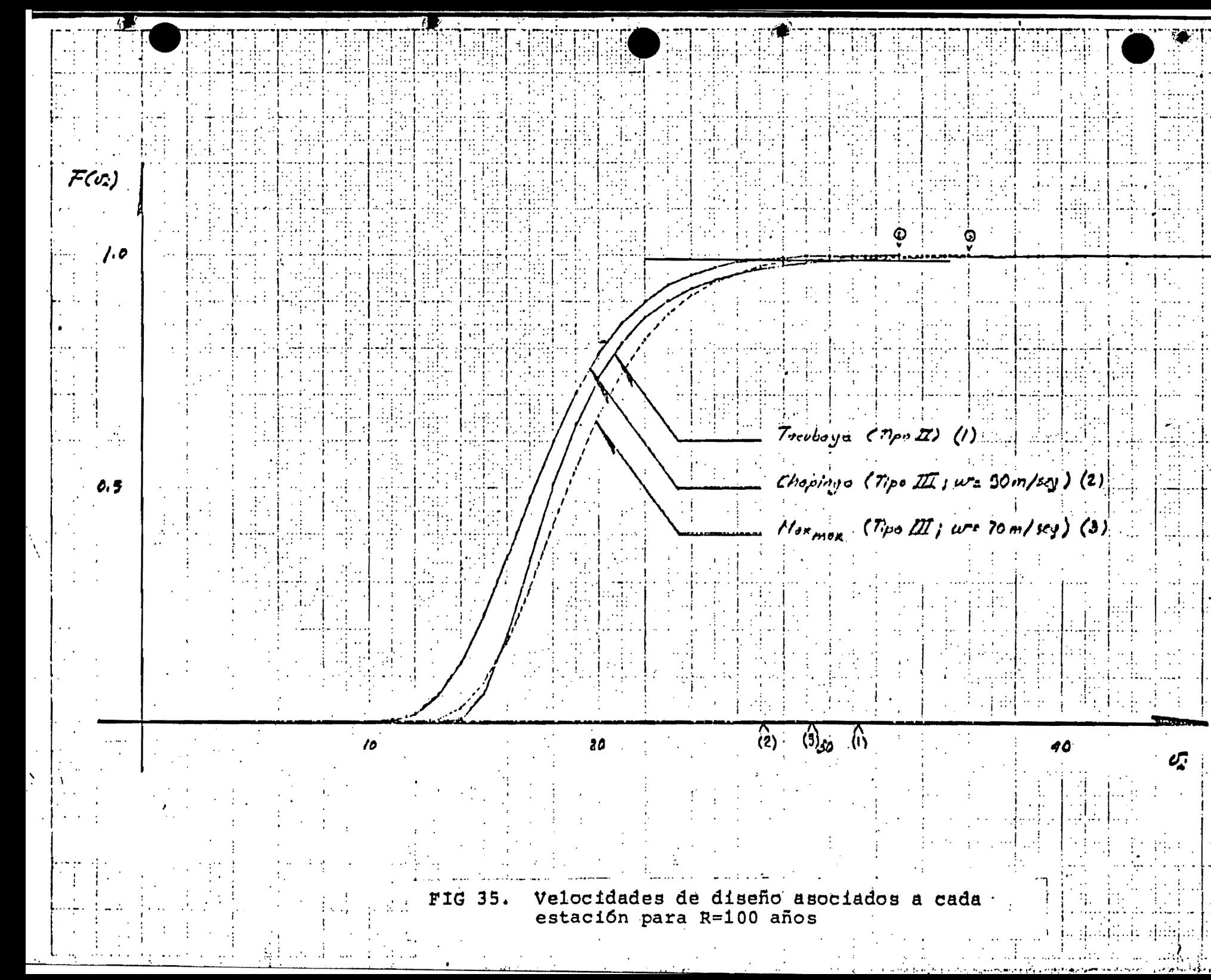

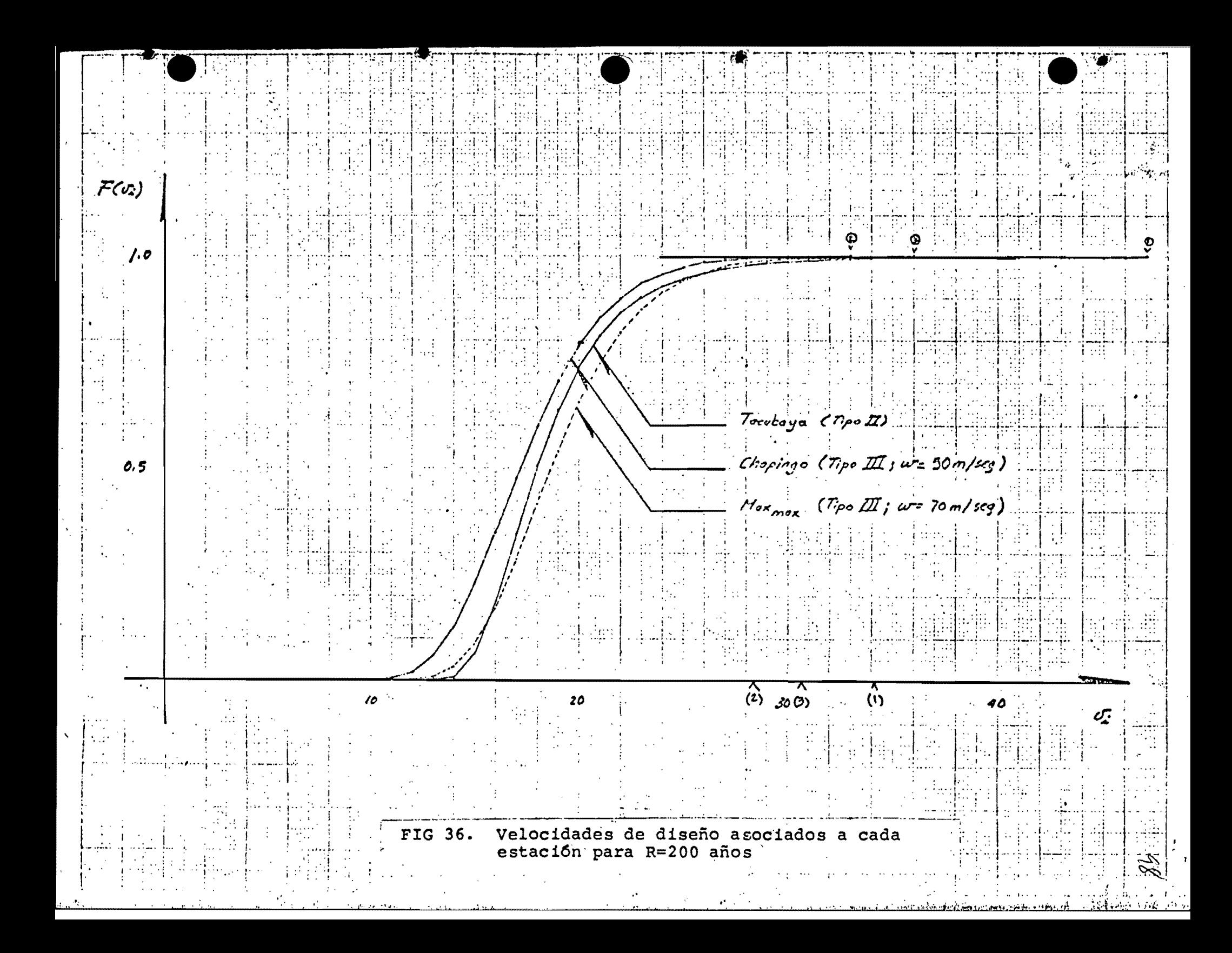

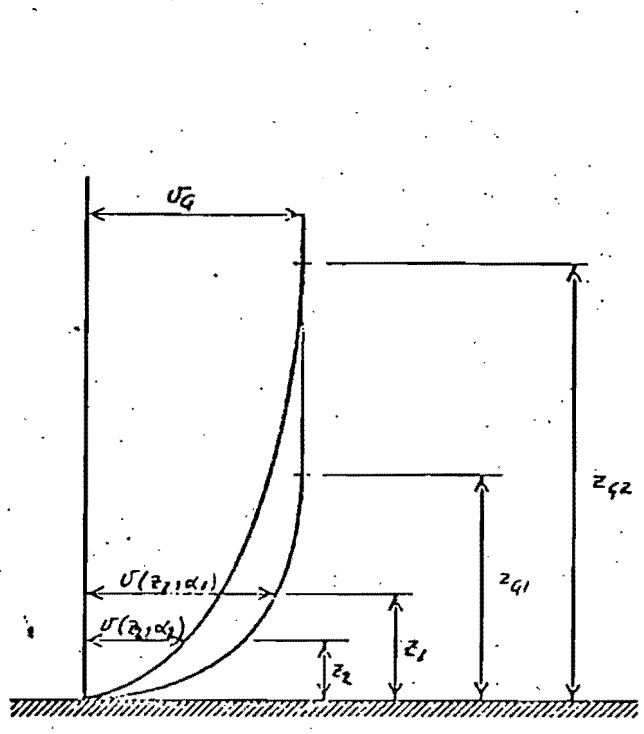

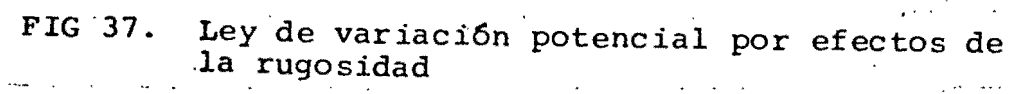

 $\dot{\mathsf{z}}_{\mathsf{f}^{\mathsf{z}}}$ 

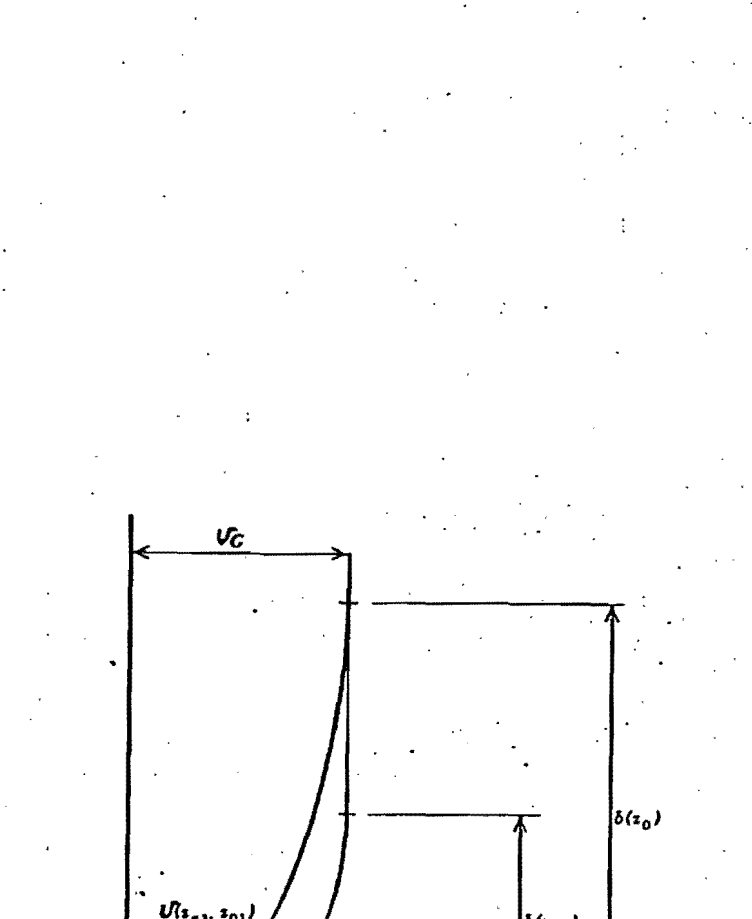

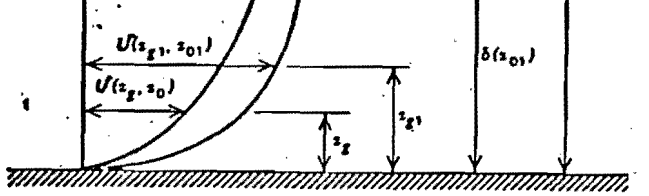

 $\sim$  $\sim 100$ 

 $\gamma_i$ 

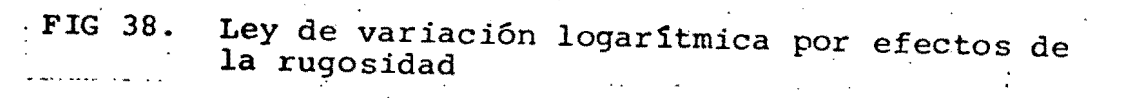

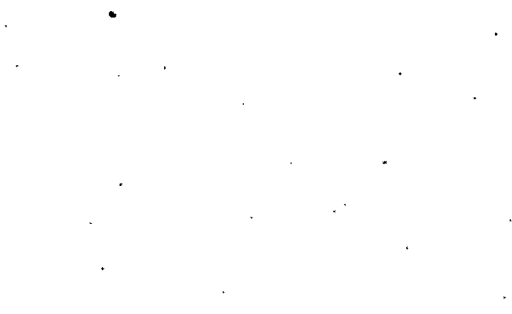

 $\nu$ <sup>t</sup>

1.50

 $u_{\star}/u_{\star1}$ 

 $\frac{1.40}{1}$ 

 $0.02 \frac{m}{m}$  $\mathbf{i}$ .30  $0^{\gamma}$   $\omega$ იზ  $1,20$ o.'  $1.10$ n ao n

 $0.01 m$ 

Longitud de rugosidad  $z_0$  en metros

FIG 39. Relación  $u_{\star}/u_{\star}$ 

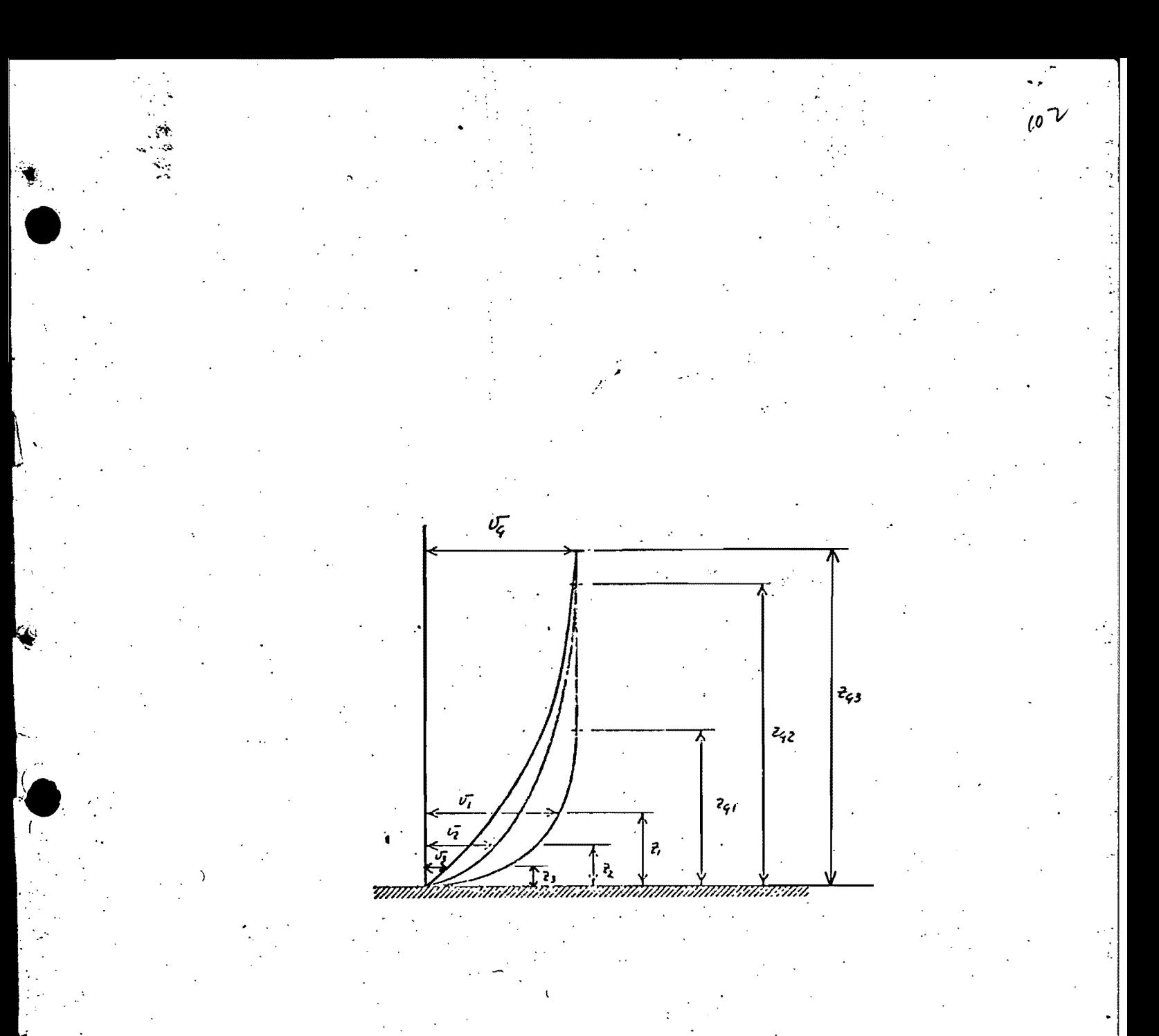

FIG 40. Perfiles para la ciudad de México